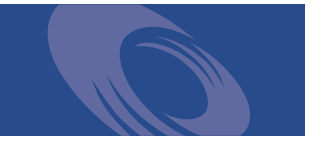

# Peregrine **Desktop Inventory** Data collected by the Scanners

**For use with Desktop Inventory 7.0.0**

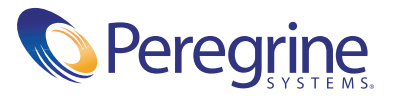

Copyright © 2002 Peregrine Systems, Inc. or its subsidiaries. All rights reserved.

Information contained in this document is proprietary to Peregrine Systems, Incorporated, and may be used or disclosed only with written permission from Peregrine Systems, Inc. This book, or any part thereof, may not be reproduced without the prior written permission of Peregrine Systems, Inc. This document refers to numerous products by their trade names. In most, if not all, cases these designations are claimed as Trademarks or Registered Trademarks by their respective companies.

Peregrine Systems® and Desktop Inventory® are registered trademarks of Peregrine Systems, Inc. or its subsidiaries.

This document and the related software described in this manual are supplied under license or nondisclosure agreement and may be used or copied only in accordance with the terms of the agreement. The information in this document is subject to change without notice and does not represent a commitment on the part of Peregrine Systems, Inc. Contact Peregrine Systems, Inc., Customer Support to verify the date of the latest version of this document.

The names of companies and individuals used in the sample database and in examples in the manuals are fictitious and are intended to illustrate the use of the software. Any resemblance to actual companies or individuals, whether past or present, is purely coincidental.

If you have comments or suggestions about this documentation, please contact Peregrine Systems, Inc., Customer Support.

This edition applies to version 7.0.0 of the licensed program.

Peregrine Systems, Inc. Worldwide Corporate Campus and Executive Briefing Center 3611 Valley Centre Drive San Diego, CA 92130 Tel 800.638.5231 or 858.481.5000 Fax 858.481.1751 www.peregrine.com

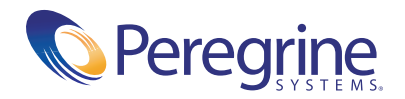

# **Introducing this guide**

This guide is for reference purposes. It contains information about the hardware and configuration data collected by the Desktop Inventory 7.0.0 Scanners.

Scanners for different platforms collect different subsets of the data.

For further information about the Scanners, refer to the Desktop Inventory User's Guide.

# **Data collected by the Scanners** Table of Contents

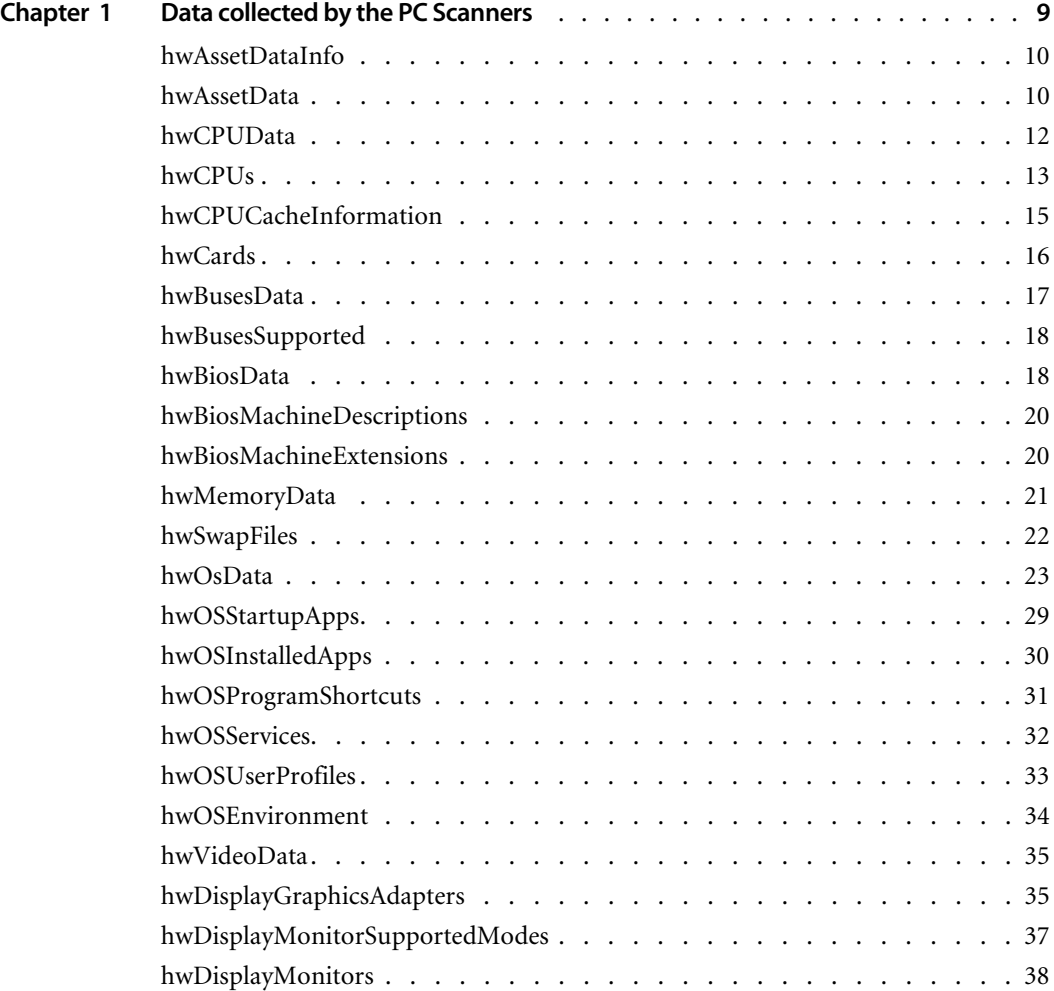

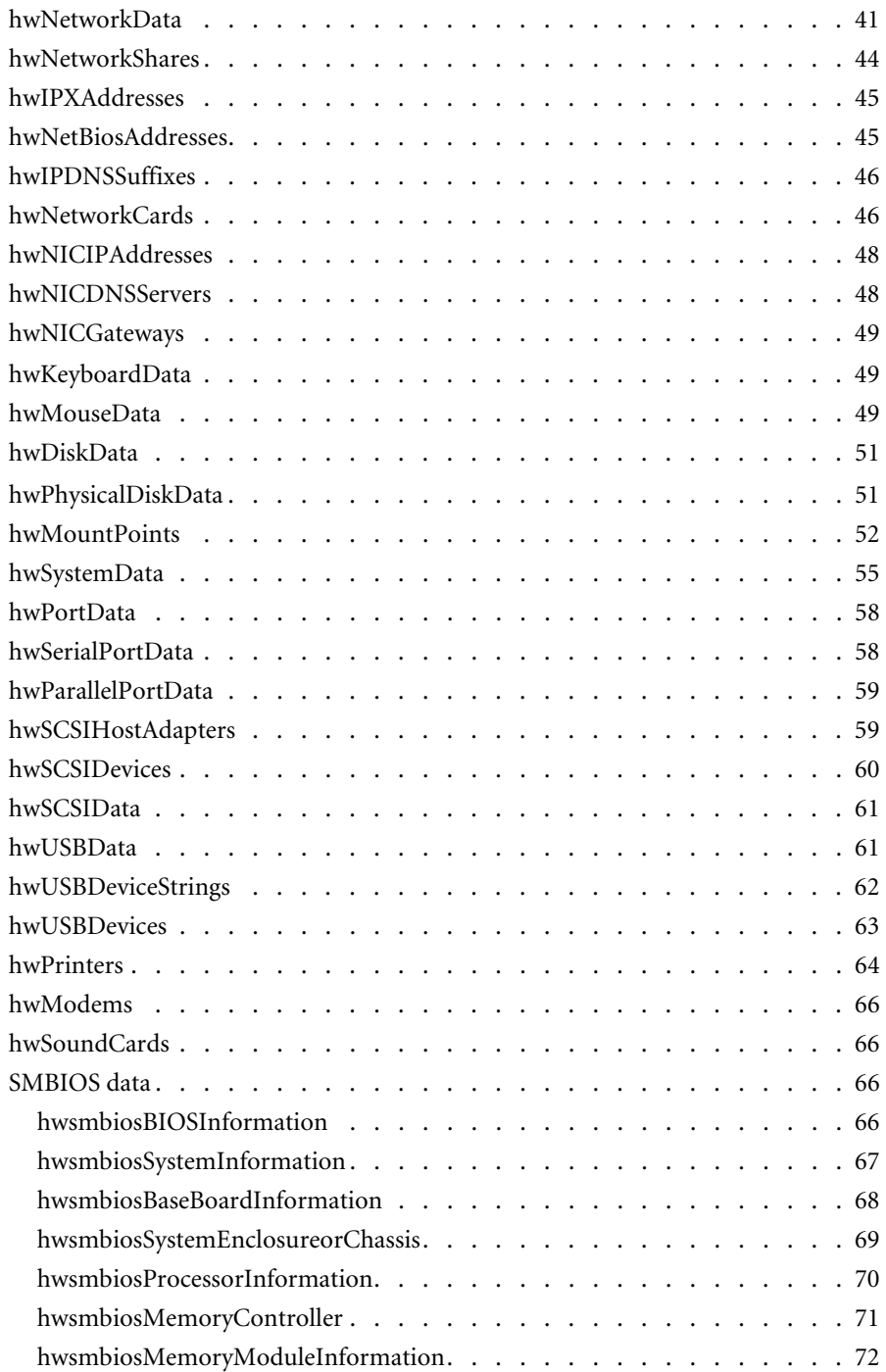

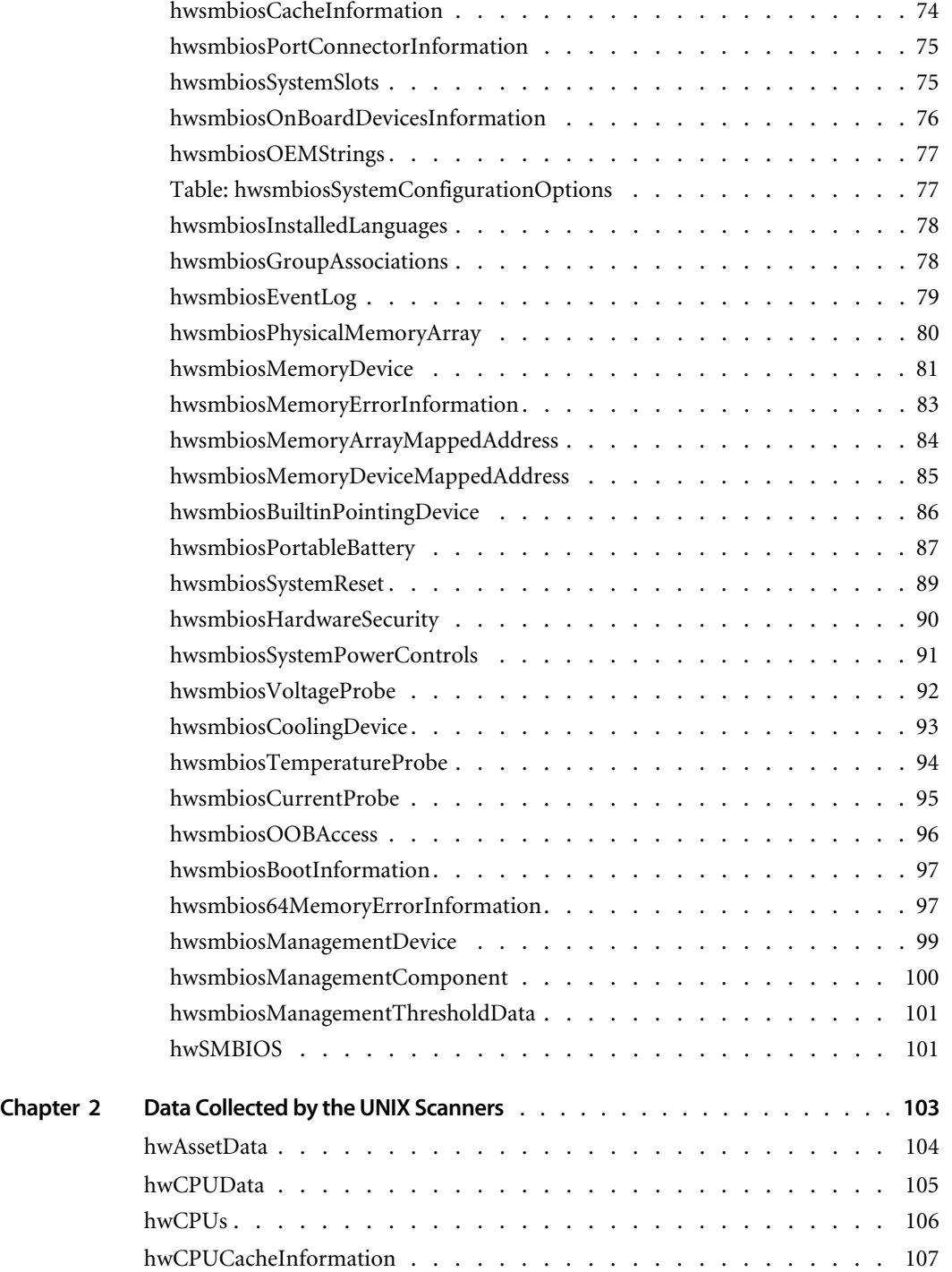

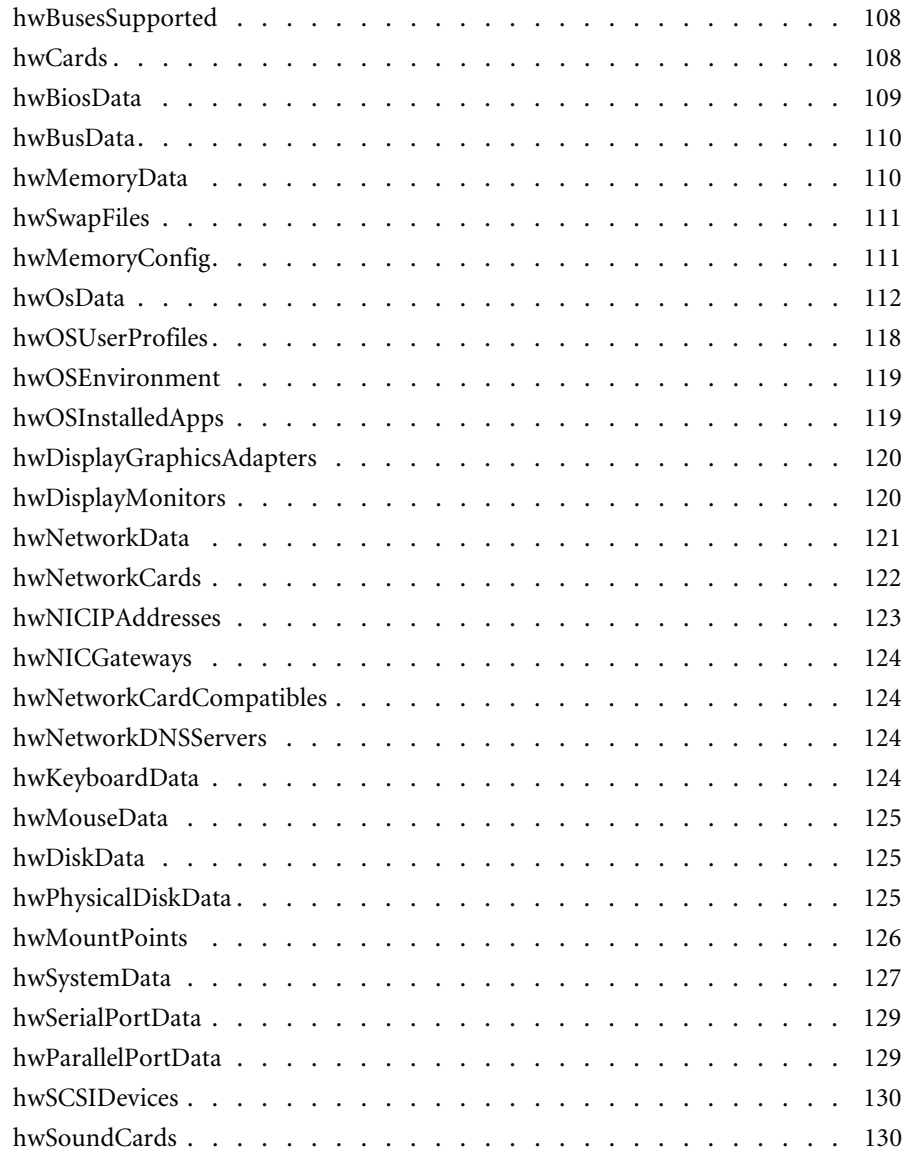

# <span id="page-8-0"></span>**CHAPTER Data collected by the PC Scanners**

This chapter provides tables of hardware and configuration data items collected by the Desktop Inventory PC Scanners.

The following are PC Scanners:

- $\blacksquare$  Win16
- $\blacksquare$  Win32
- ! DOS
- $\Box$  OS/2

The items shown in the tables headings are the operating system, not the Scanner and an 'yes' means that Desktop Inventory can detect the item in this particular Operating System.

This information in this chapter, depends on the Scanner run. This matrix assumes the most appropriate Scanner is used. That is, the Win32 Scanner in Windows 9x/ME/2000/XP, the OS/2 scanner in OS/2, etc.

For specific information about what is collected by the Unix Scanners, please refer to *[Data Collected by the UNIX Scanners](#page-102-1)* on page 103.

#### <span id="page-9-0"></span>**hwAssetDataInfo**

This shell contains information about asset data fields. Most entries will be automatically discovered, but some entries may have been entered by a user. As such entries may require special treatment, a list of them is maintained here.

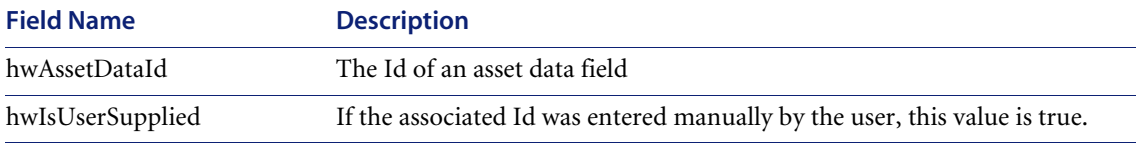

#### <span id="page-9-1"></span>**hwAssetData**

Information that is not automatically collected by the Scanner can be entered manually as each computer is scanned. The information collected is usually referred to as asset data, and includes details about users, departments, physical assets, equipment, and any other information that is useful to record.

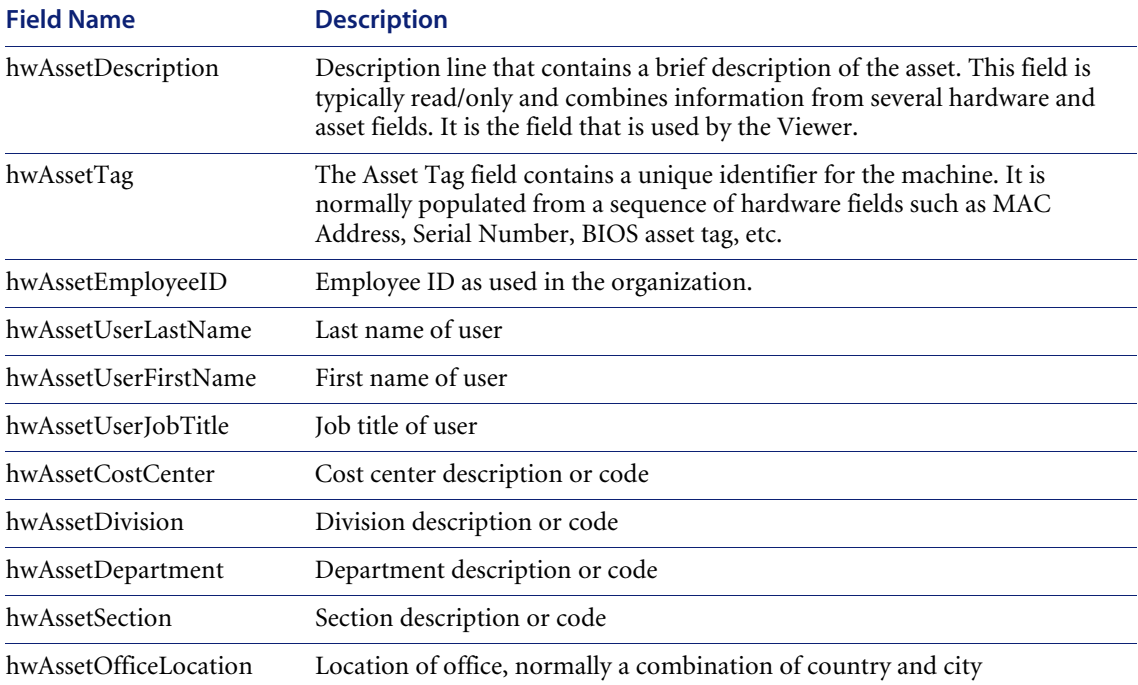

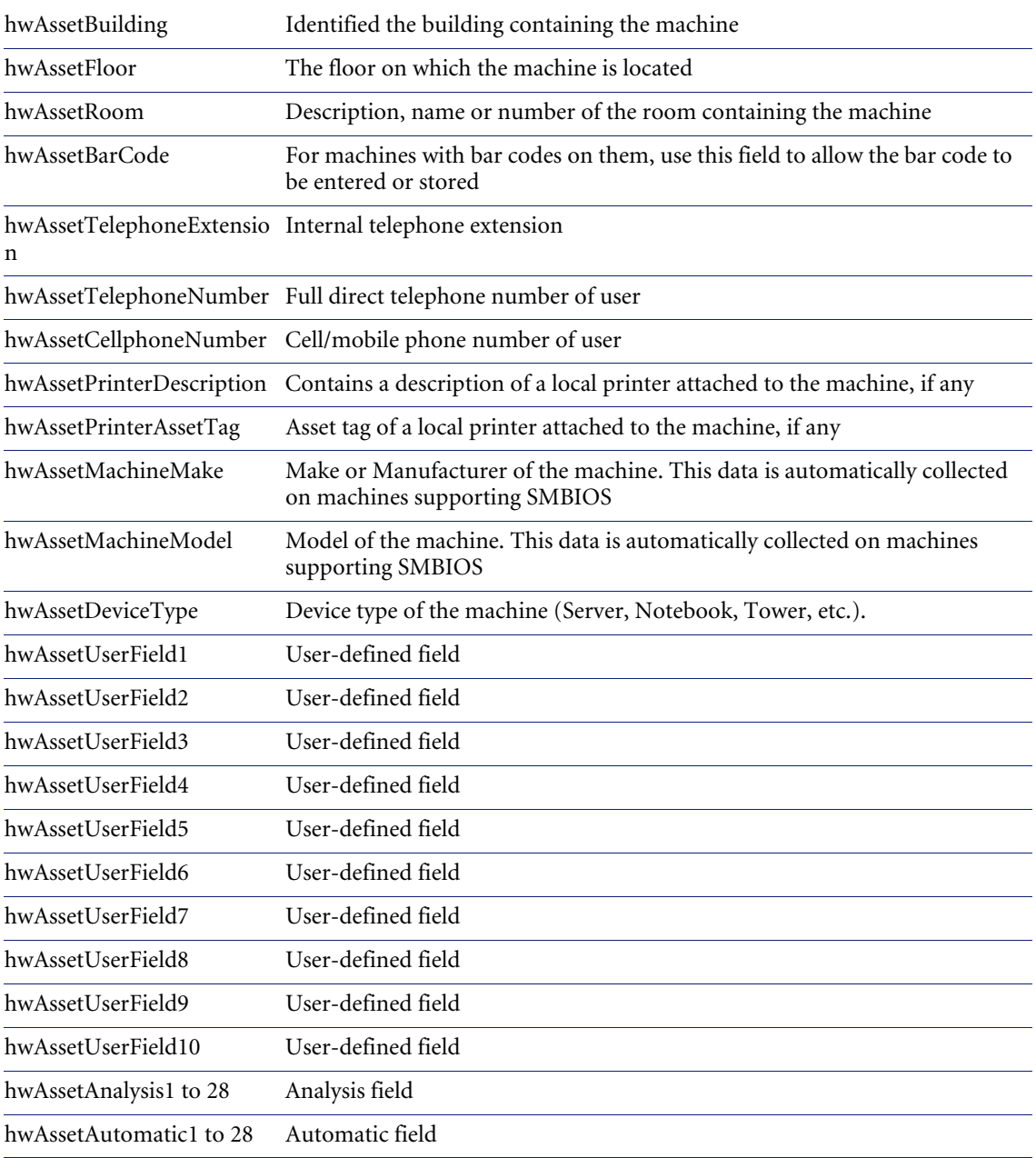

#### <span id="page-11-0"></span>**hwCPUData**

The following fields describe the CPUs (Central Processing Unit) and FPUs (Floating Point Unit) that are at the heart of the system. Most modern computers have one or more CPUs. The FPU is usually built into the CPU.

Information displayed includes the CPU (model), whether it has got FPU (numeric co-processor), MMX (MultiMedia eXtensions) and ISSE/SSIMD capability and reports the speed of the CPU. For newer Intel and compatible processors, the manufacturer, model, family and stepping ID are reported.

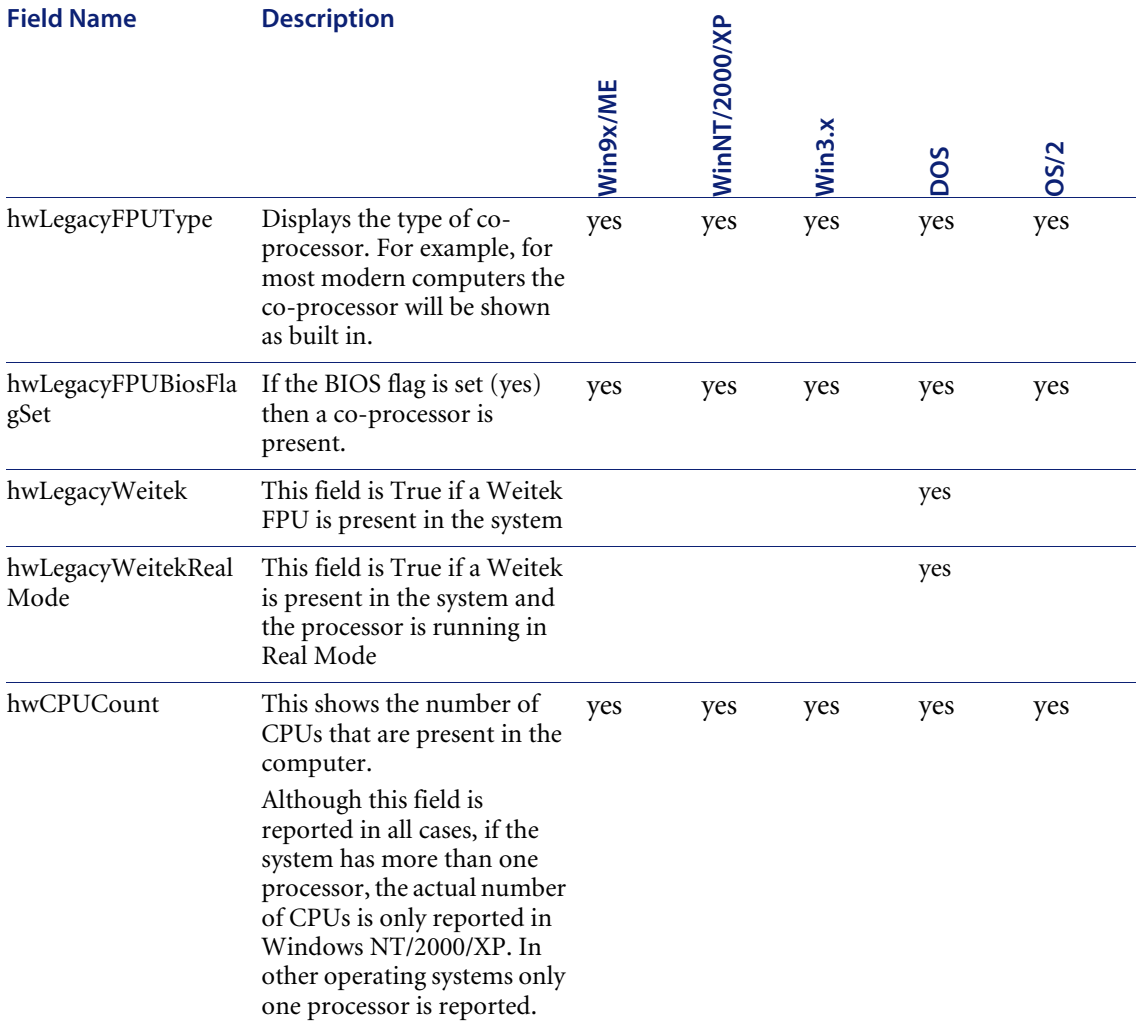

# <span id="page-12-0"></span>**hwCPUs**

This contains information about all CPUs in the machine; each field is repeated for every CPU the machine contains.

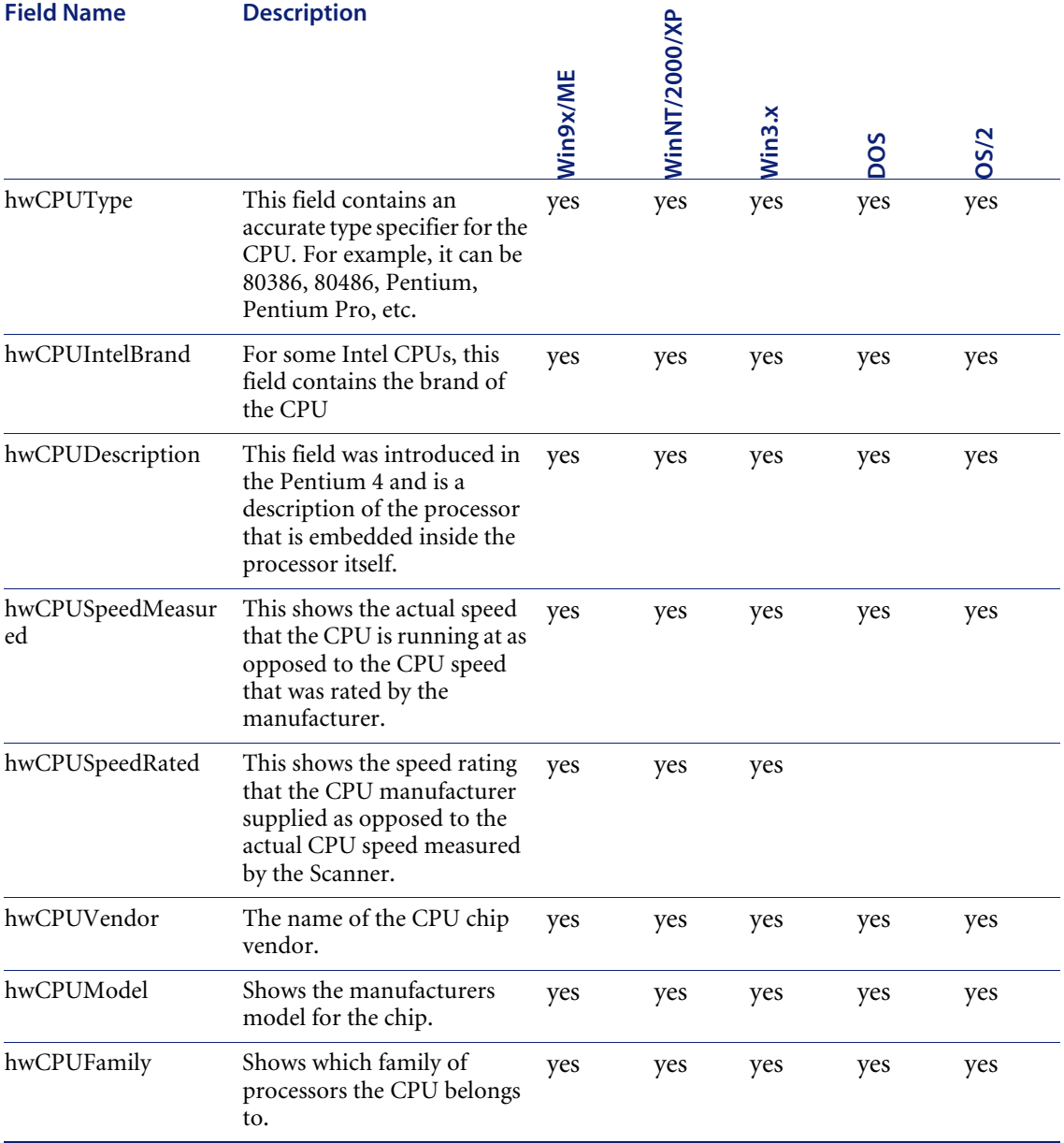

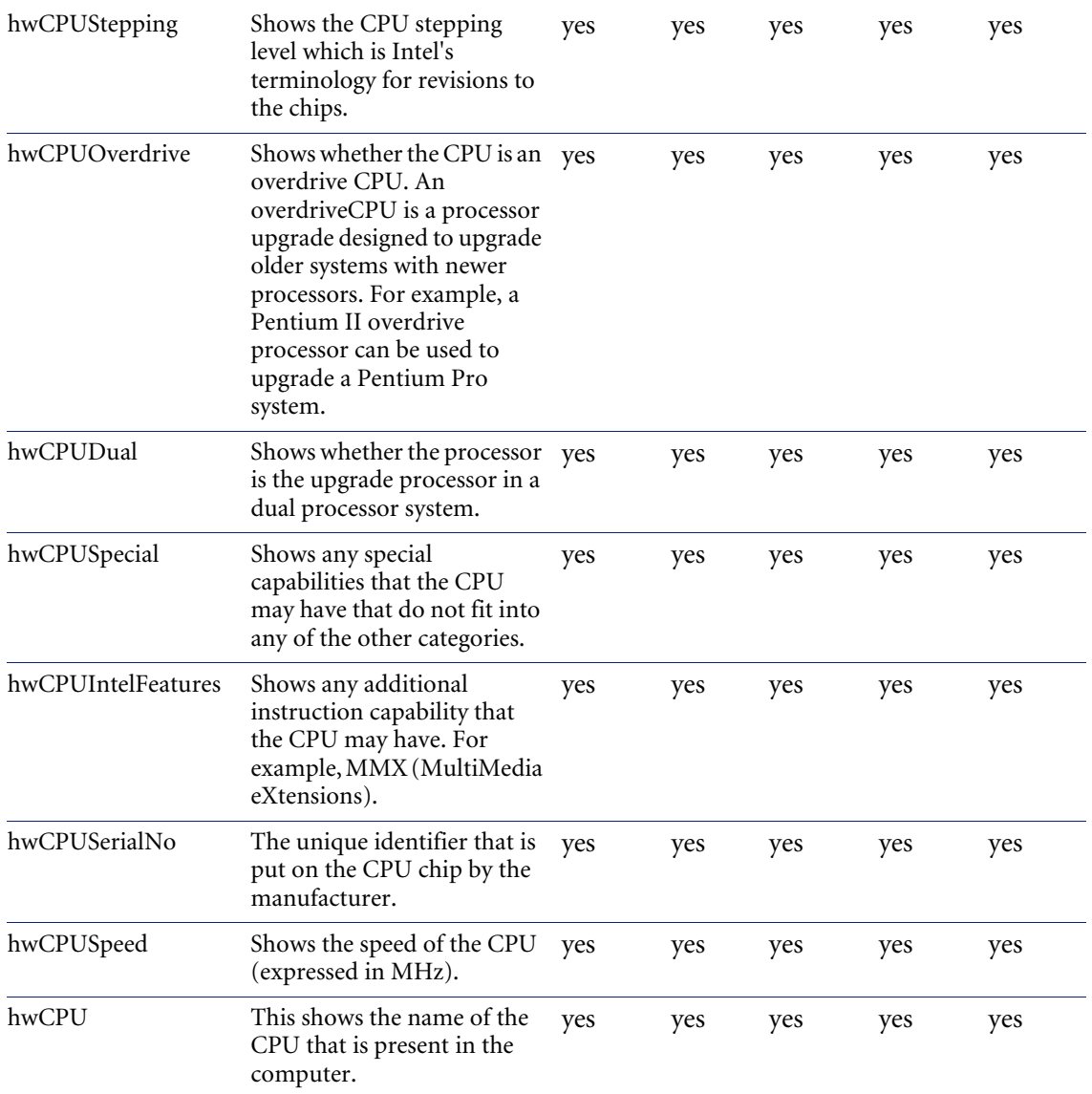

### <span id="page-14-0"></span>**hwCPUCacheInformation**

Contains information about the cache memory on the computer. Cache memory holds recently accessed data. It is intended to speed up subsequent access to the same data. When data is read from or written to main memory a copy is also saved in the cache, along with the associated main memory address.

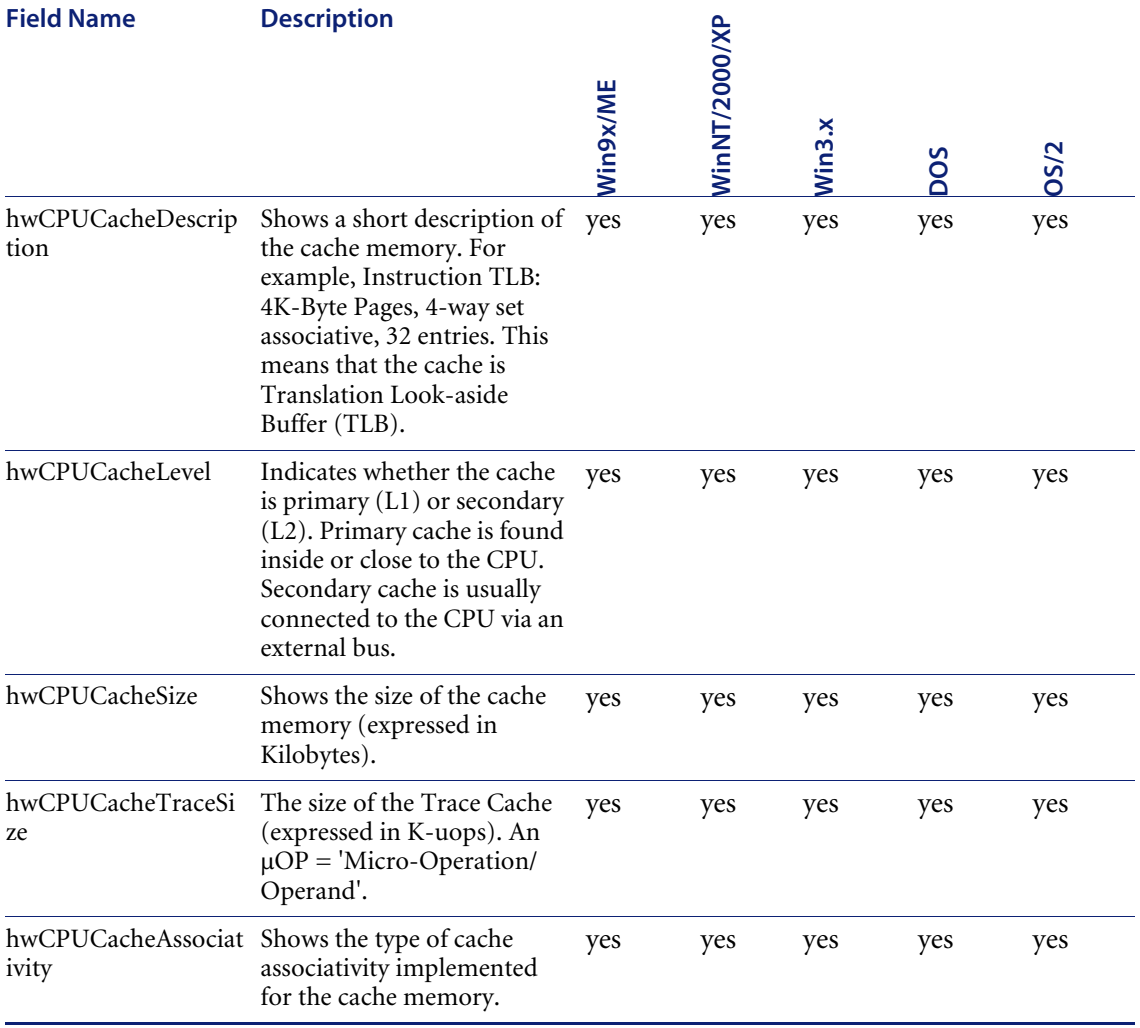

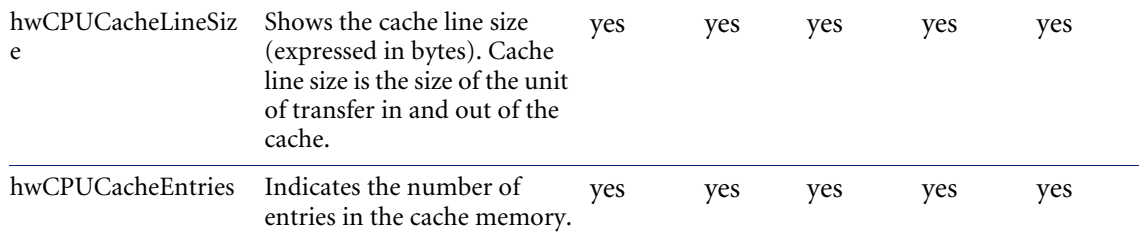

# <span id="page-15-0"></span>**hwCards**

Displays information about the cards that are used in the computer.

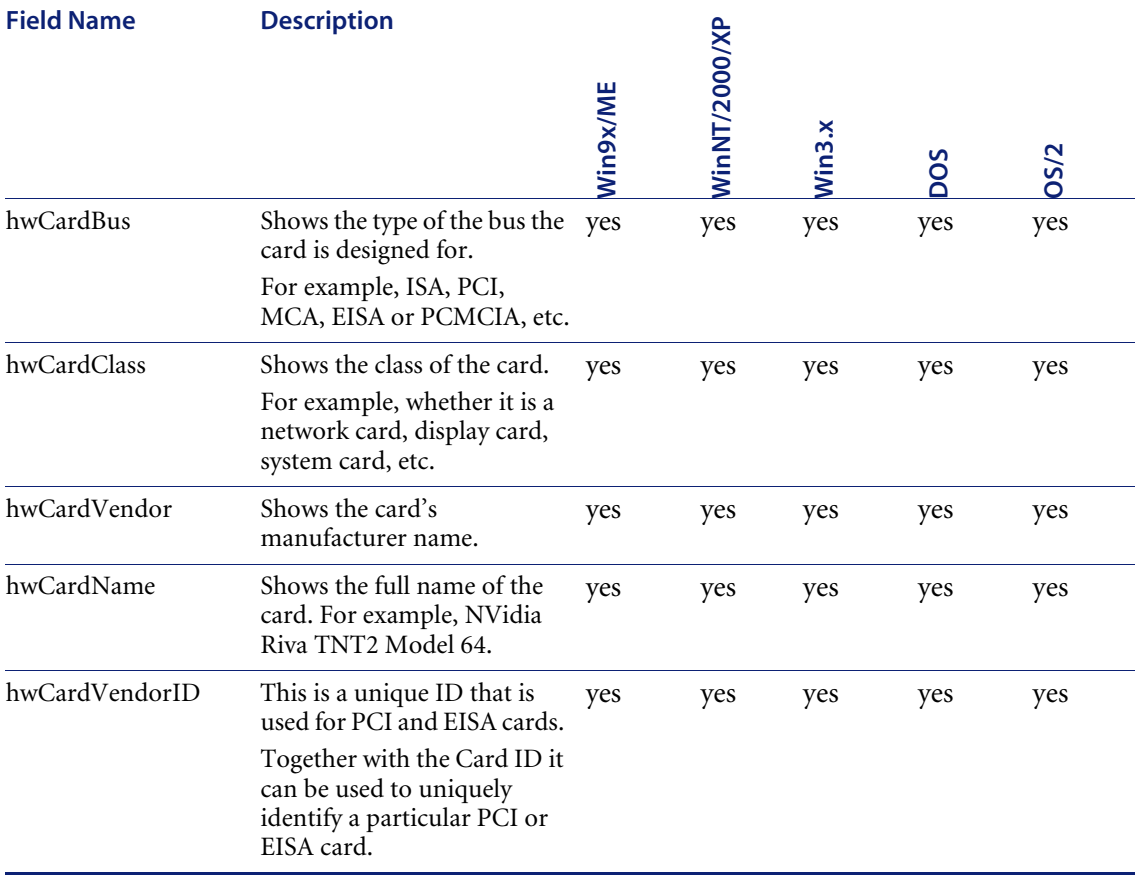

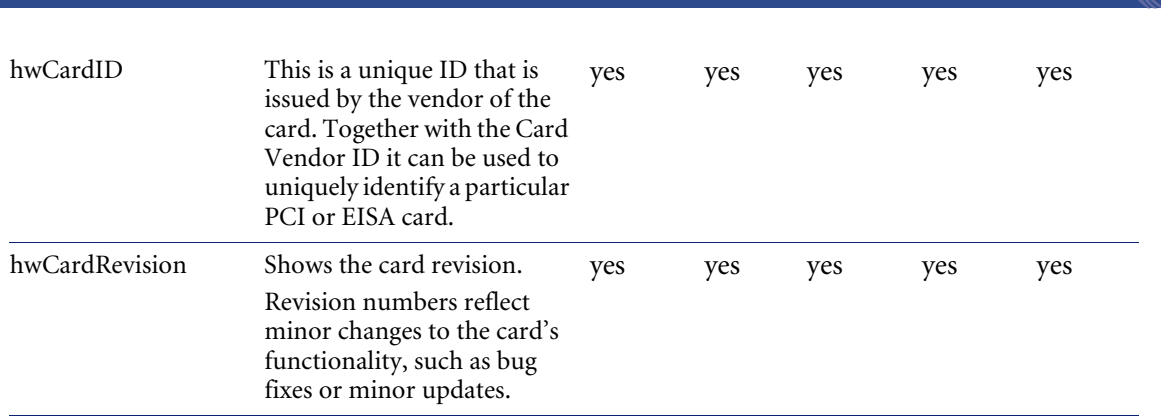

#### <span id="page-16-0"></span>**hwBusesData**

Displays information about the architecture of the bus used in the computer - ISA, EISA, PCI, MCA or PCMCIA. A bus is used to transfer data between a computer's components. Information is also displayed about cards that are supported by the various bus types.

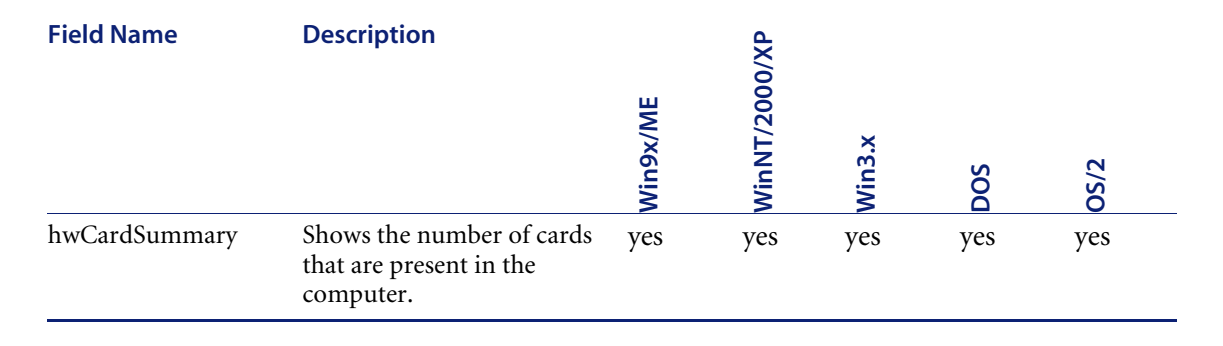

**Data collected by the Scanners**

#### <span id="page-17-0"></span>**hwBusesSupported**

Displays information about the architecture of the bus used in the computer - ISA, EISA, PCI, MCA or PCMCIA.

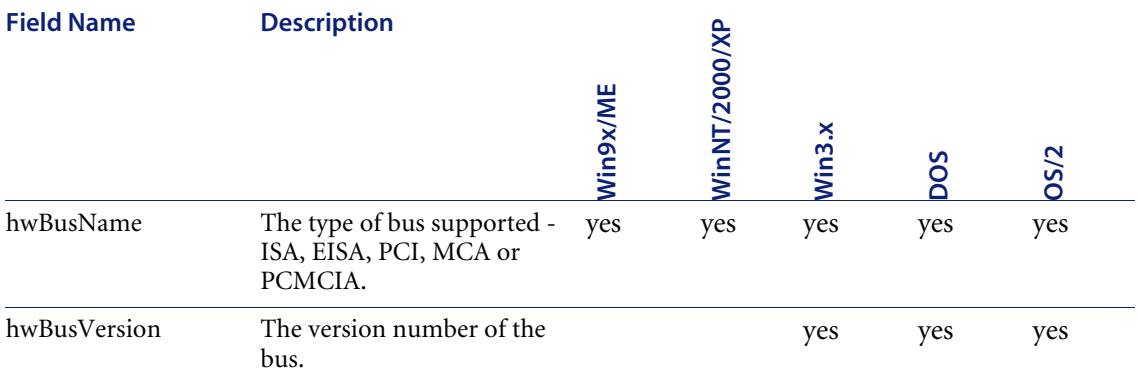

### <span id="page-17-1"></span>**hwBiosData**

BIOS stands for Basic Input/Output System. The system BIOS is the lowestlevel software in the computer, it acting as an interface between the hardware (especially the chipset and processor) and the operating system. The BIOS is also responsible for allowing you to control your computer's hardware settings, for booting up the machine when you turn on the power or hit the reset button, and various other system functions.

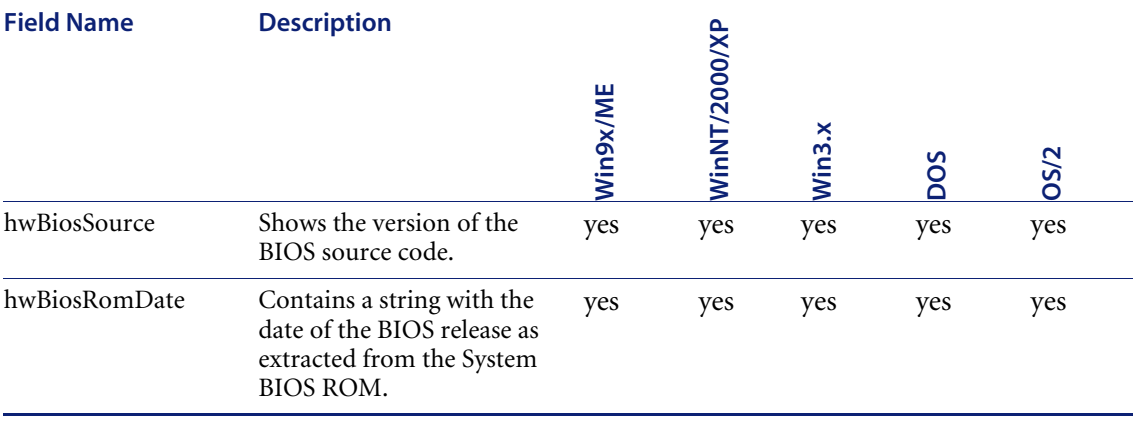

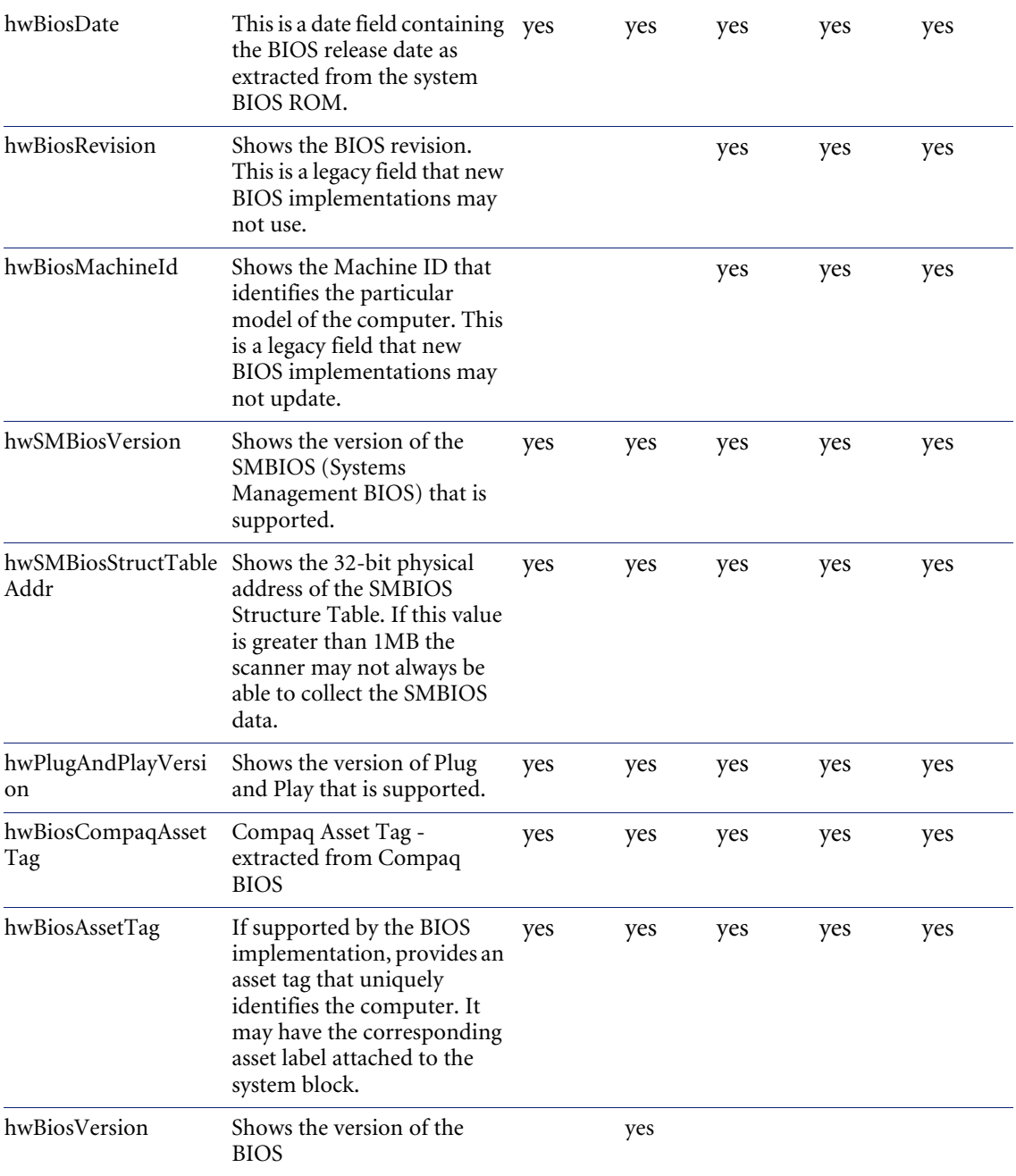

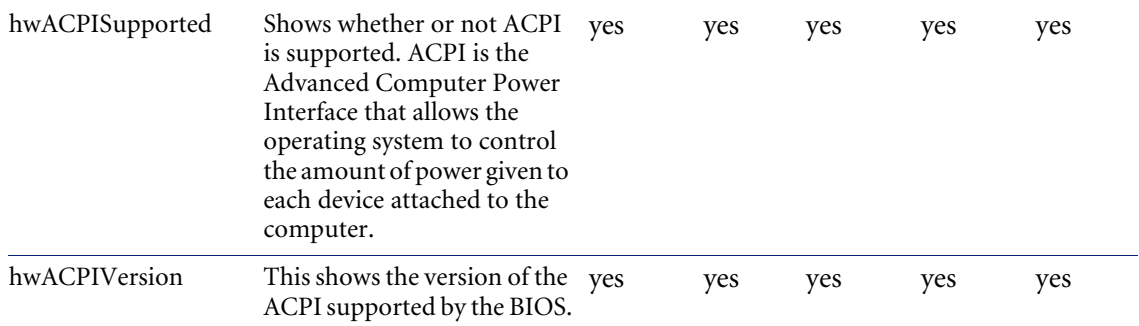

# <span id="page-19-0"></span>**hwBiosMachineDescriptions**

Contains a list of possible description strings extracted from the machine's BIOS.

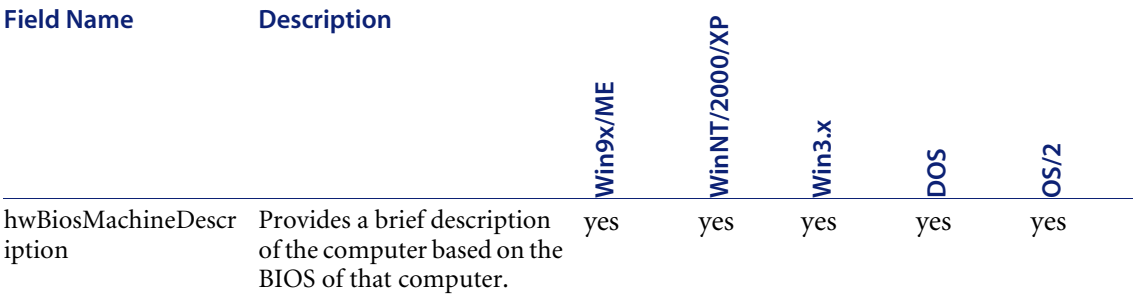

# <span id="page-19-1"></span>**hwBiosMachineExtensions**

Contains a list of BIOS extensions installed on the machine.

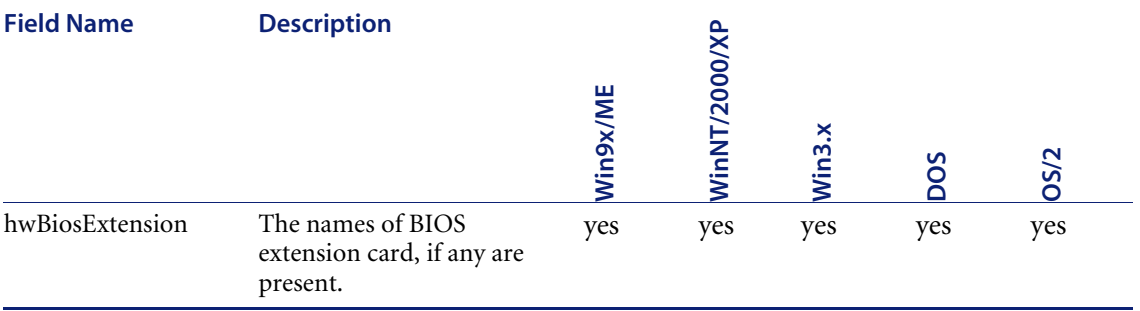

# <span id="page-20-0"></span>**hwMemoryData**

Contains information about the total amount of memory installed on the computer. This includes the amount of conventional and extended memory, the amounts of memory available via the XMS, EMM and DPMI specifications and the version of the driver and specification where relevant. Information about the size and location of any swap files used for virtual memory is also displayed.

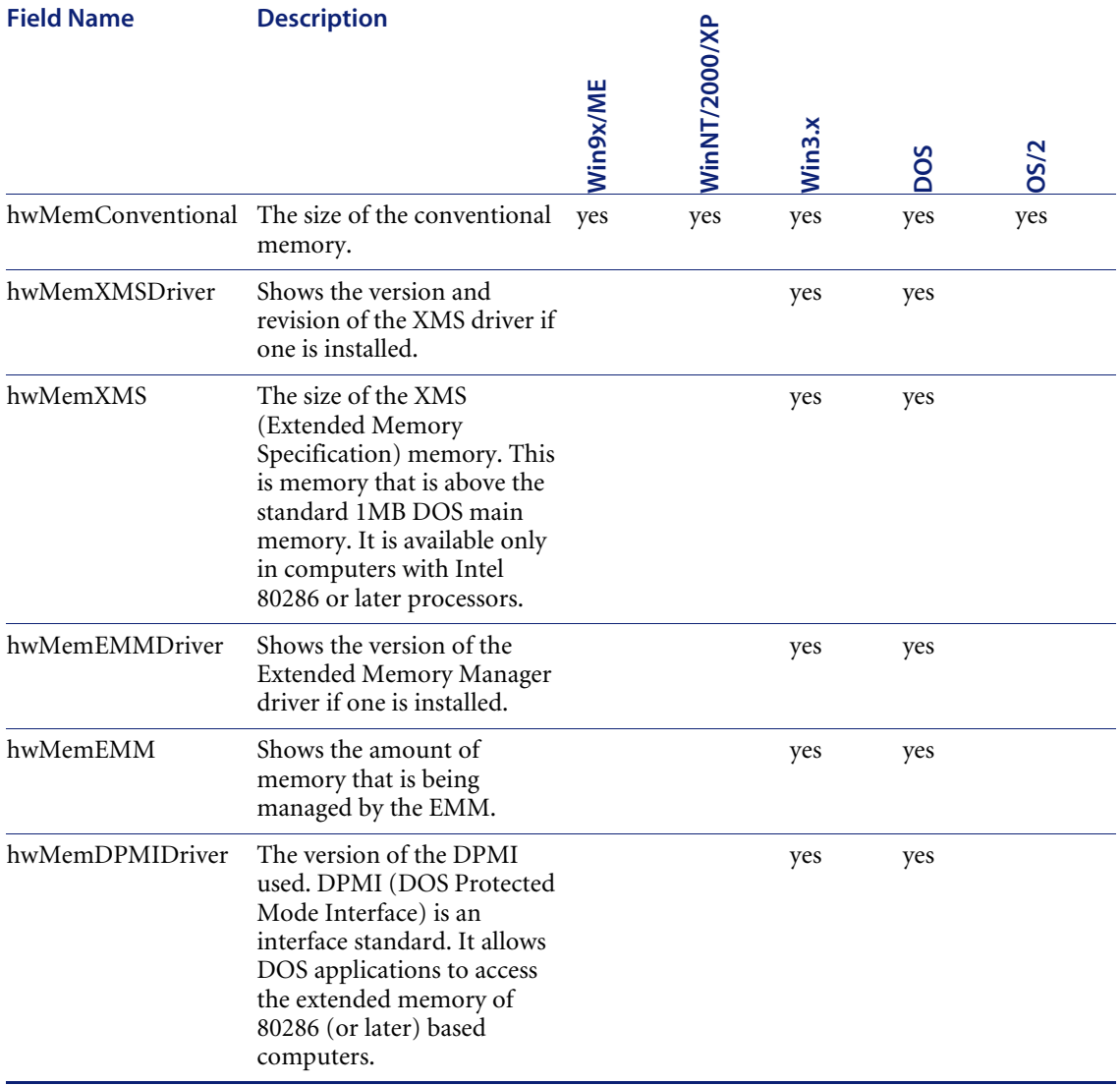

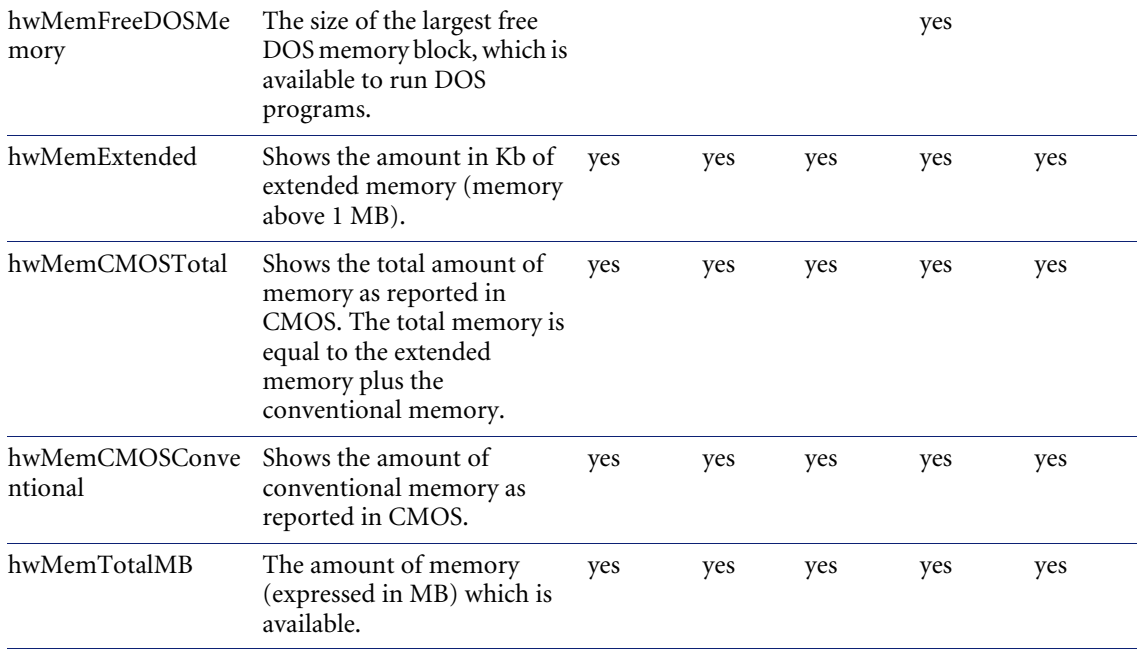

# <span id="page-21-0"></span>**hwSwapFiles**

Swap files (also known as paging files) allow a computer to run programs and load data files that are larger than the amount of physical memory. The operating system achieves this by using a portion of the disk as memory these portions are called swap files.

Virtual memory is not supported by DOS, but is supported by most other operating systems (including Unix and OS/2).

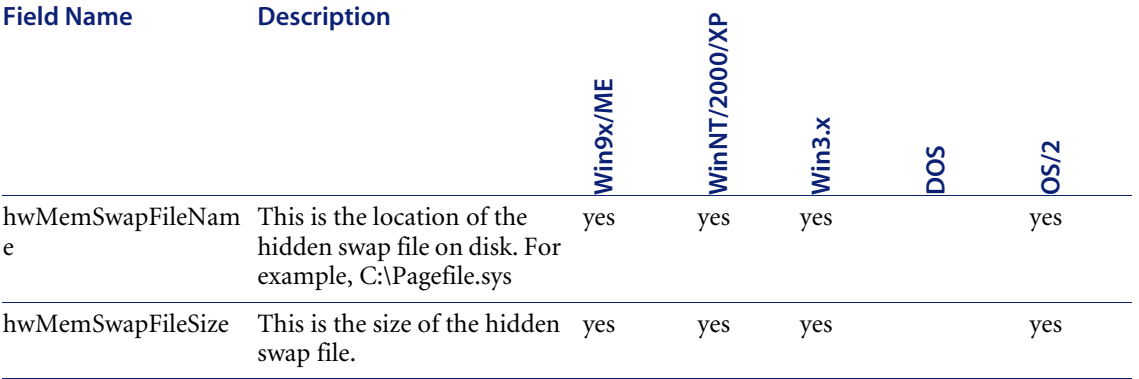

#### <span id="page-22-0"></span>**hwOsData**

Displays detailed information about the current operating environment. Information includes the operating system and service pack level, DOS version, operating system base directory, currently logged on user name and a list of all environment variables and Windows installed applications defined.

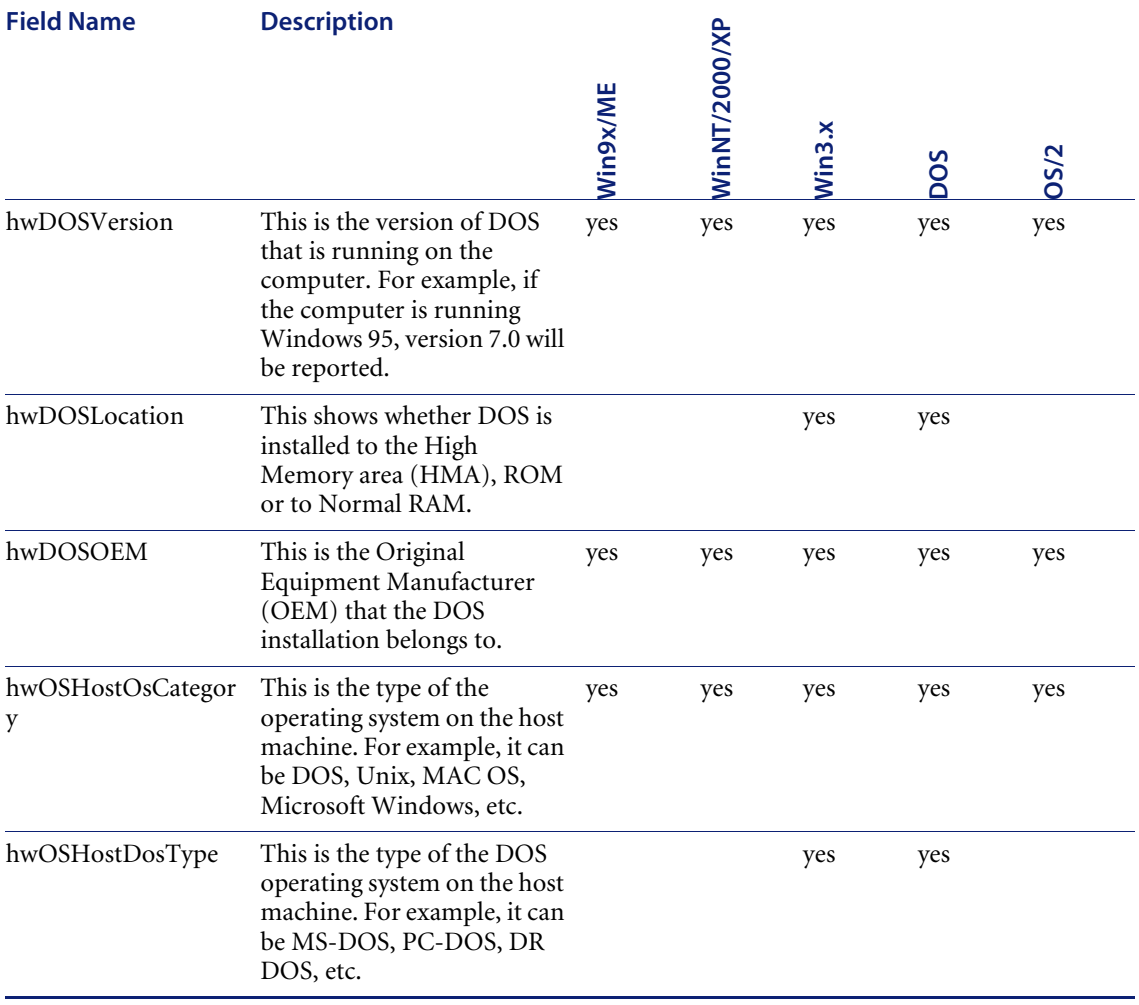

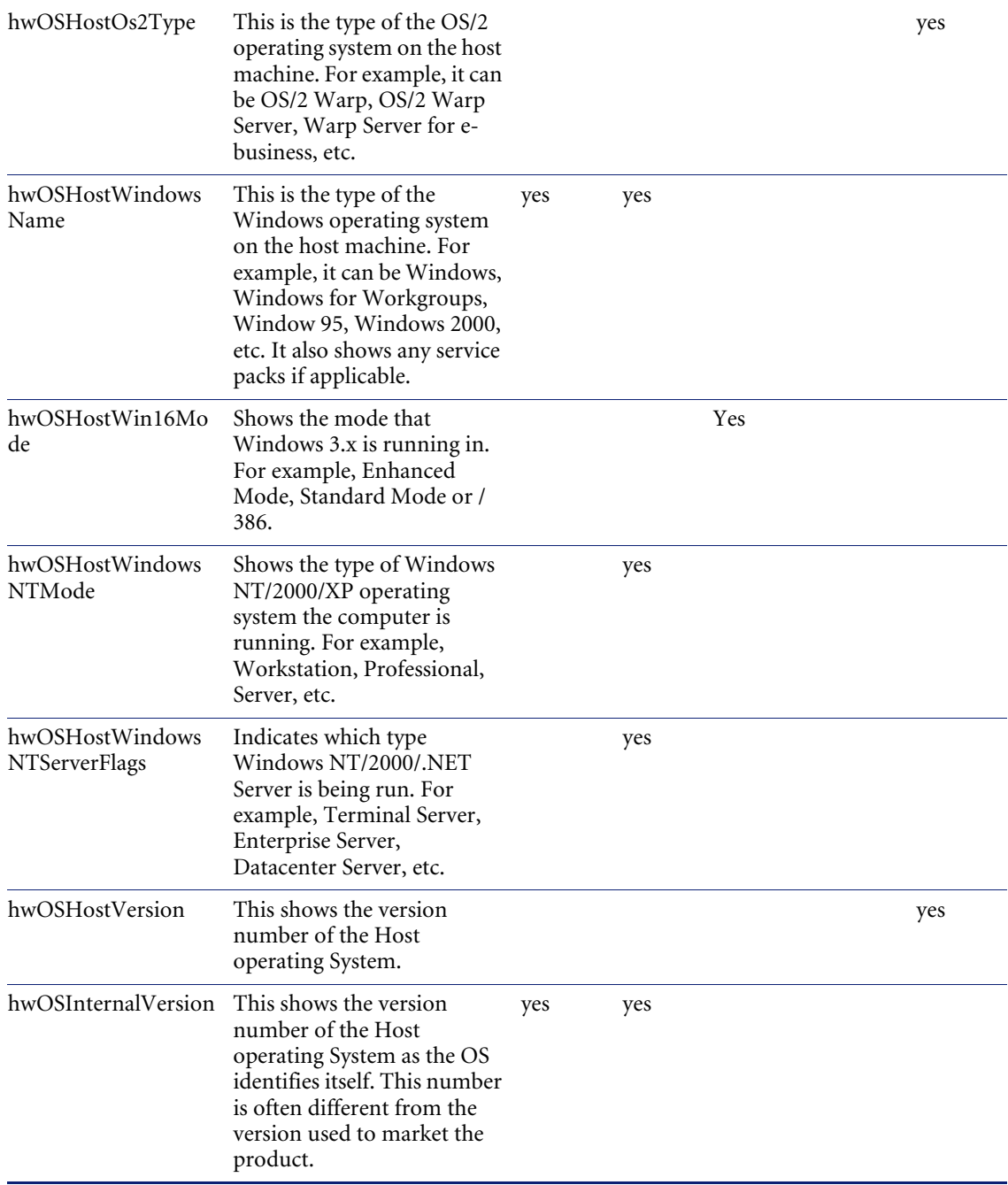

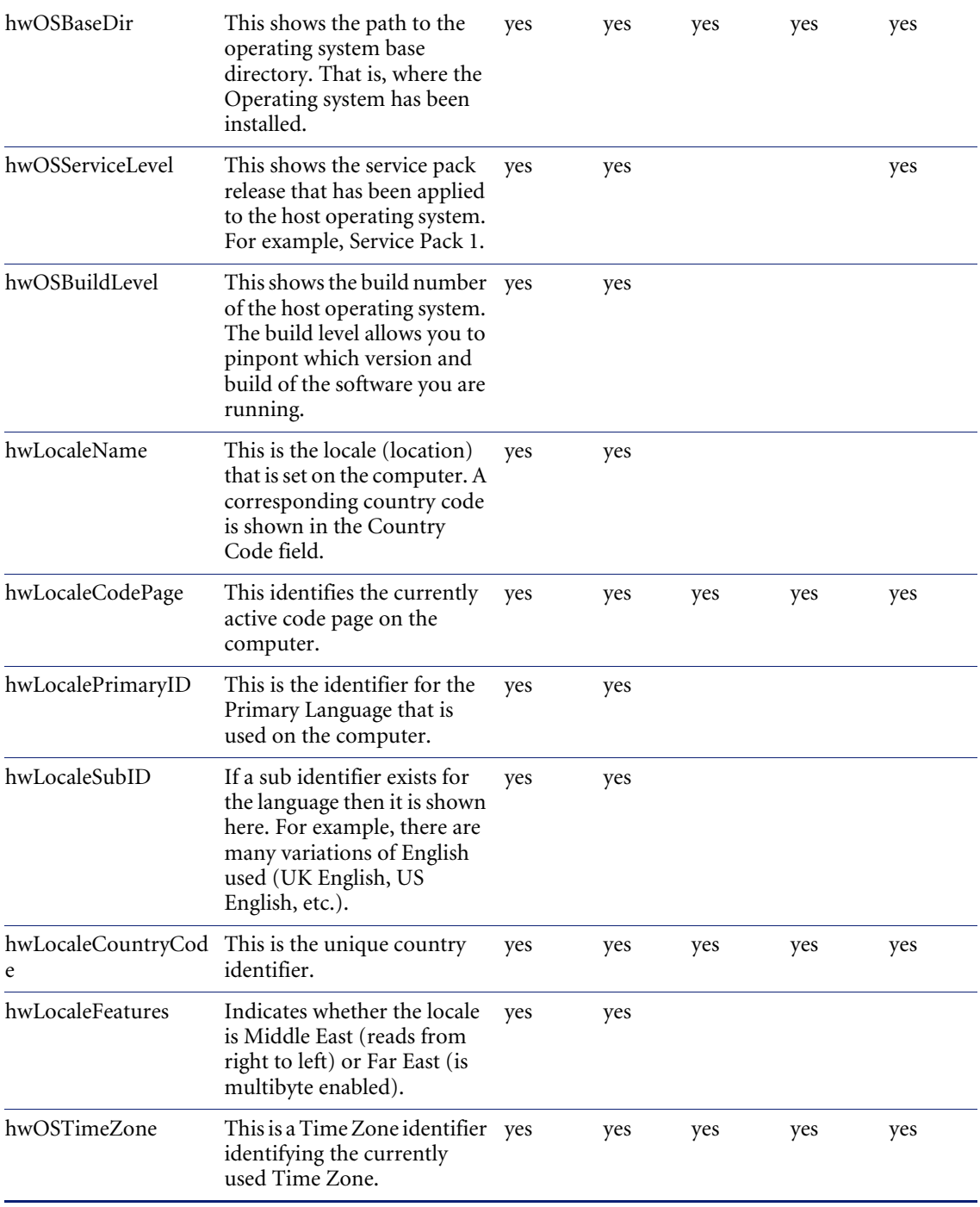

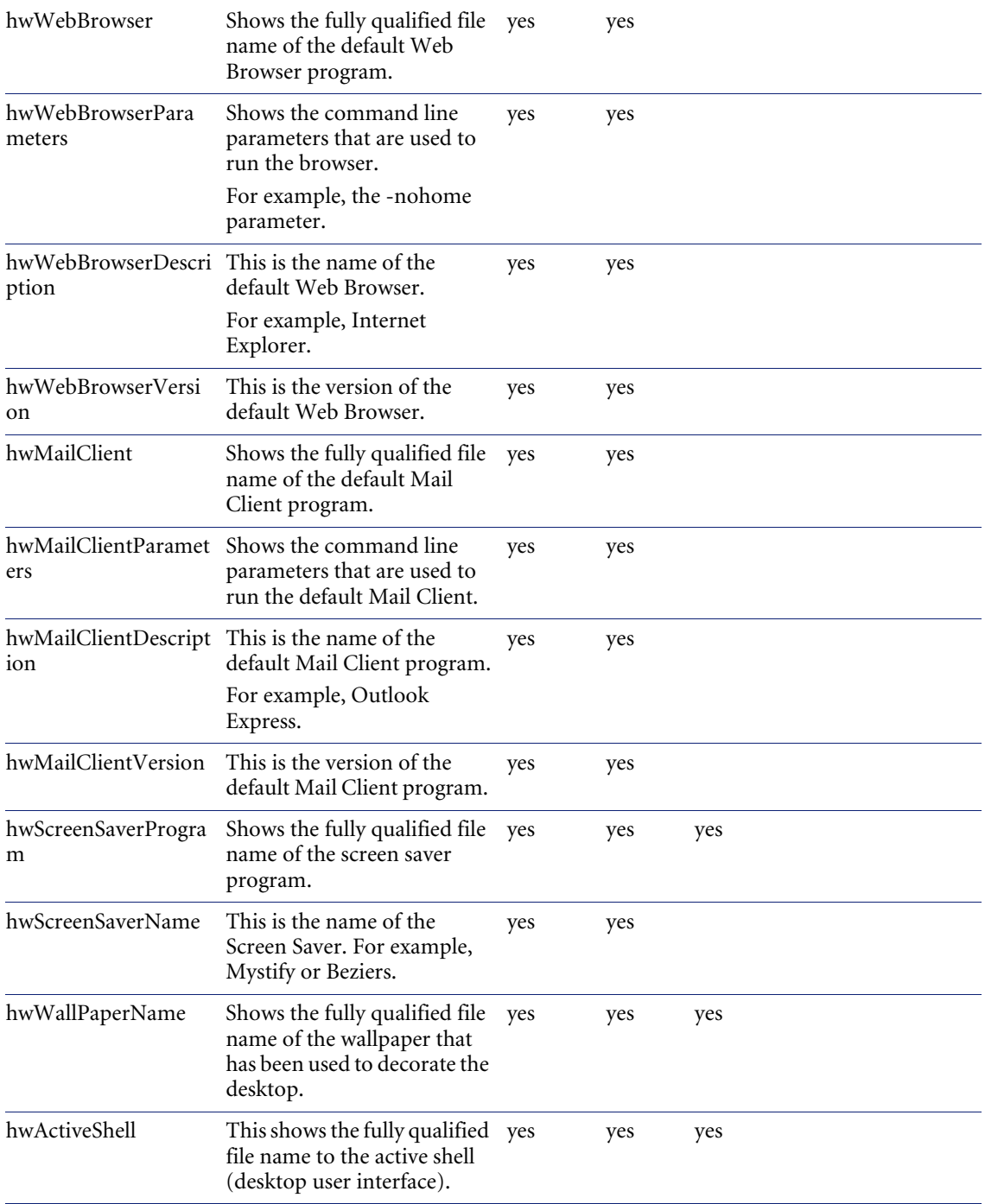

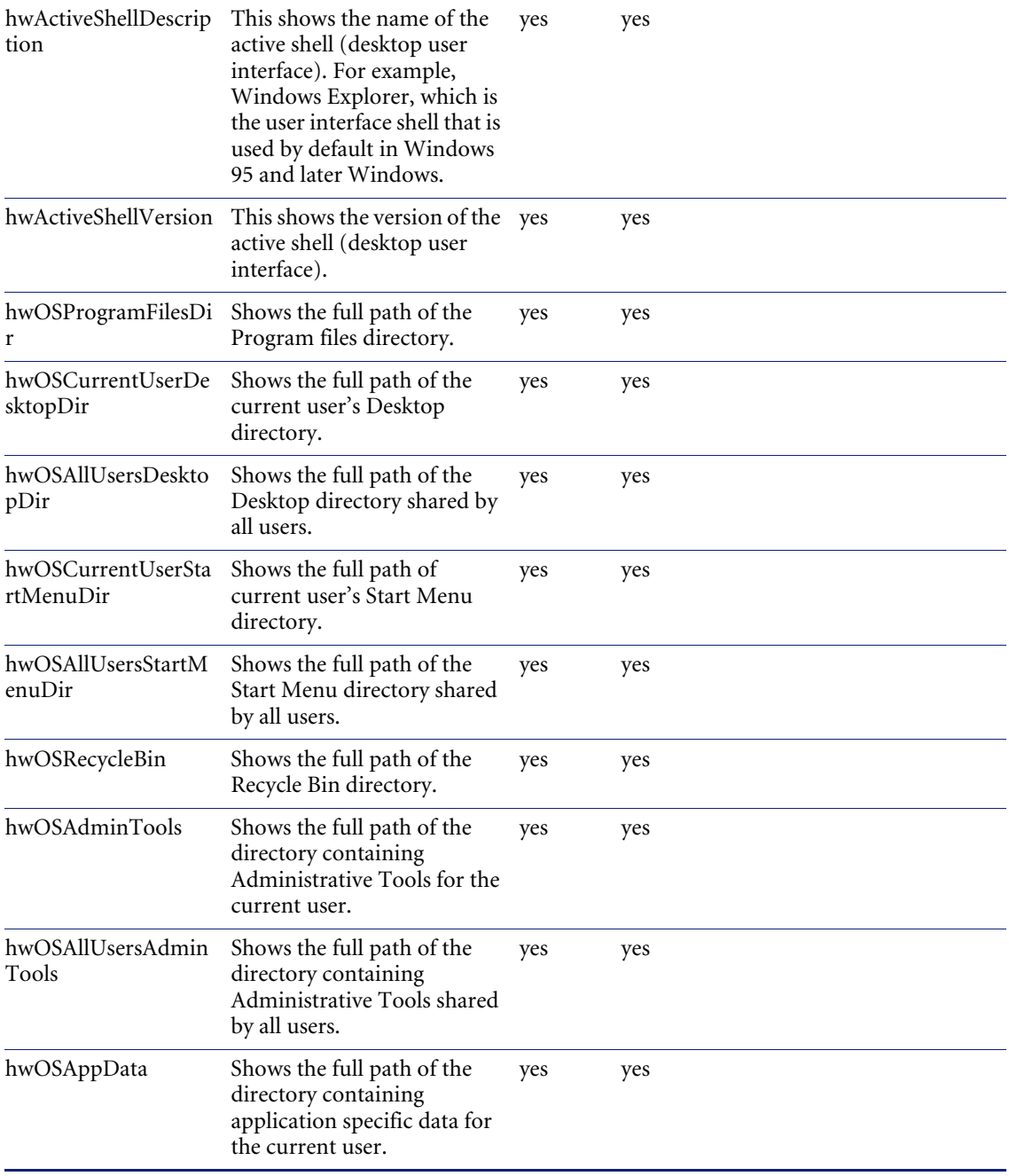

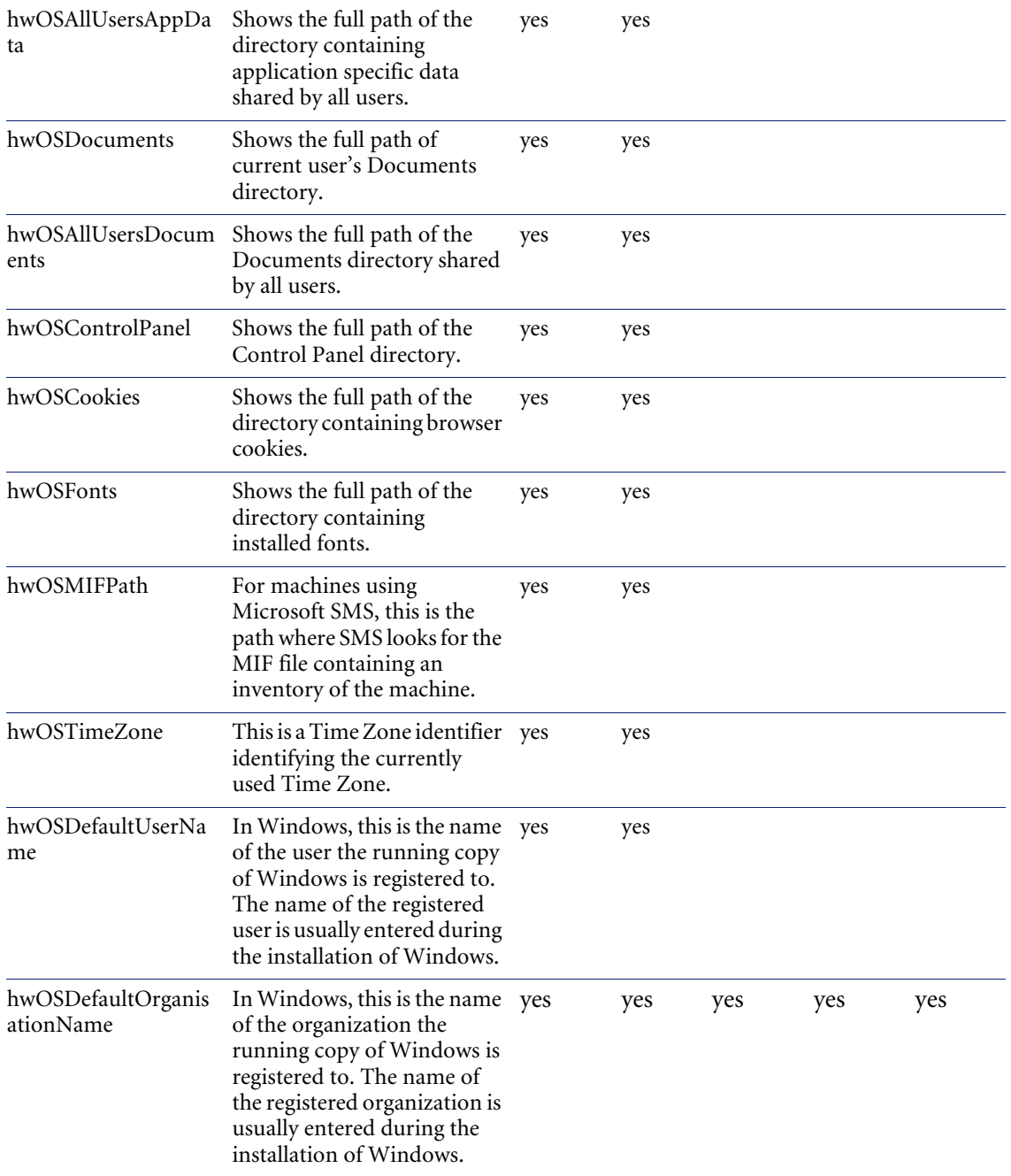

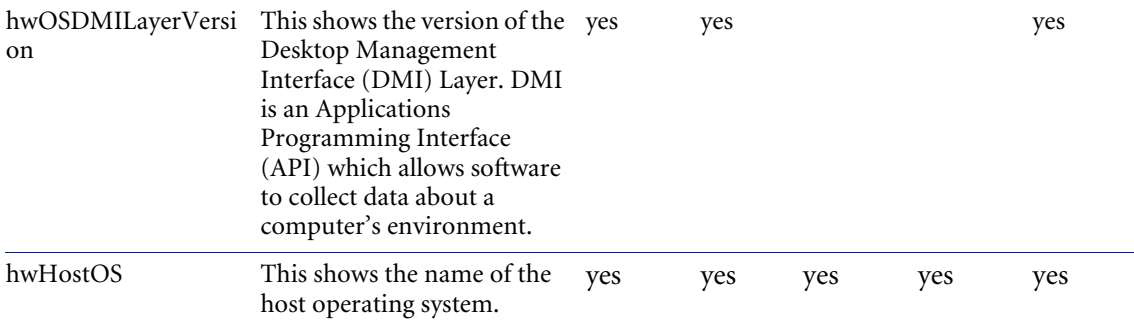

#### <span id="page-28-0"></span>**hwOSStartupApps**

Contains information about applications that are started automatically when the user logs into the computer (also known as startup applications). Information includes the name and path to the startup application file and any parameters that were used to run the application.

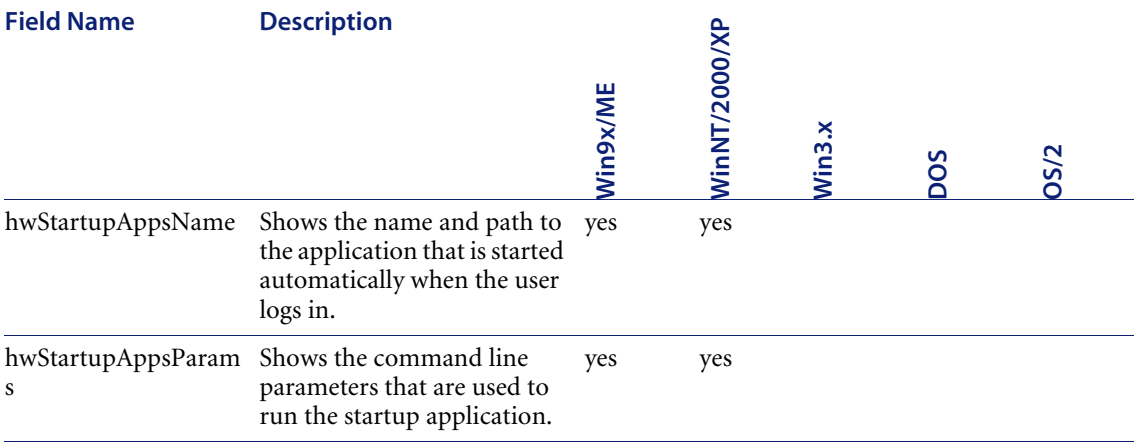

# <span id="page-29-0"></span>**hwOSInstalledApps**

This shows information about the applications that were installed under the Windows operating system and have modified the Windows registry. Information includes the application name, publisher, version and product ID as well as the directory to which the application was installed.

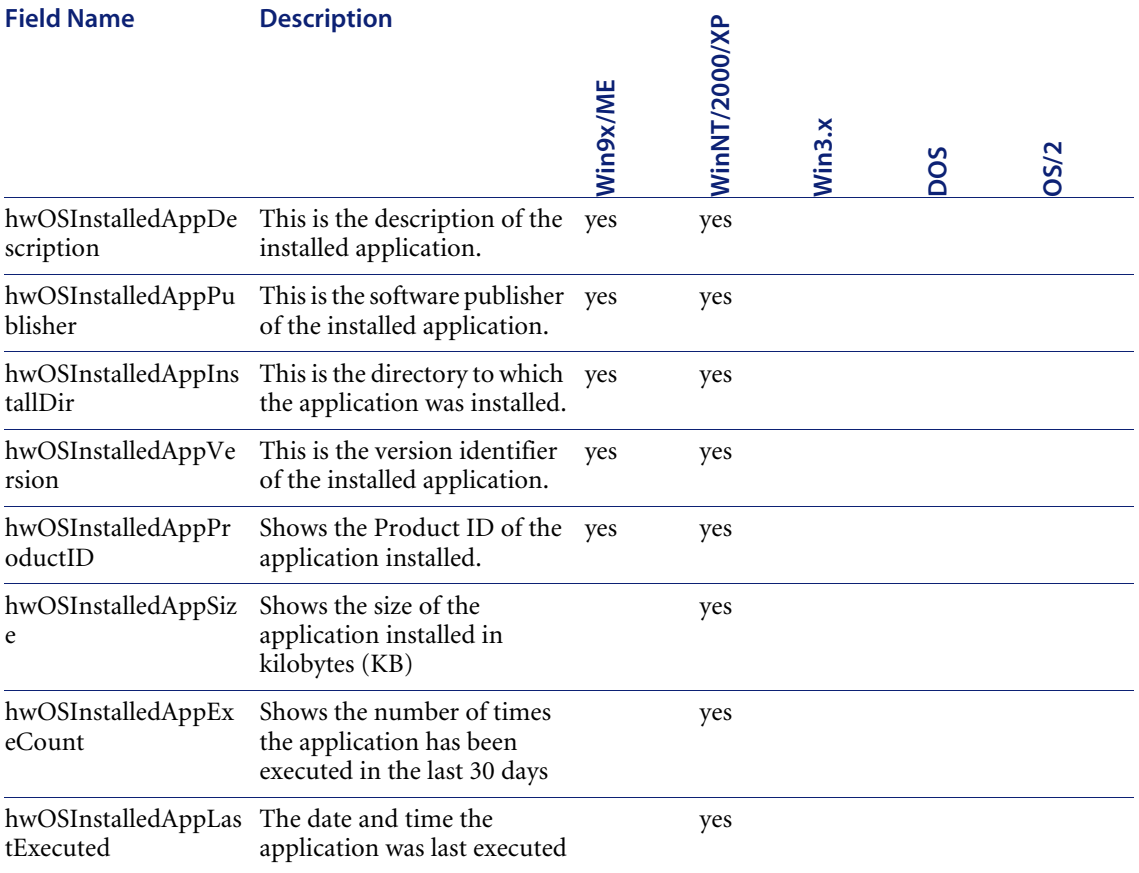

# <span id="page-30-0"></span>**hwOSProgramShortcuts**

This contains information about shortcuts to programs contained on the desktop, start menu, etc.

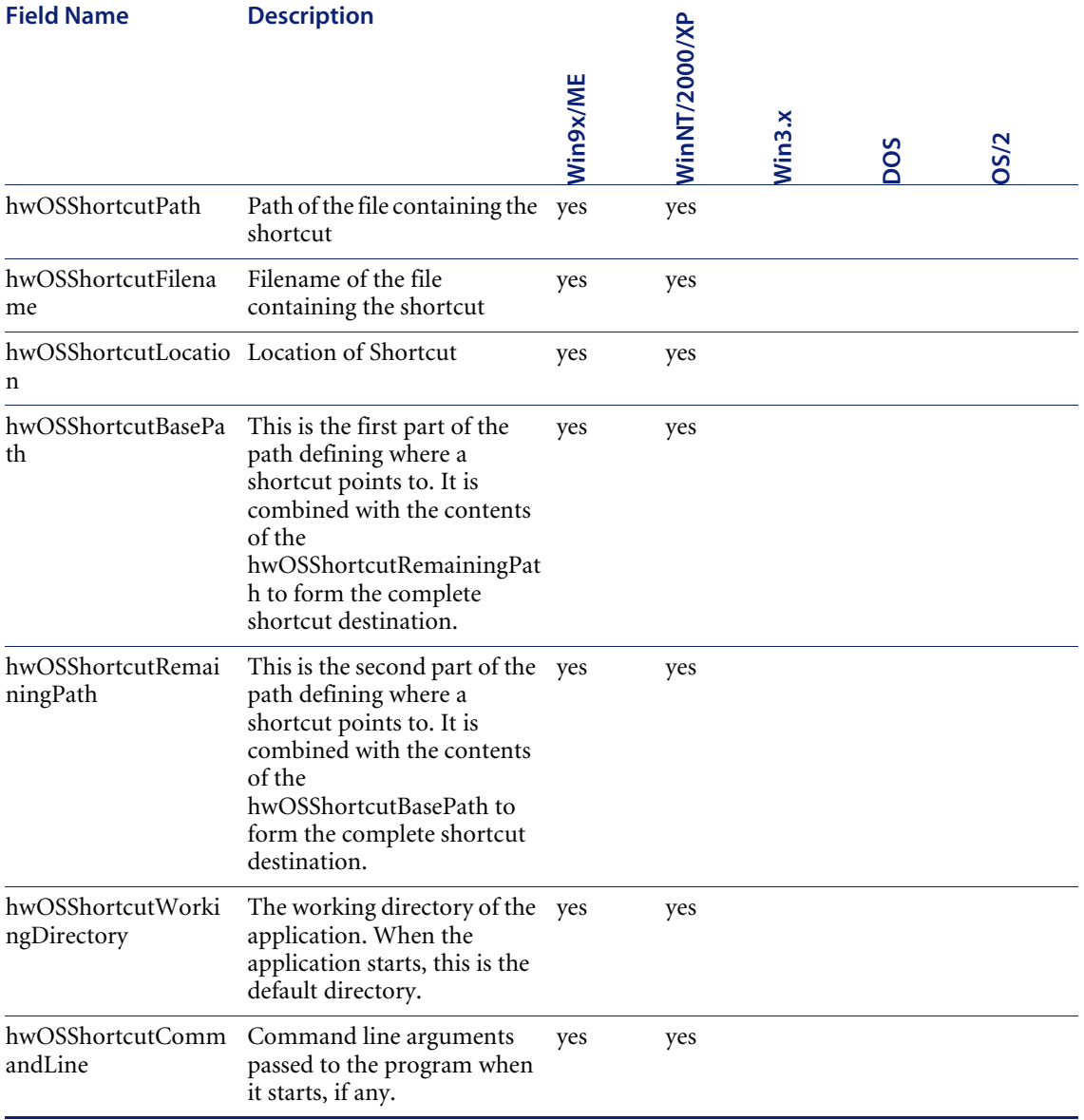

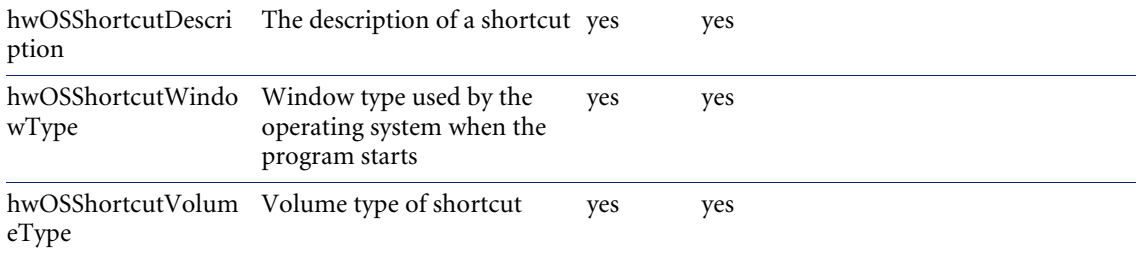

# <span id="page-31-0"></span>**hwOSServices**

This contains information about services (typically unattended background processes) running on the machine.

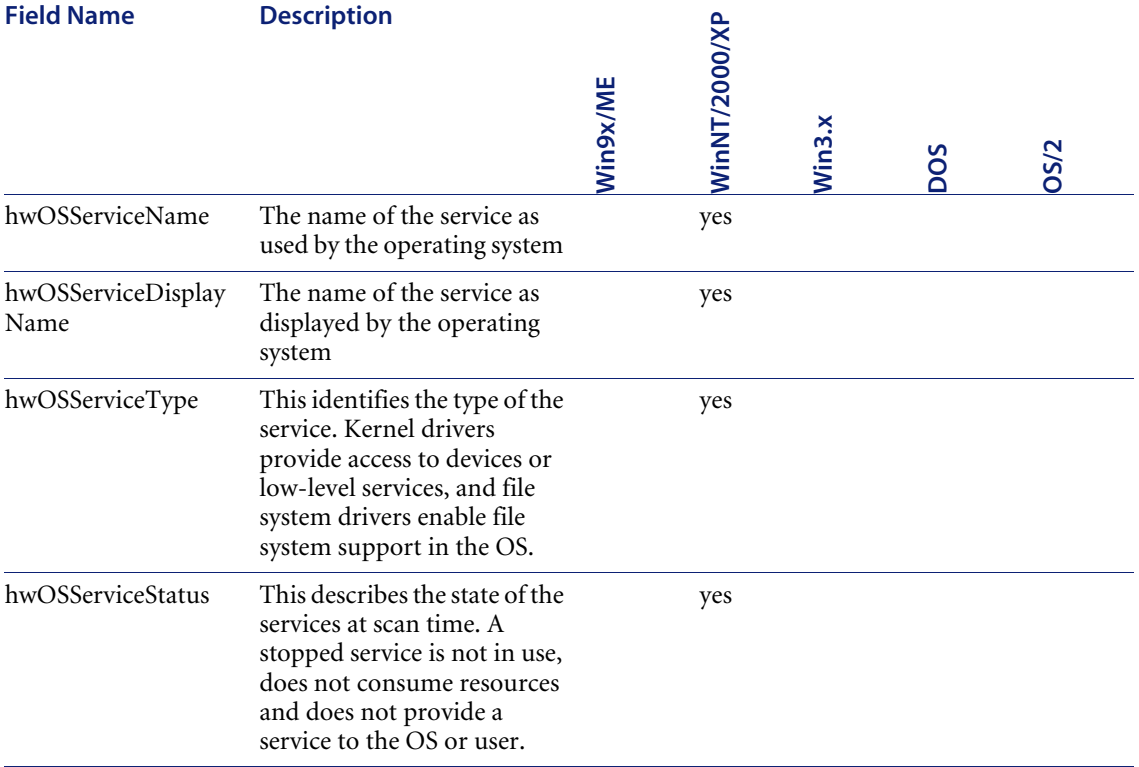

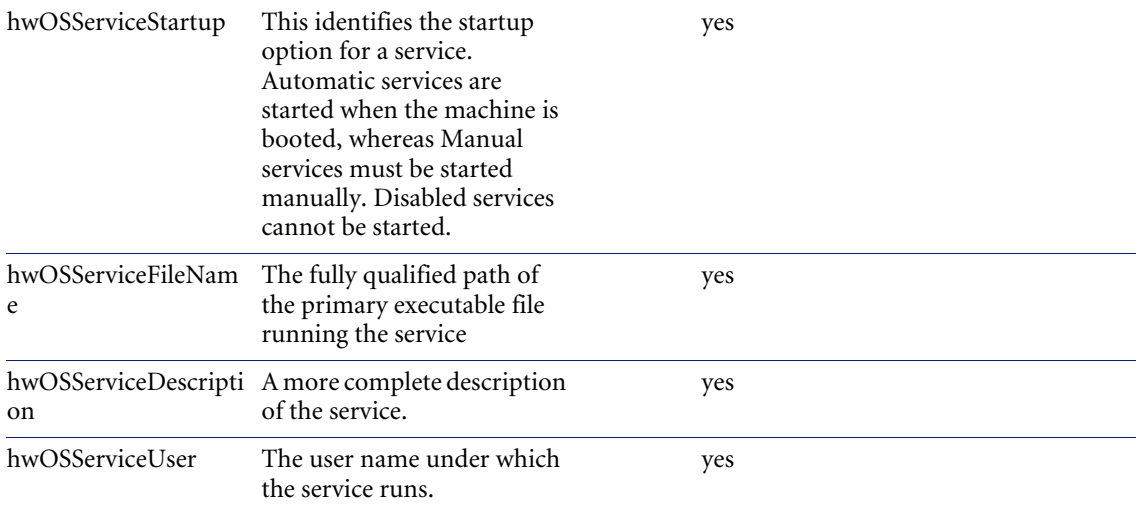

#### <span id="page-32-0"></span>**hwOSUserProfiles**

This contains information about the user profile. In Windows, a user profile contains settings for the environment that is loaded when a user logs on. It includes user-specific settings. For example, network connections, printer connections, mouse settings, etc.

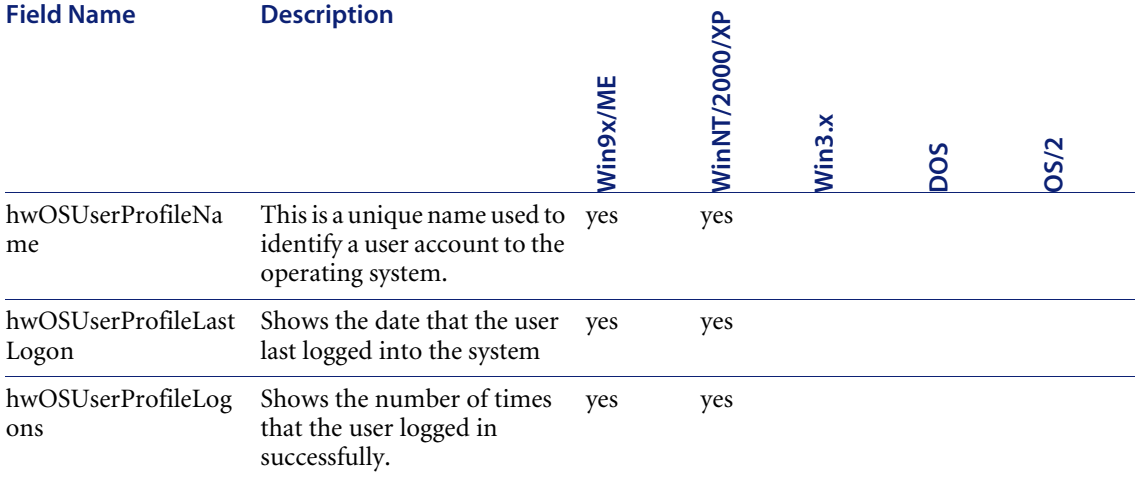

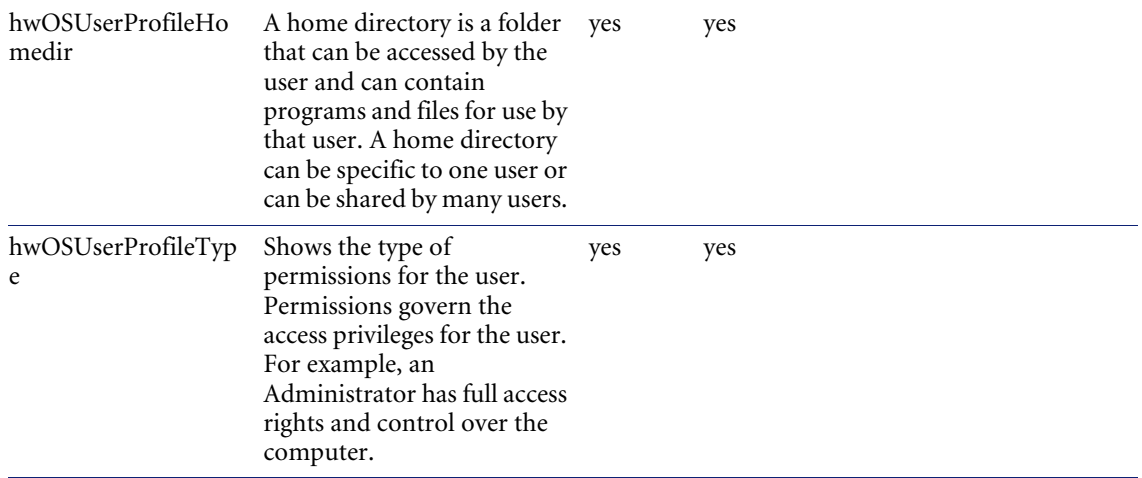

#### <span id="page-33-0"></span>**hwOSEnvironment**

Contains information about the environment variables used. An environment variable is a text string which symbolizes information about the environment. For example, the computer name, a path or a file name. This symbolic name can then be used by the operating system.

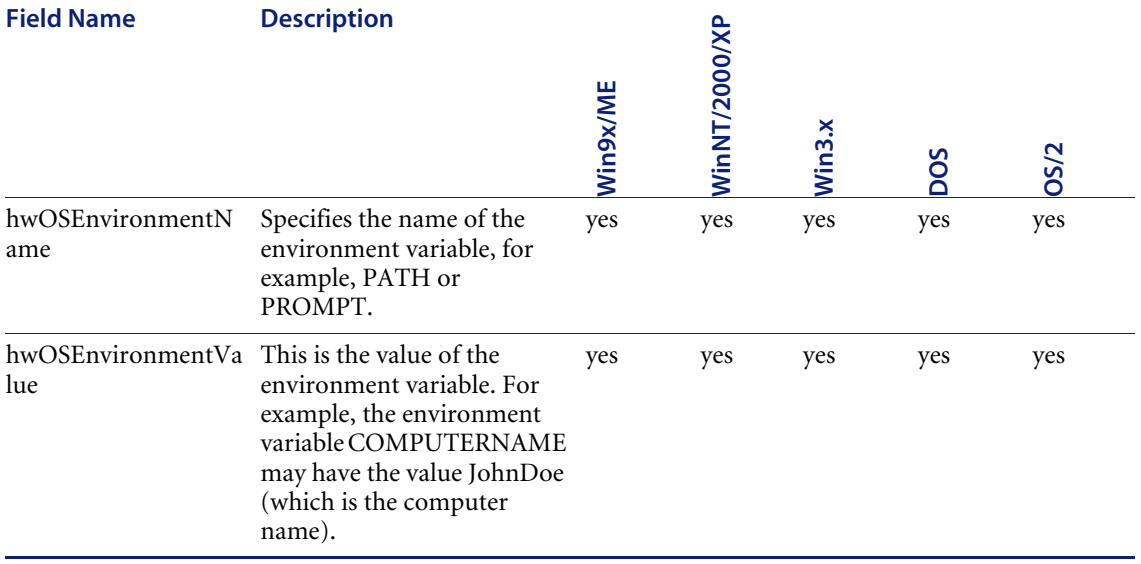

#### <span id="page-34-0"></span>**hwVideoData**

Provides details of the Video Display Adapter, which include the adapter type (EGA, XGA, VGA, etc.) and model/manufacturer. In Windows and OS/2, the current desktop resolution and number of colors are also displayed. If the video BIOS is VESA (Video Electronics Standards Association) compatible, the version of the VESA specification is also shown.

It also displays detailed information about the monitor.

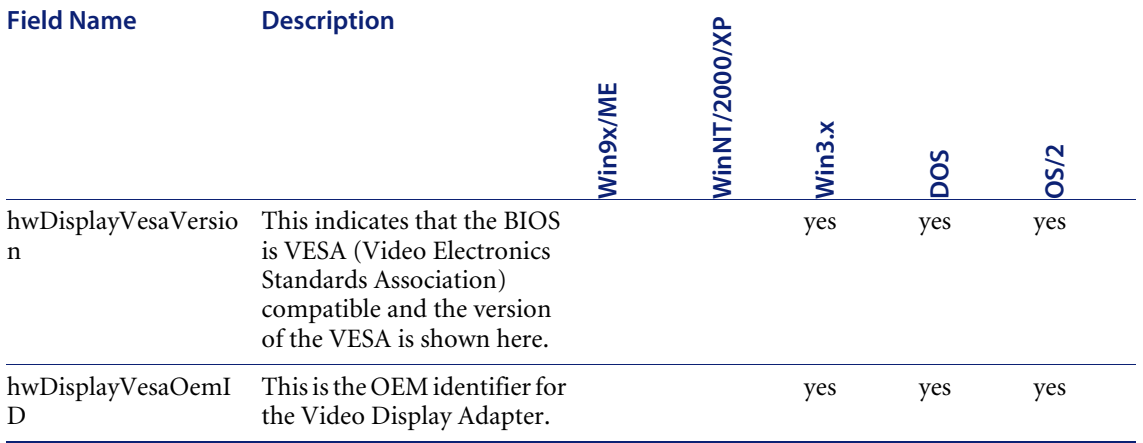

# <span id="page-34-1"></span>**hwDisplayGraphicsAdapters**

Contains information about the Video Display Adapter which includes the adapter type (EGA, XGA, VGA, etc.) and model/manufacturer. In Windows and OS/2, the current desktop resolution and number of colors are also displayed.

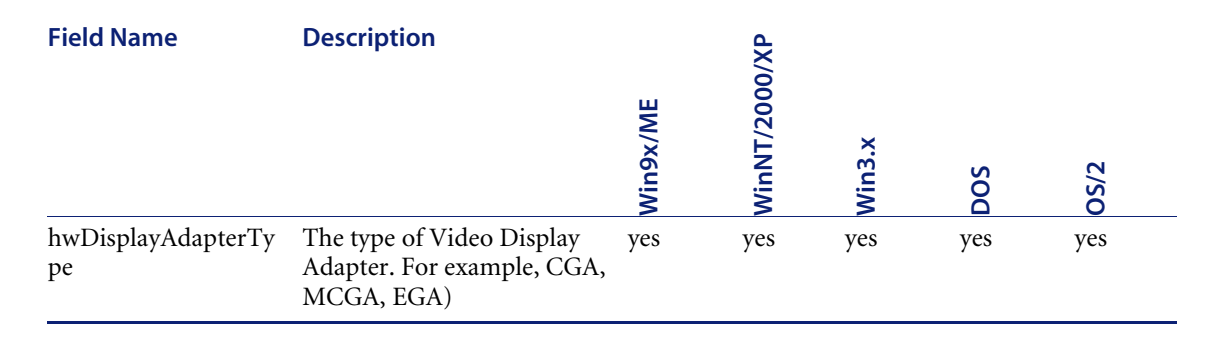

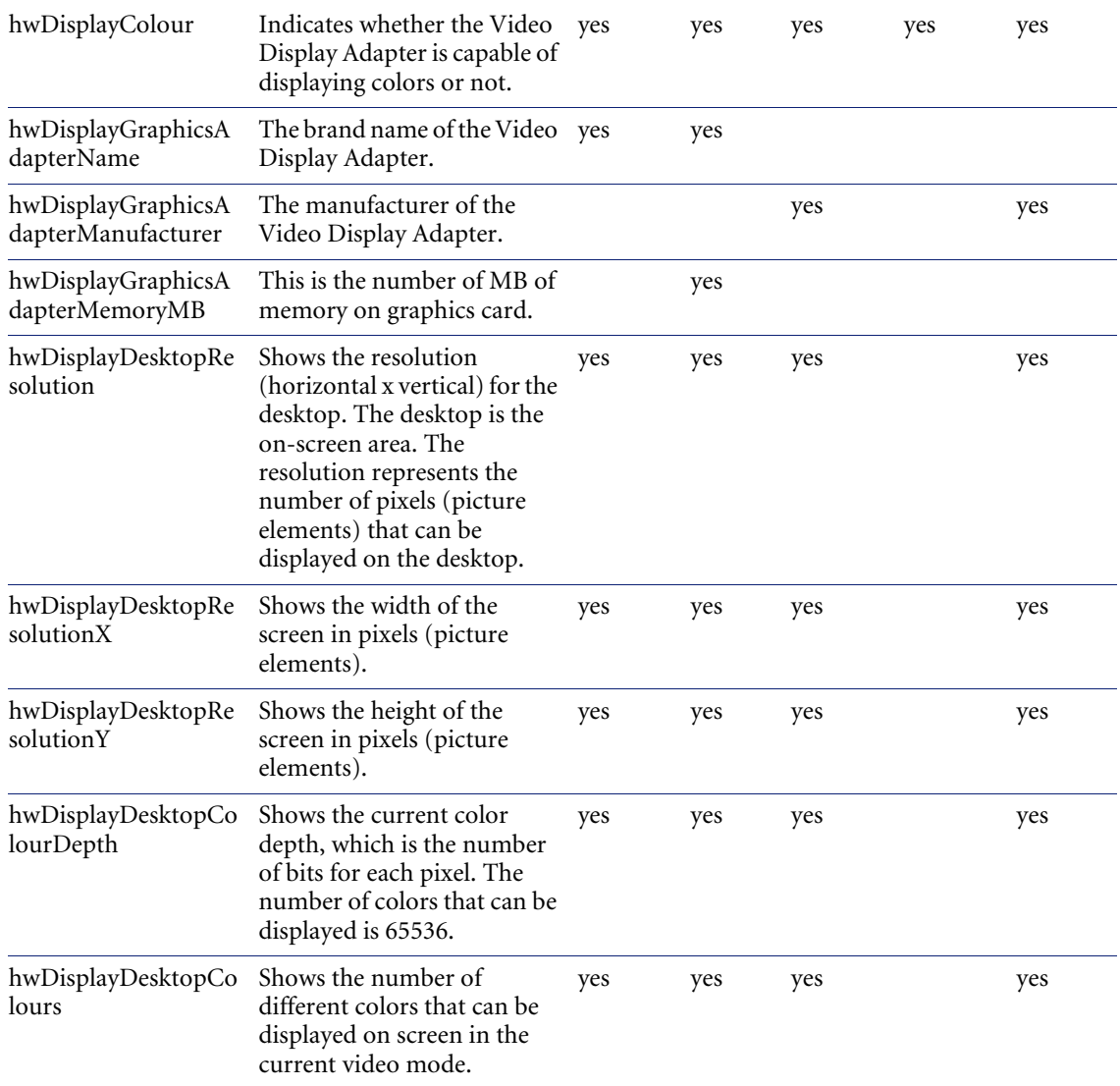
# **hwDisplayMonitorSupportedModes**

Contains information about the horizontal and vertical resolutions and the refresh rates that the monitor can support.

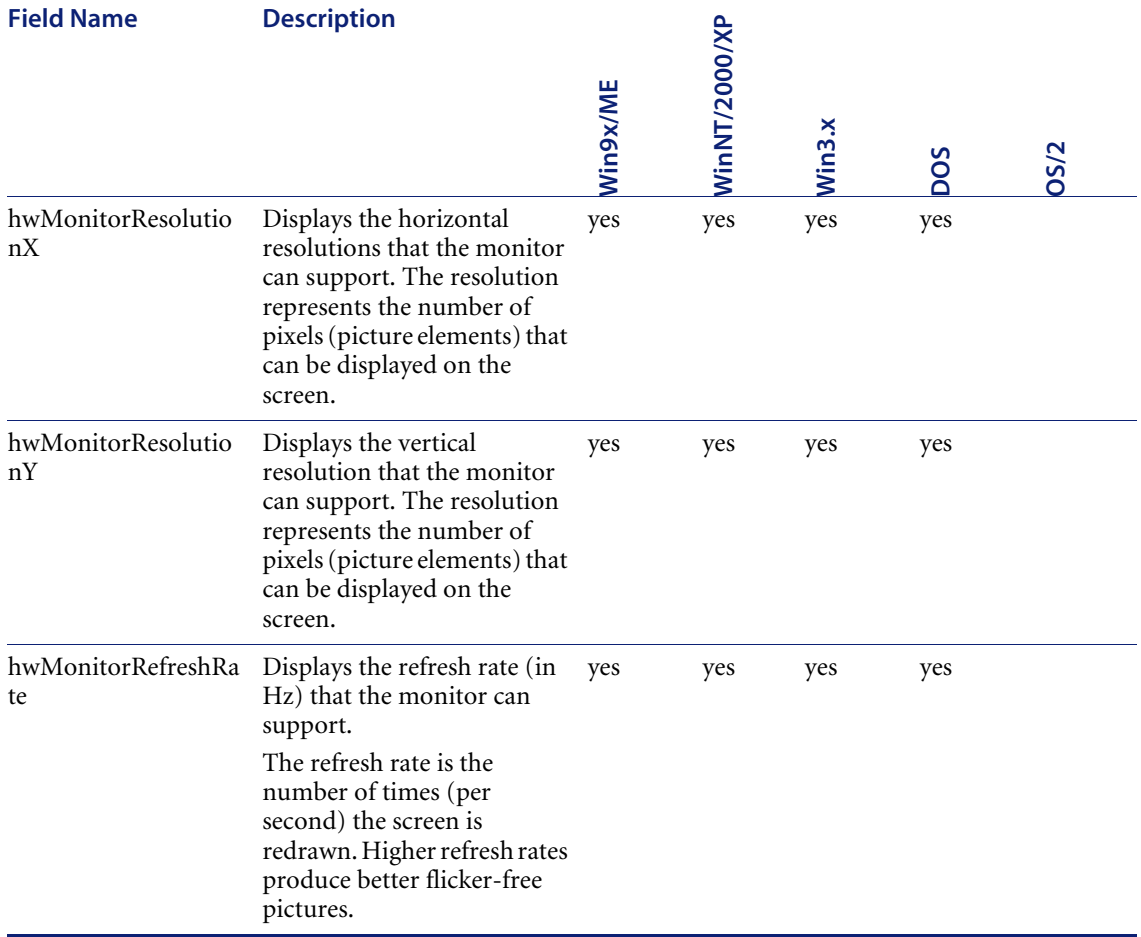

# **hwDisplayMonitors**

Contains information about the monitor which includes the monitor name, vendor information, size, refresh rate, etc.

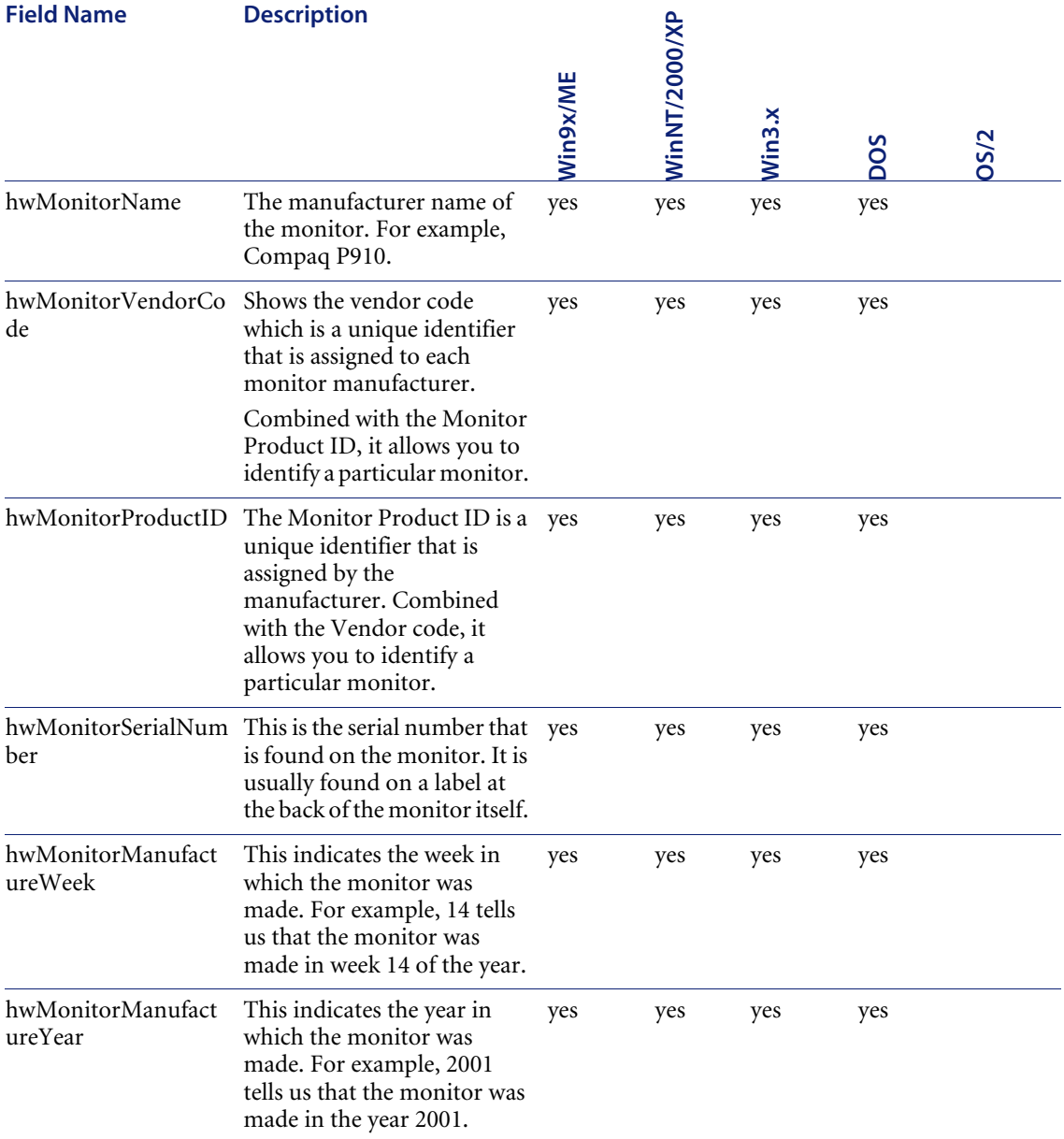

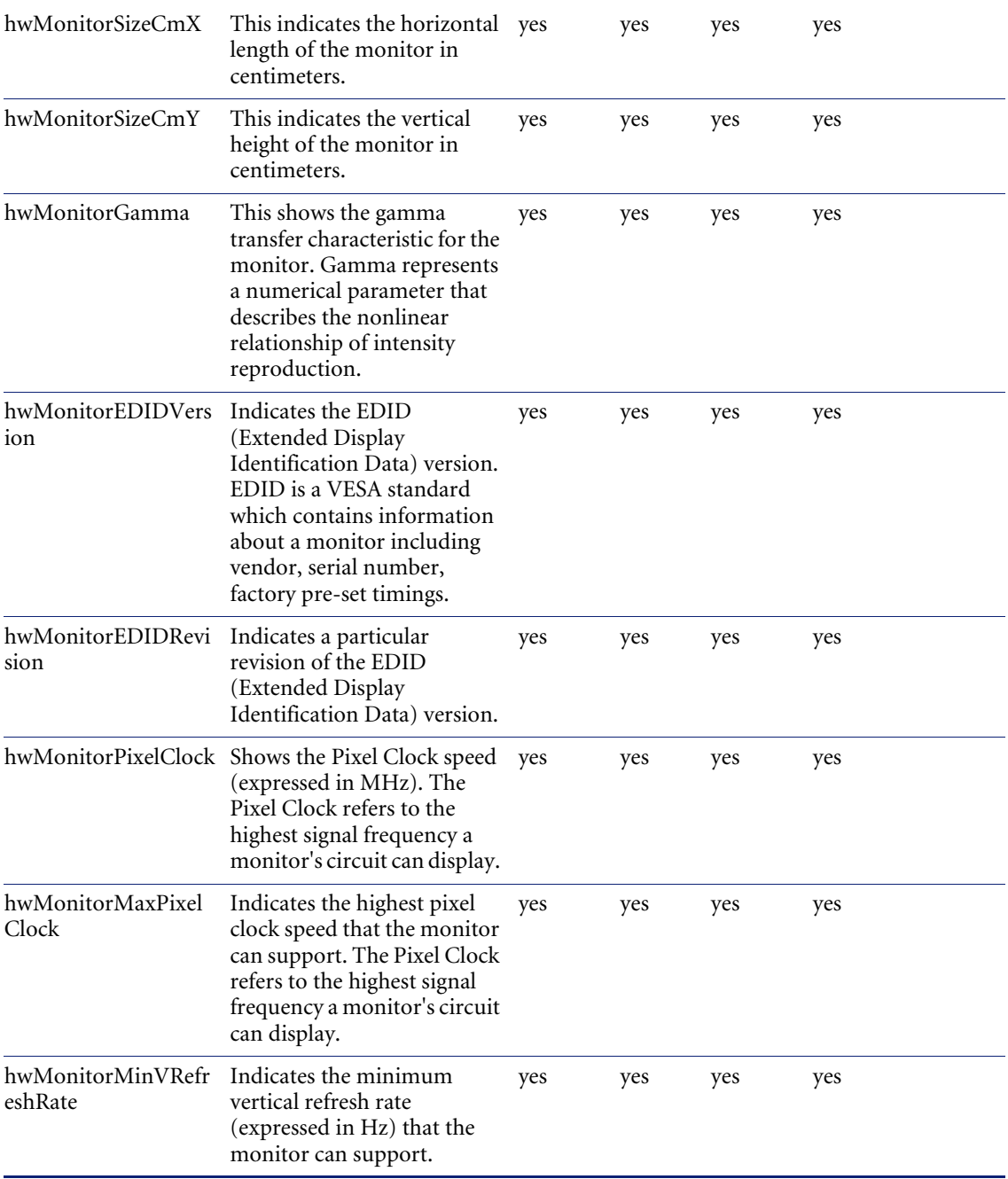

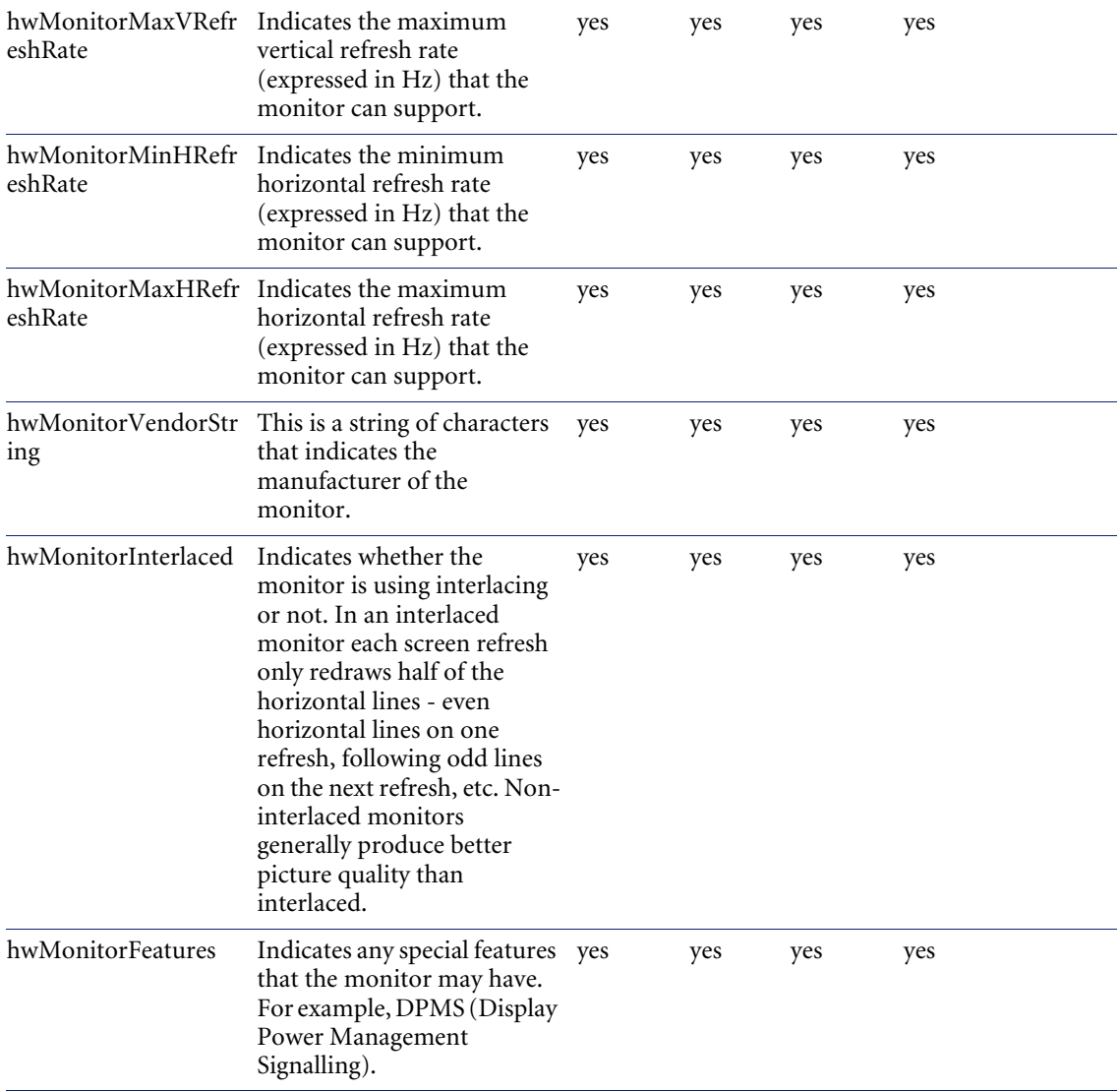

### **hwNetworkData**

Contains information about the current network environment, including loaded network protocols and addresses, the current domain name and machine ID, current logon name, workgroup name and a list of all shared devices.

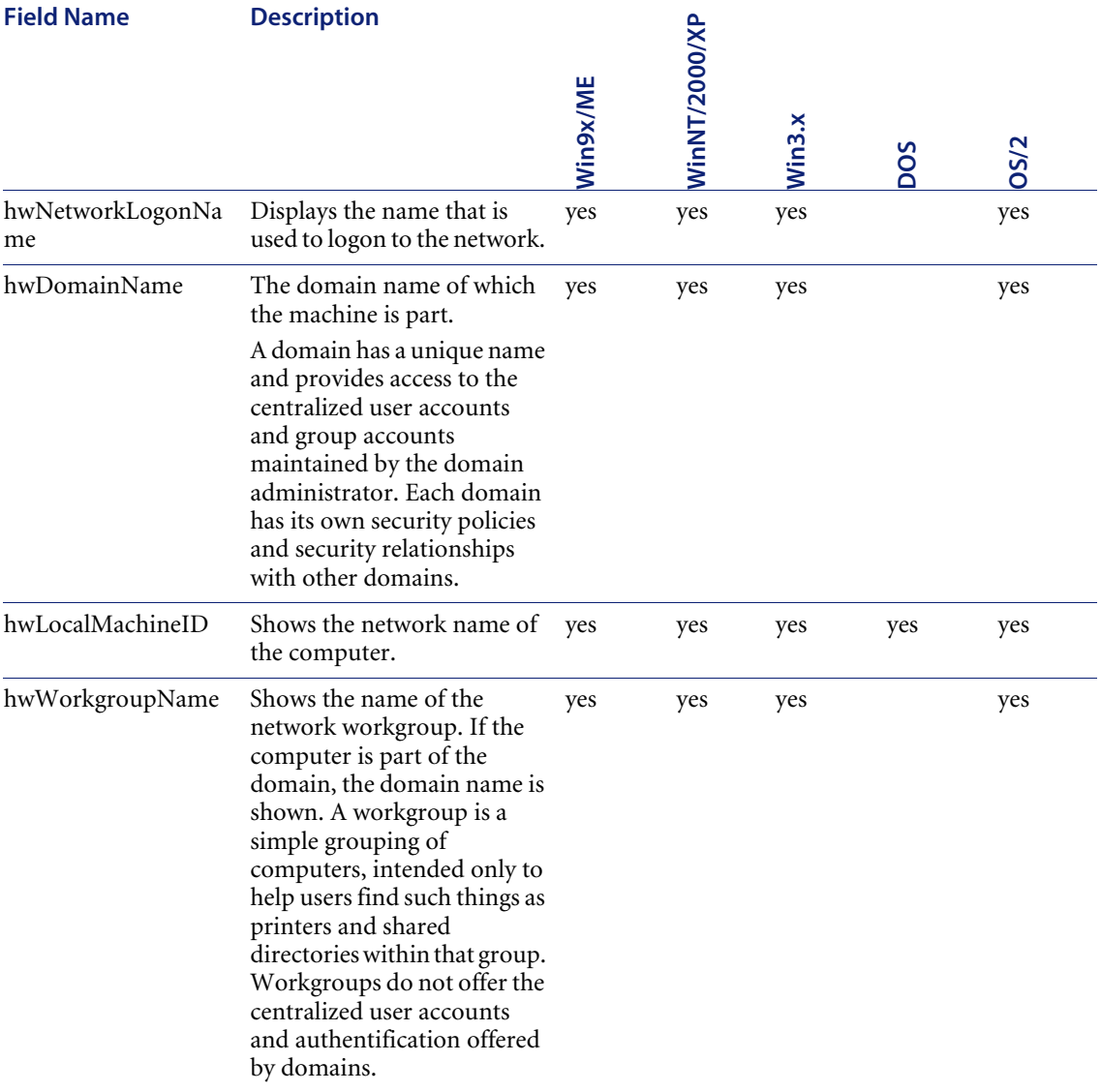

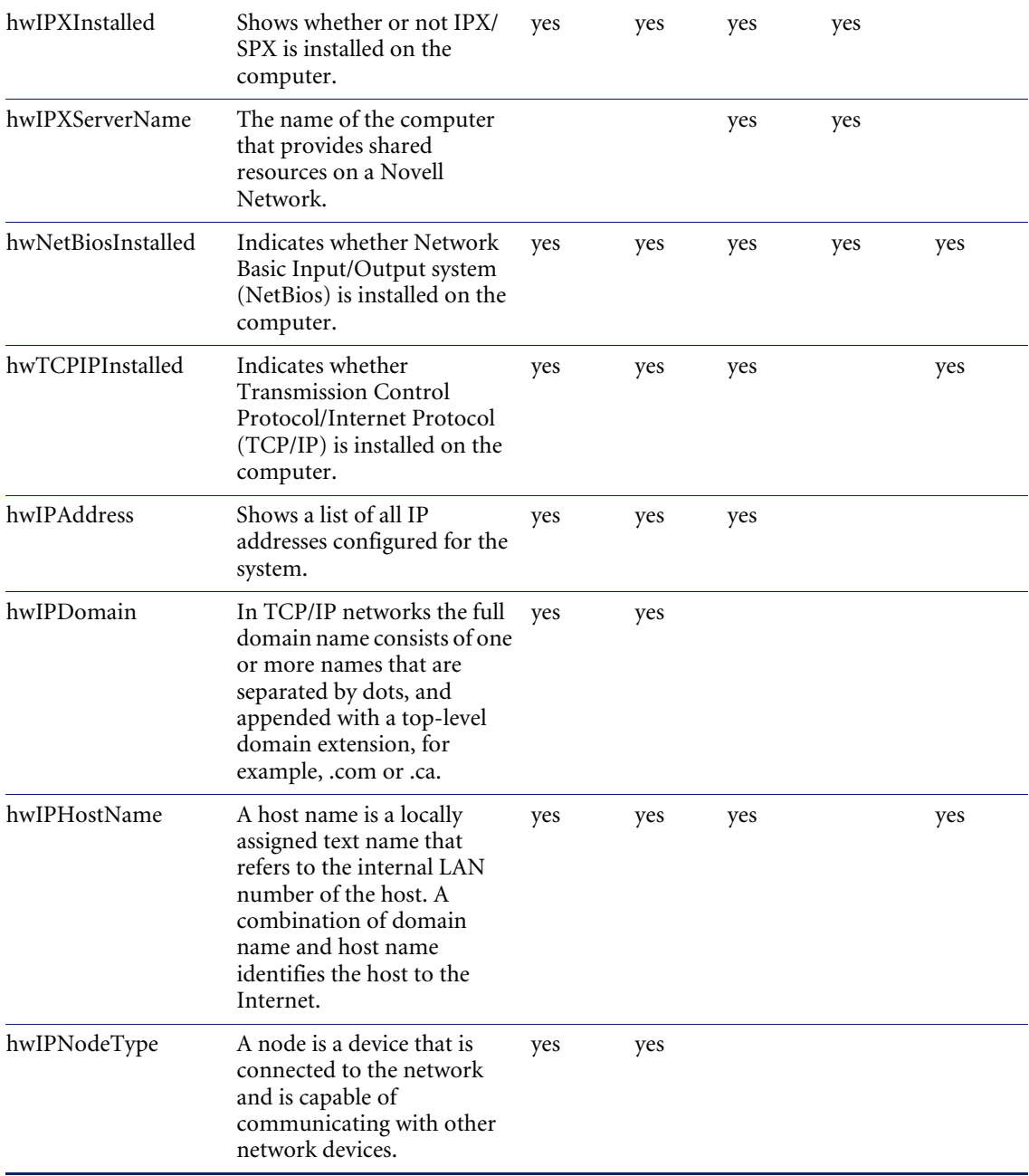

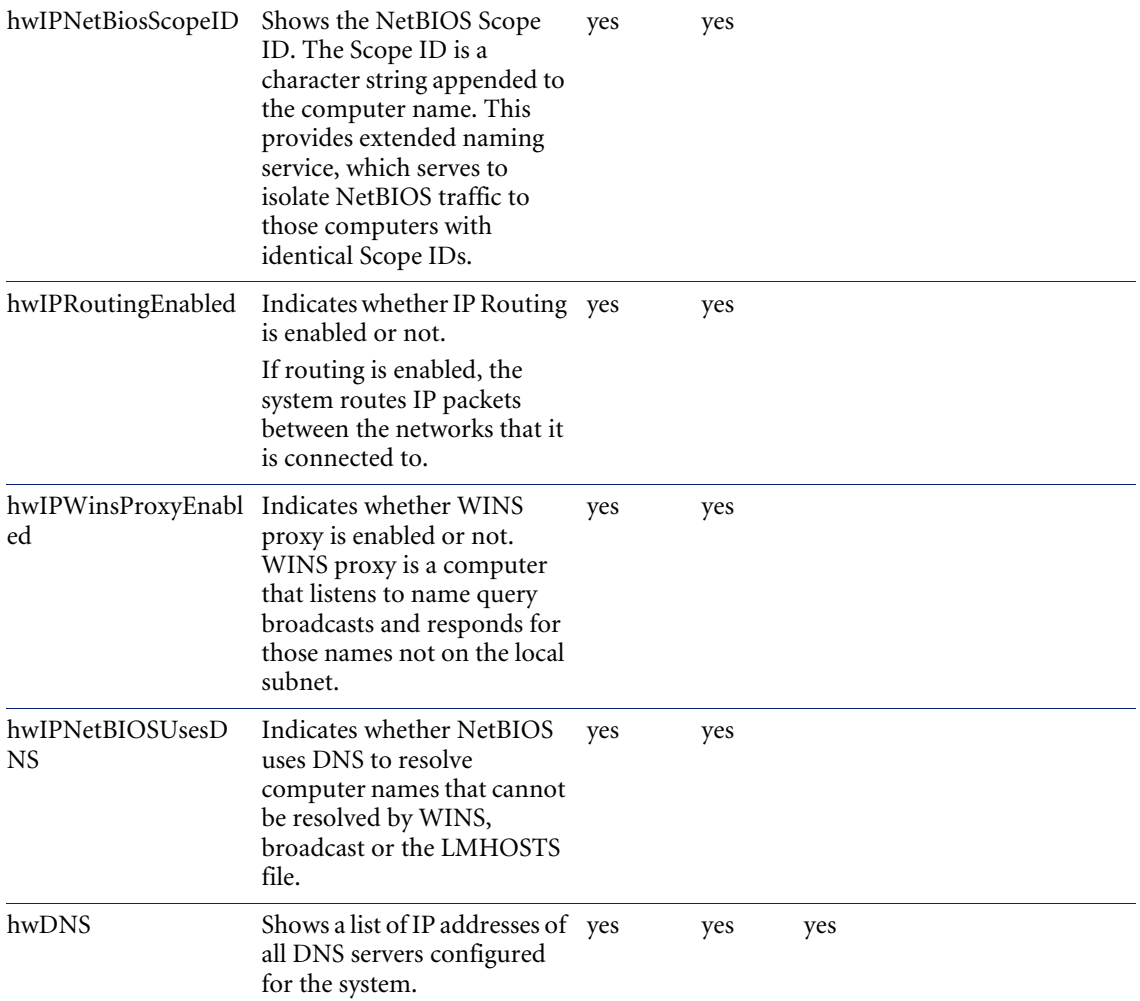

## **hwNetworkShares**

Contains information about shared network resources on the scanned computer, such as shared directories, printers, etc. A shared resource can be used remotely by other computers on the network.

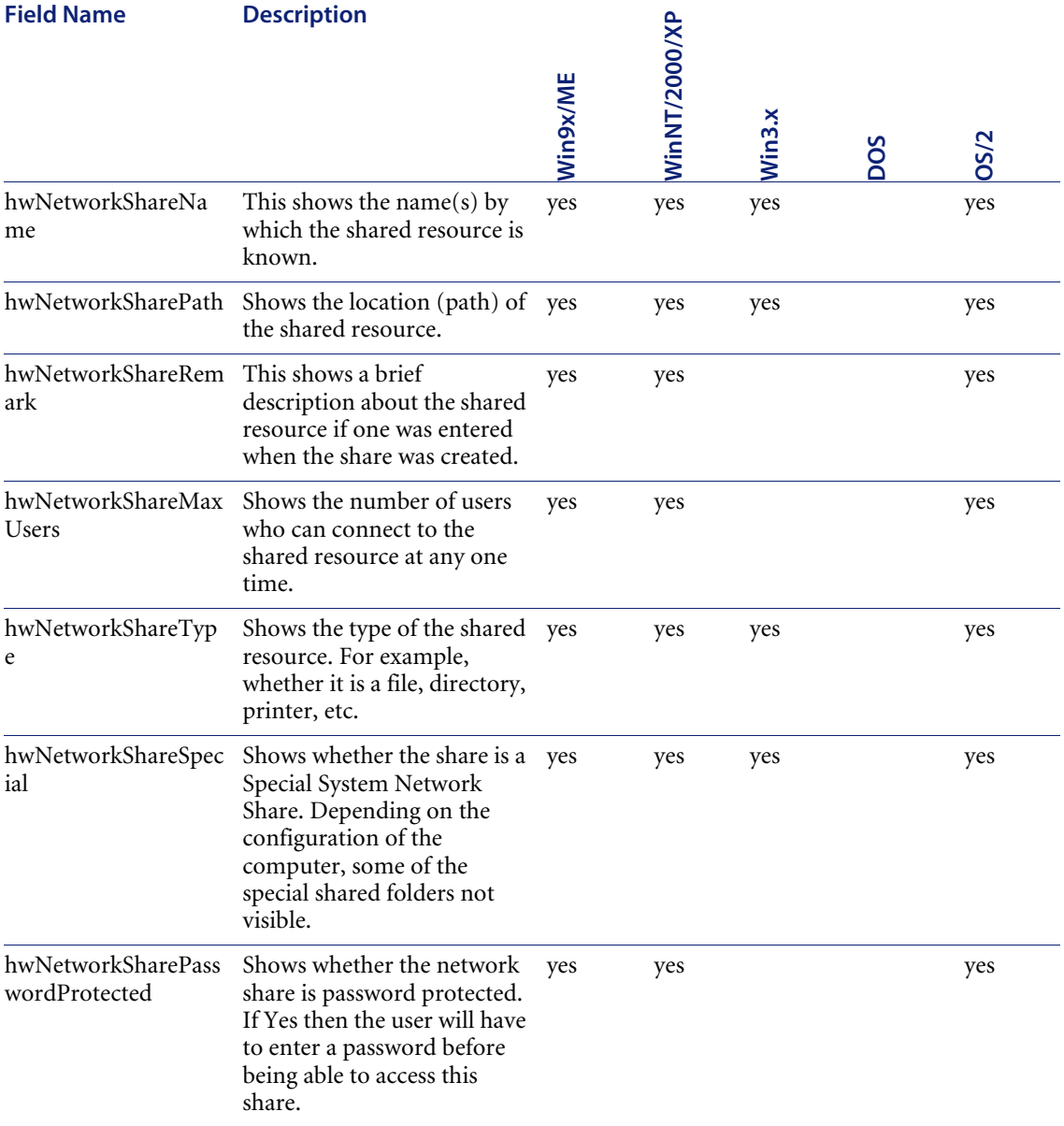

### **hwIPXAddresses**

Contains a list of IPX addresses used on the machine.

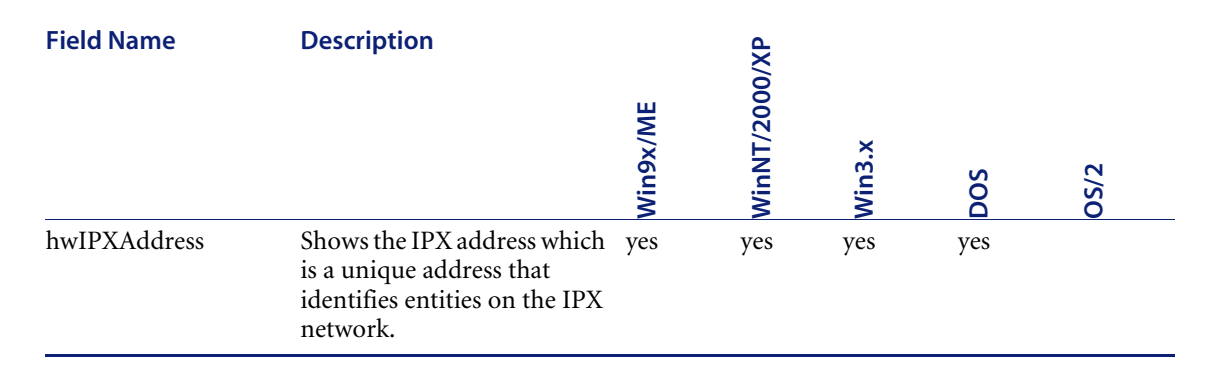

## **hwNetBiosAddresses**

Contains a list of NetBios addresses used on the machine.

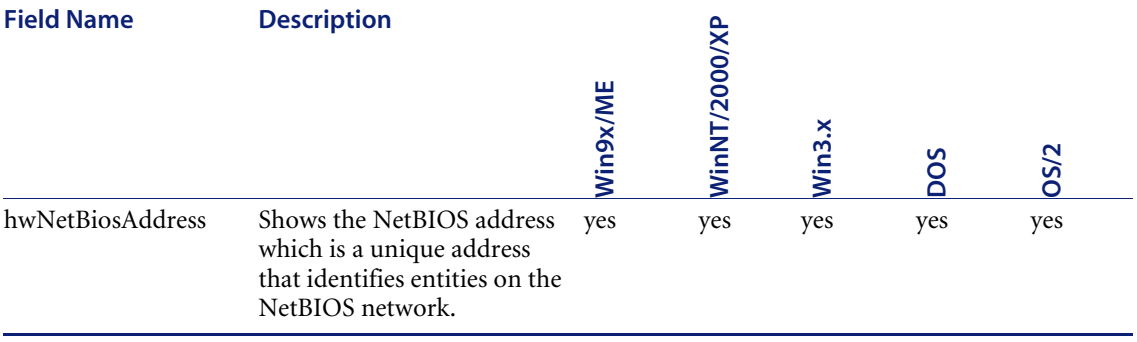

### **hwIPDNSSuffixes**

Contains a list of DNS suffixes used on the machine.

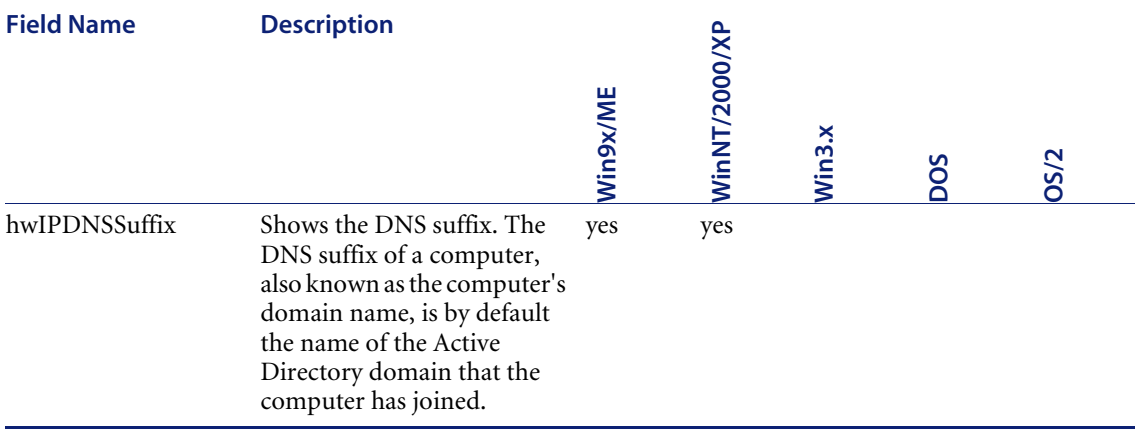

### **hwNetworkCards**

Shows information about network cards installed in the computer. A network card (also known as network adapter) provides hardware for accessing a network.

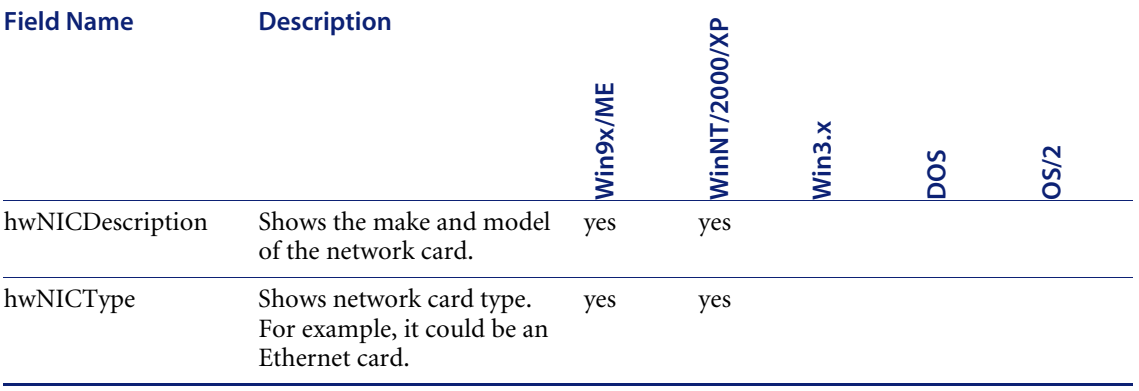

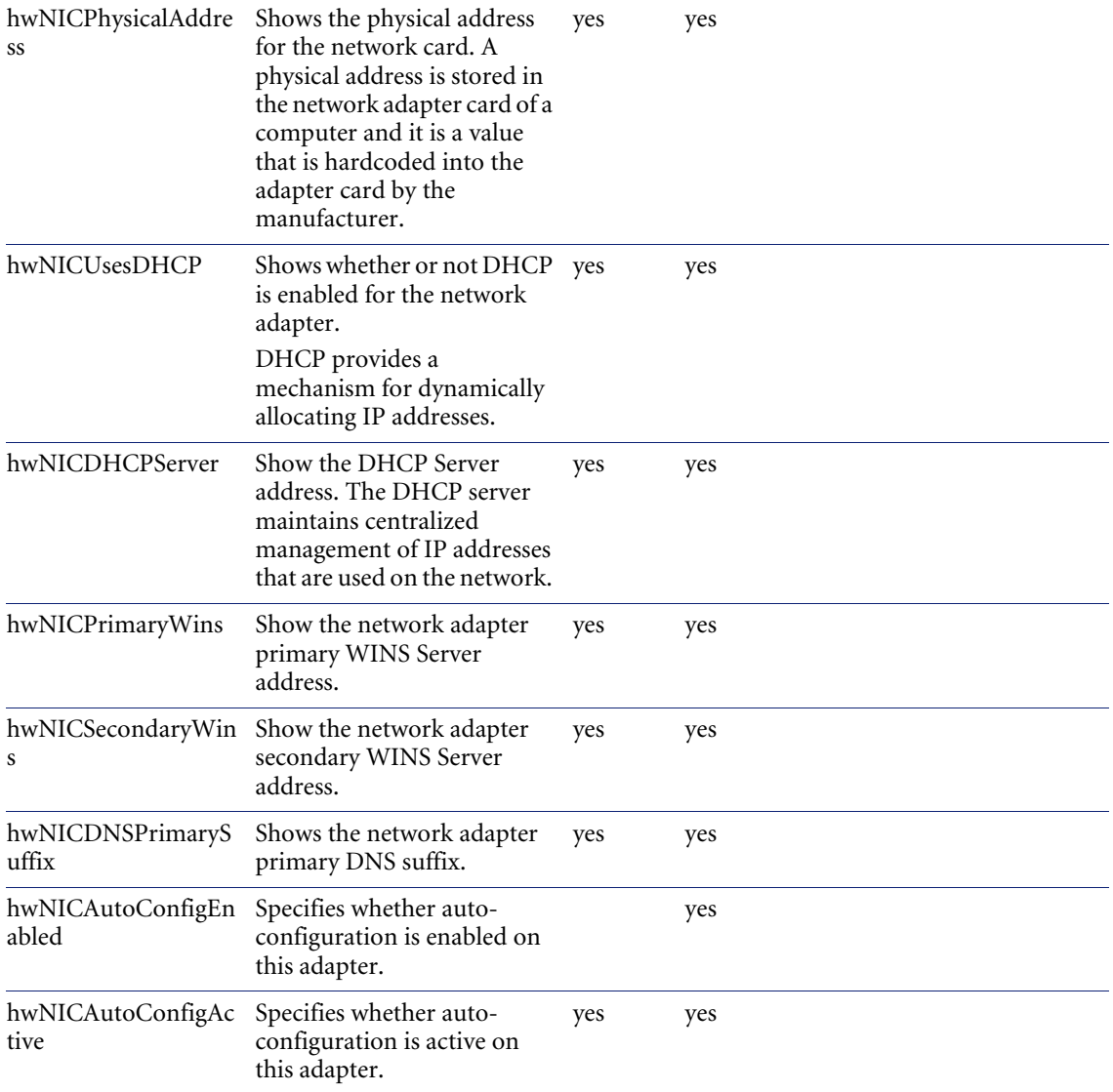

### **hwNICIPAddresses**

Contains information about the IP address and subnet mask specific to a particular network adapter.

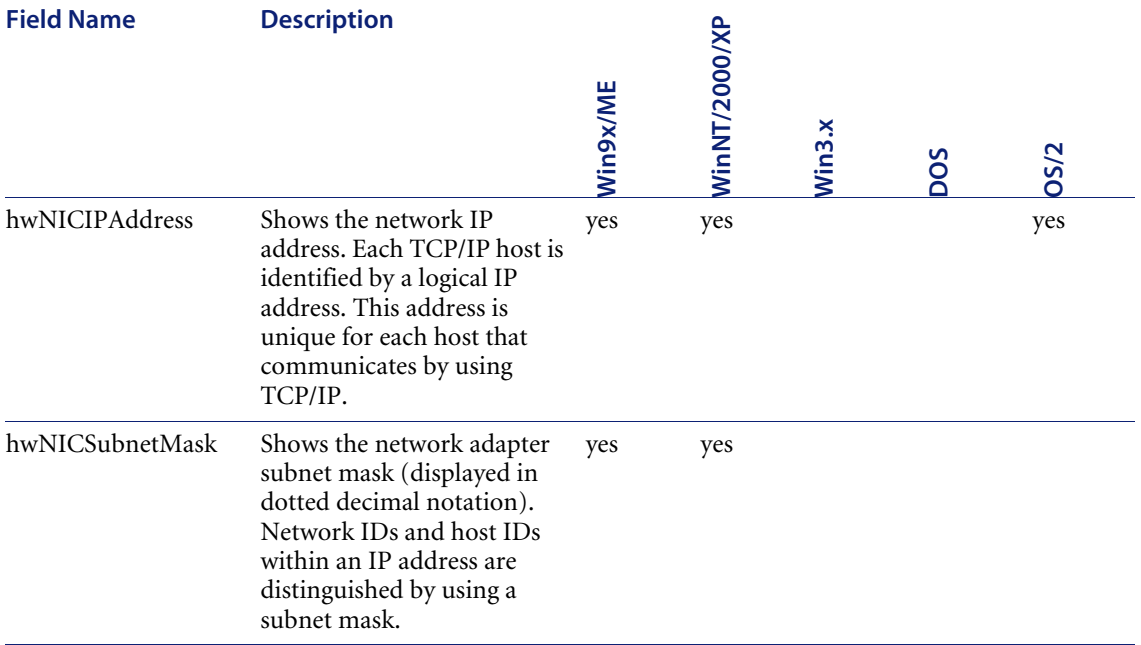

#### **hwNICDNSServers**

Contains information specific to the network adapter DNS server. The DNS Server is a computer on the network that contains information that makes up a domains's name database.

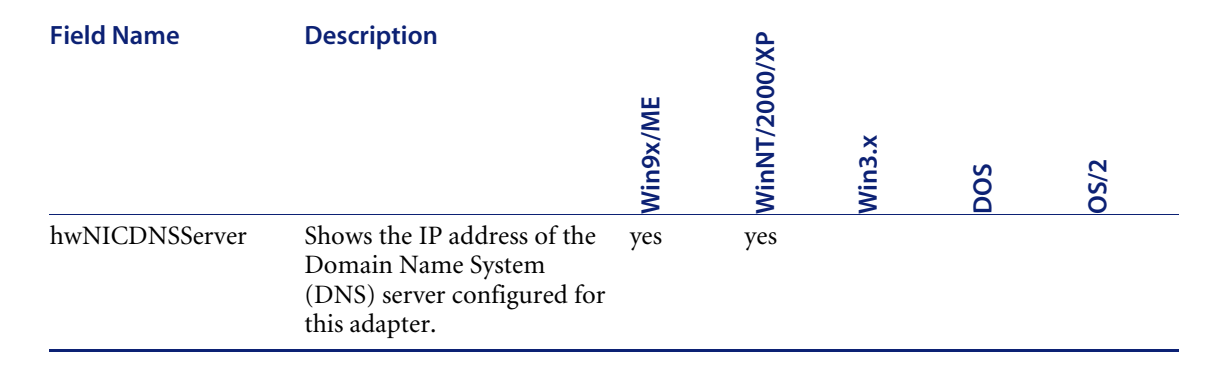

#### **hwNICGateways**

Contains a list of TCP/IP gateways configured for this network card.

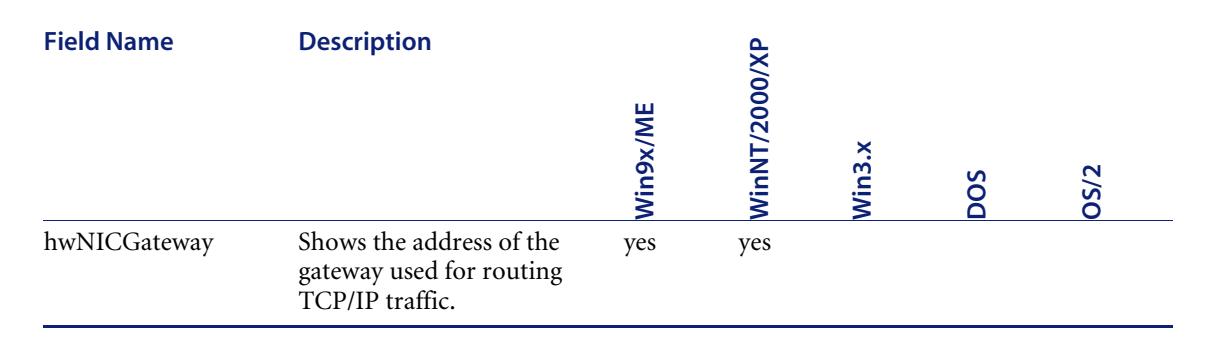

### **hwKeyboardData**

Shows the information about the keyboard attached.

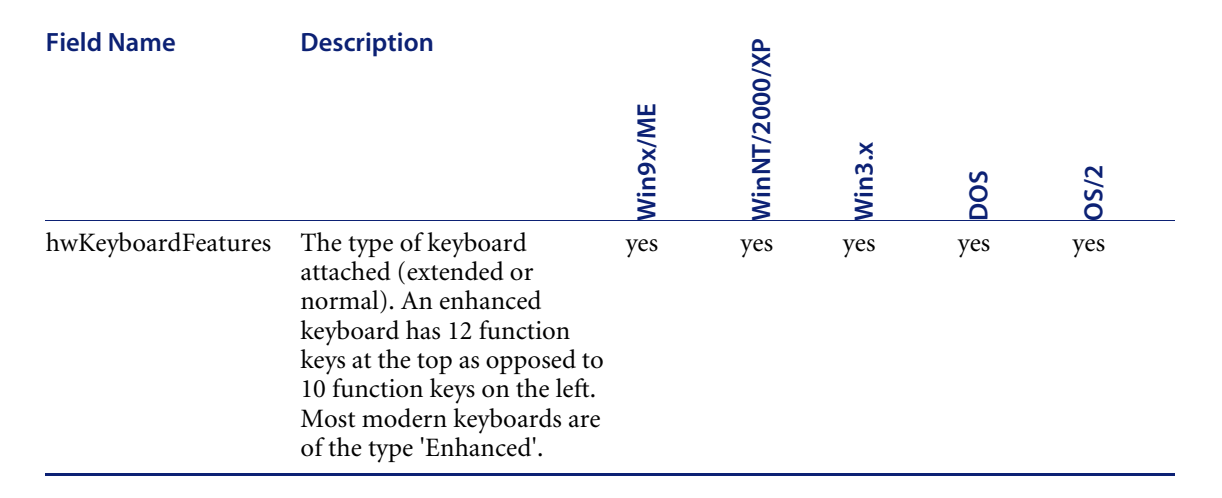

#### **hwMouseData**

Information about whether a mouse is connected and mouse driver is loaded; the mouse brand and version of the driver, number of buttons and type of connection (serial, PS/2, bus, etc.).

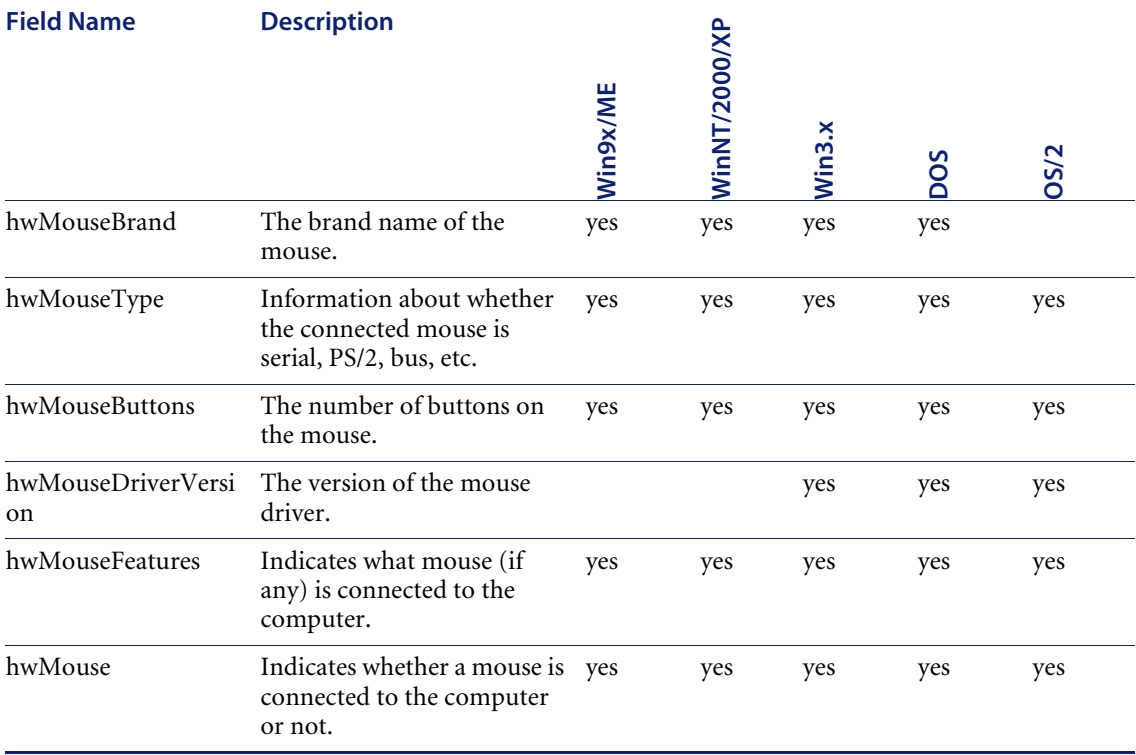

### **hwDiskData**

This displays details of the disk drives available on the system, including physical disk, partition, volume and disk mount point information.

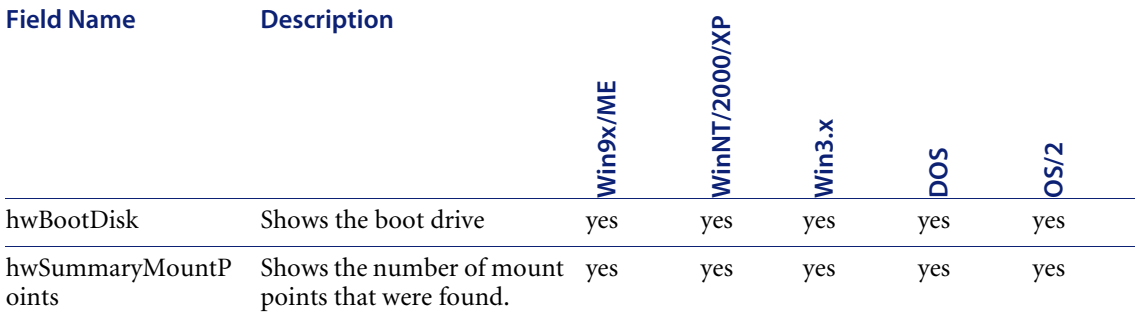

## **hwPhysicalDiskData**

Displays physical disk information.

Information displayed includes the type of the drive (floppy disk, hard disk, CD ROM, network, etc.), the type of the file system (FAT, NTFS, HPFS), amount of total and free space, location of the hard drive partitions on the physical hard disk, physical drive geometry (cylinders, heads and sectors per track), etc.

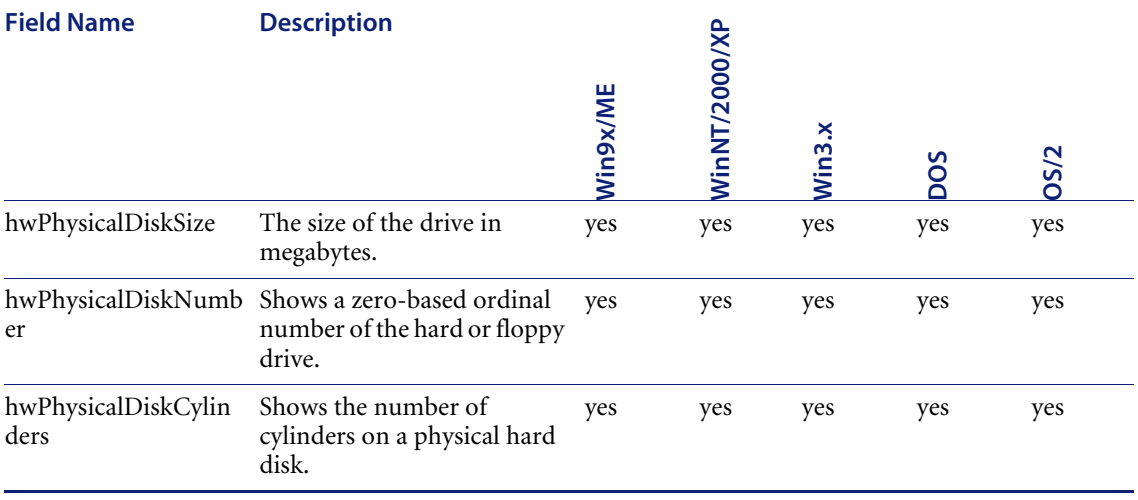

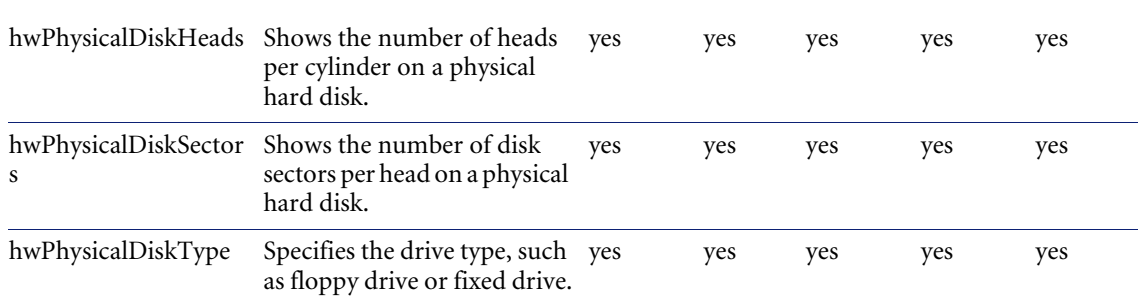

#### **hwMountPoints**

Displays information about mount points and volumes. A volume is a part of the physical disk that appears to the system as a separate logical disk. Mounts points allow any volume to appear to be a directory instead of a separate drive letter.

Information includes disk volume information: volume type (FAT, HPFS, NTFS, etc.), media (Floppy drive, CD ROM, network drive, etc.), device, name, label, total and free space.

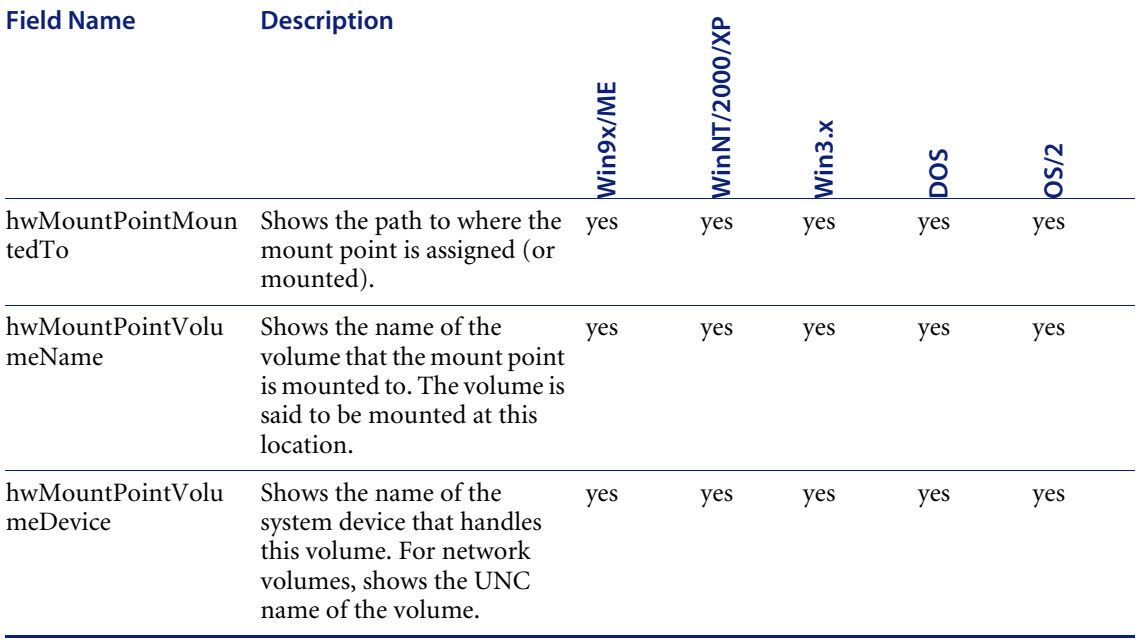

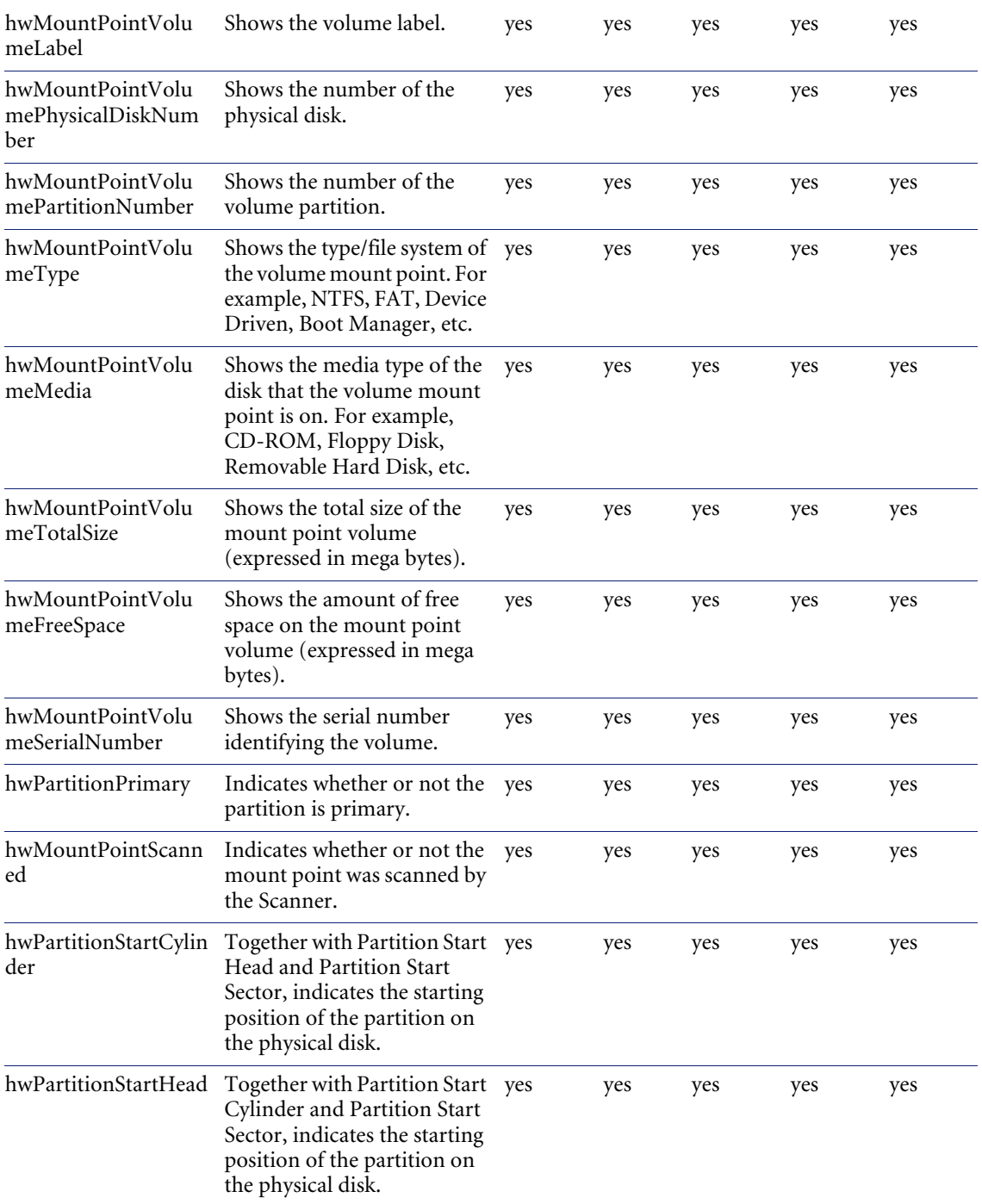

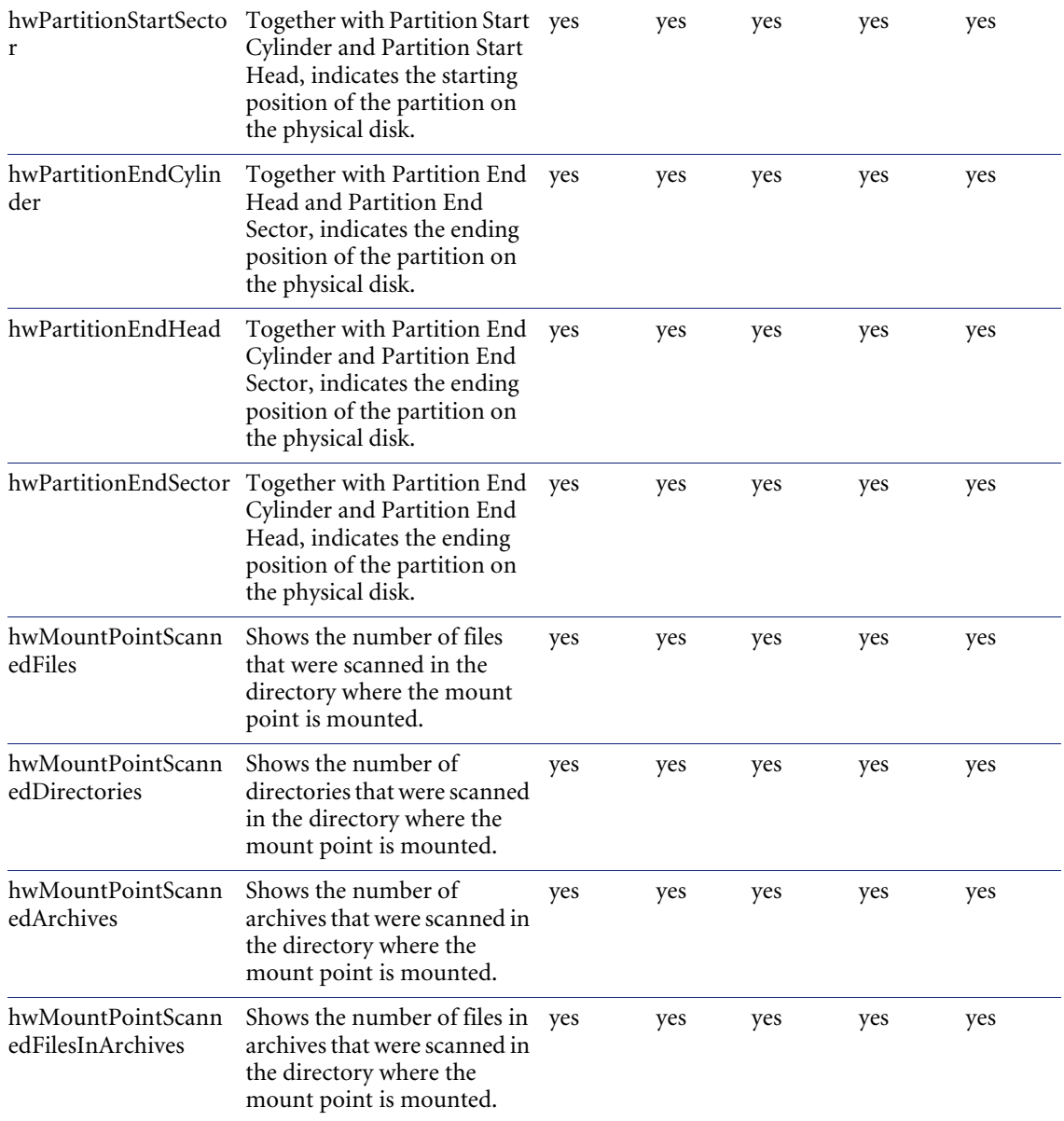

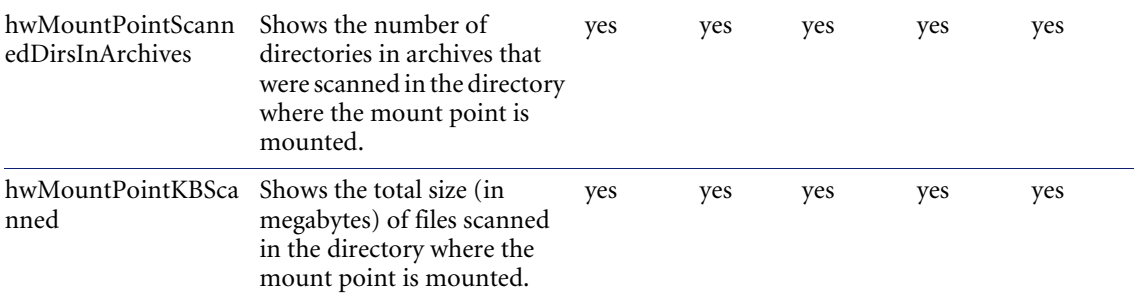

# **hwSystemData**

Displays internal information about the Scanner, the date when the scan was conducted, file statistics, etc.

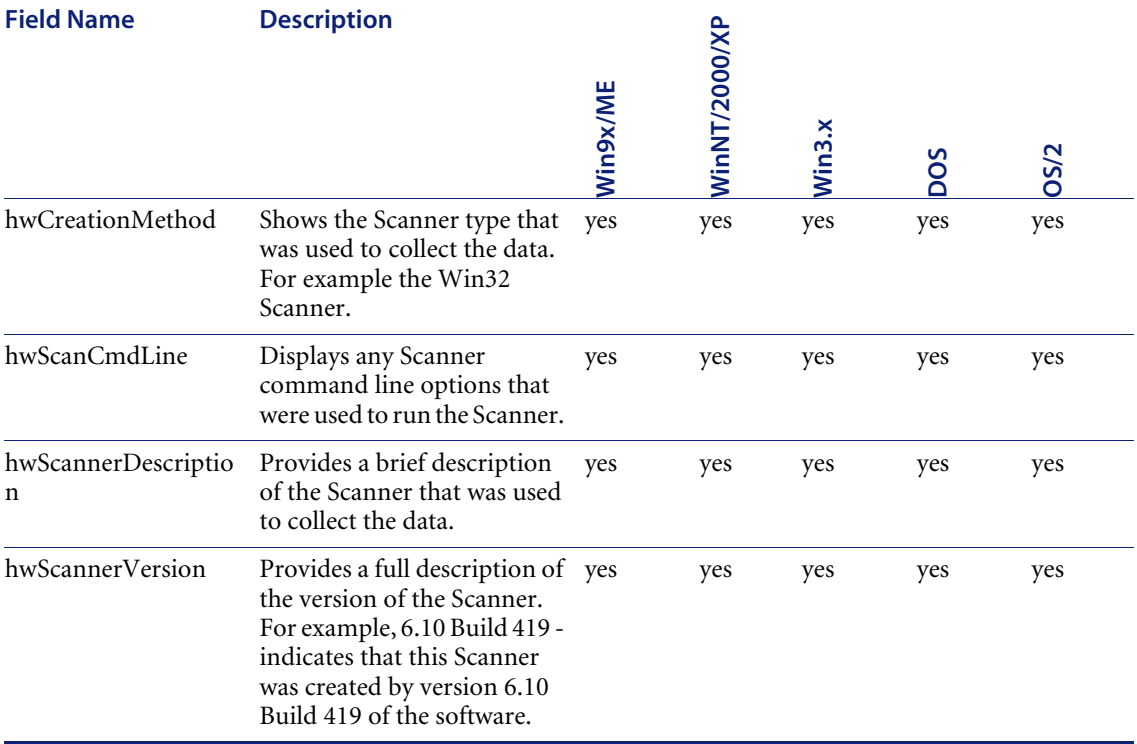

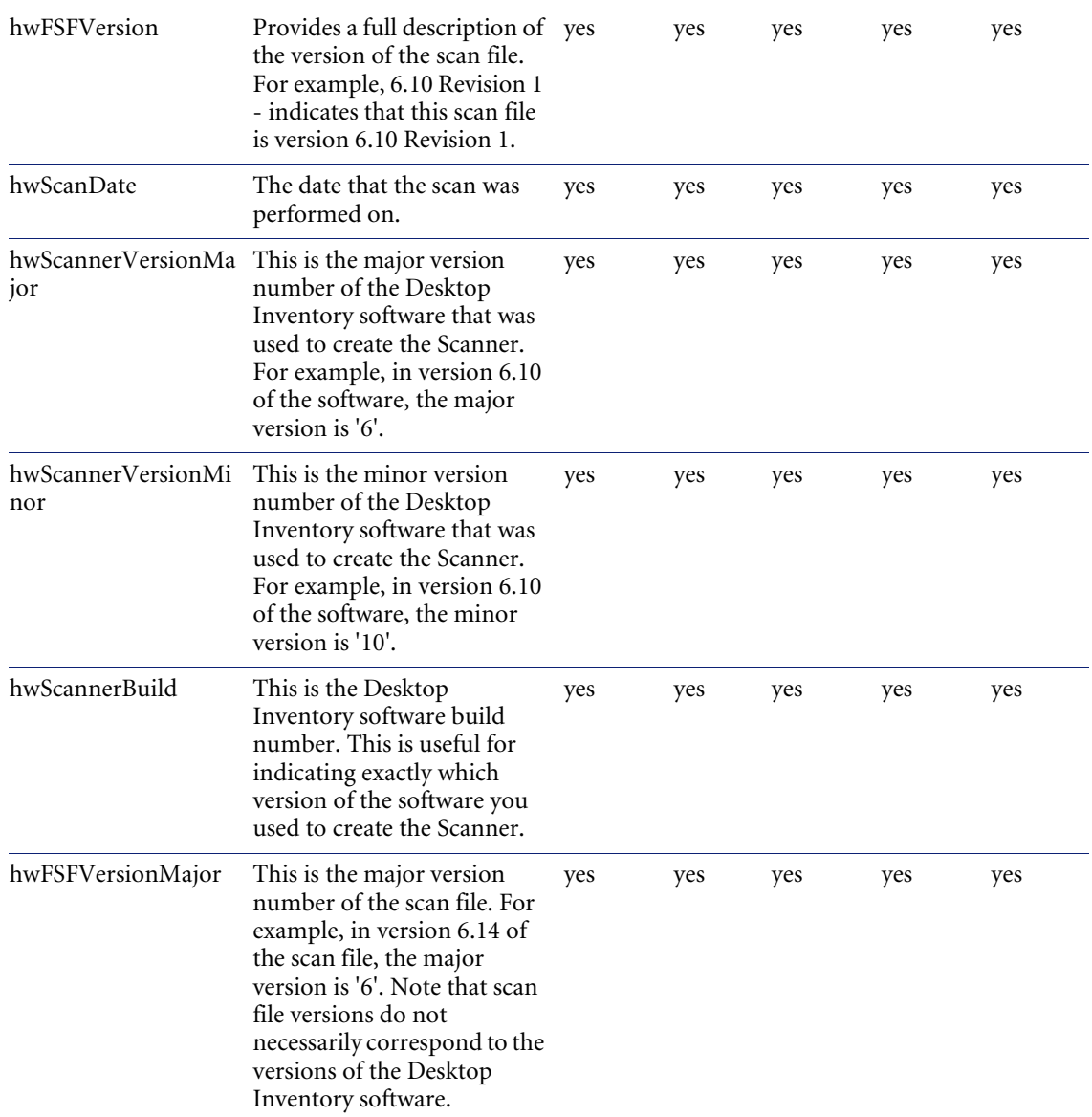

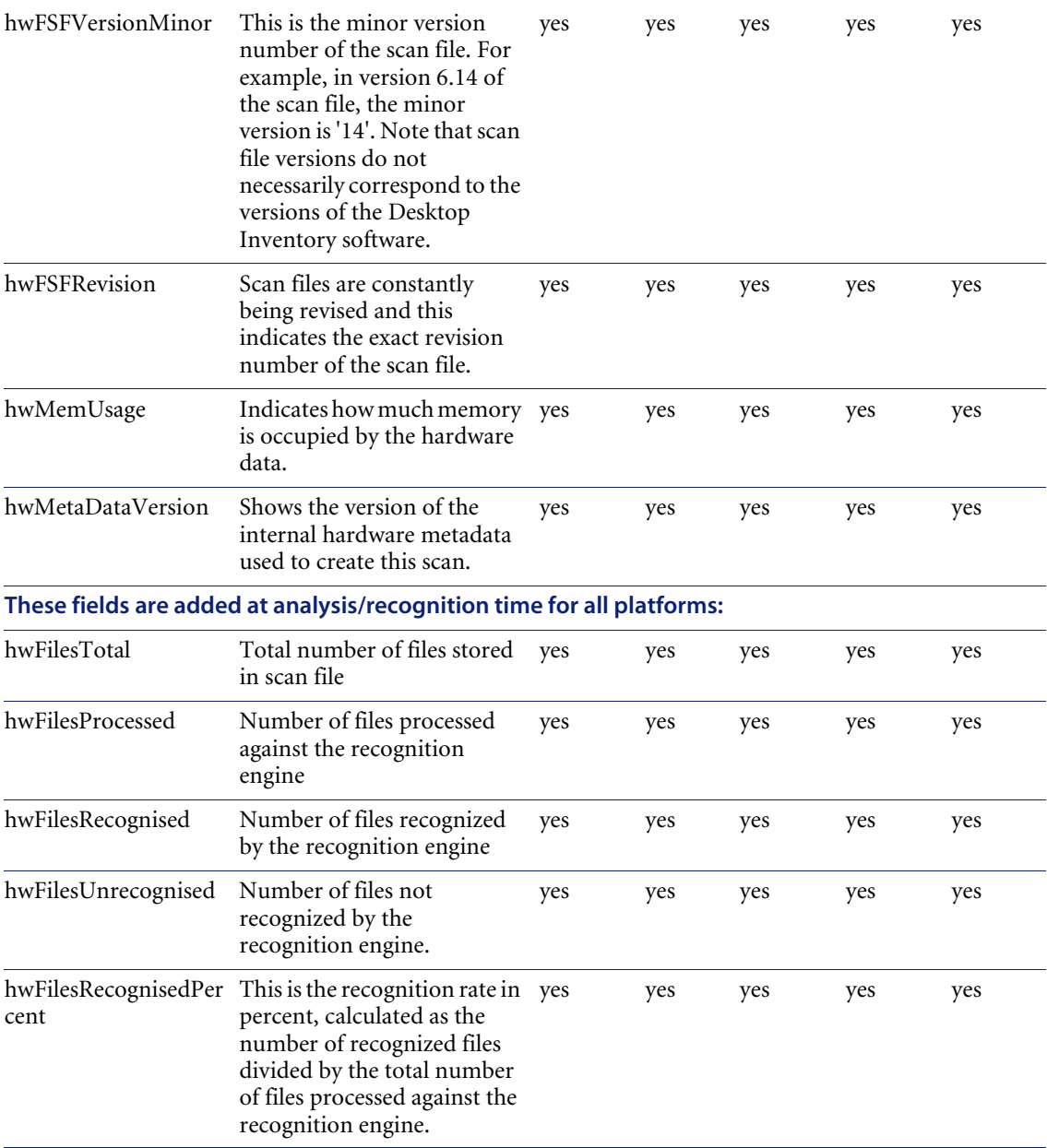

### **hwPortData**

Shows information about serial and parallel ports on a computer. A serial port is one which allows asynchronous transmission of data one bit at a time. Serial ports are also known as COM ports. A parallel port is one which allows the synchronous transfer of data (also known as LPT port).

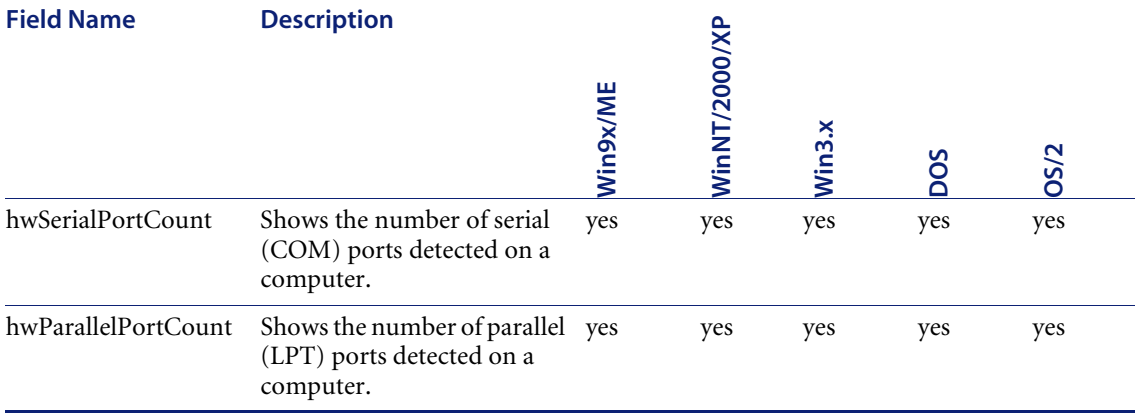

## **hwSerialPortData**

Indicates the presence of serial ports on a computer. A serial port is one which allows asynchronous transmission of data one bit at a time. Serial ports are also known as COM ports.

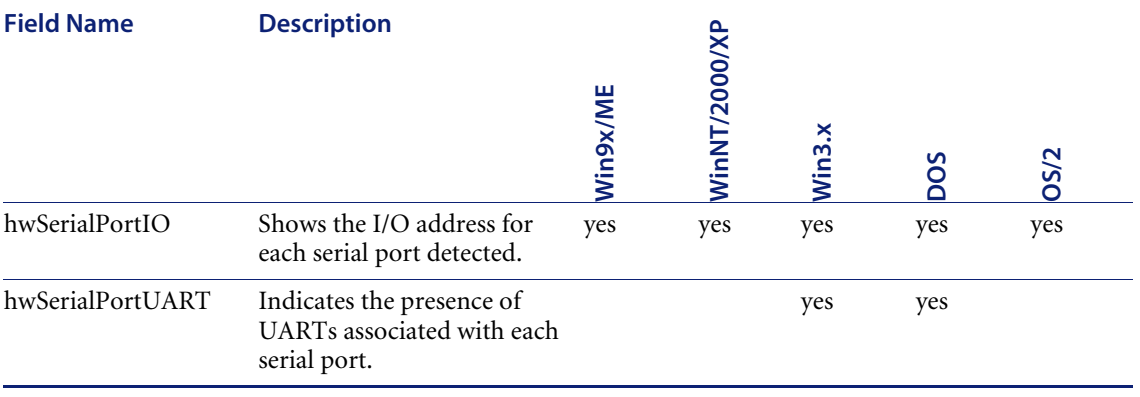

#### **hwParallelPortData**

Indicates the presence of parallel ports on a computer. A parallel port is one which allows the synchronous transfer of data (also known as LPT port).

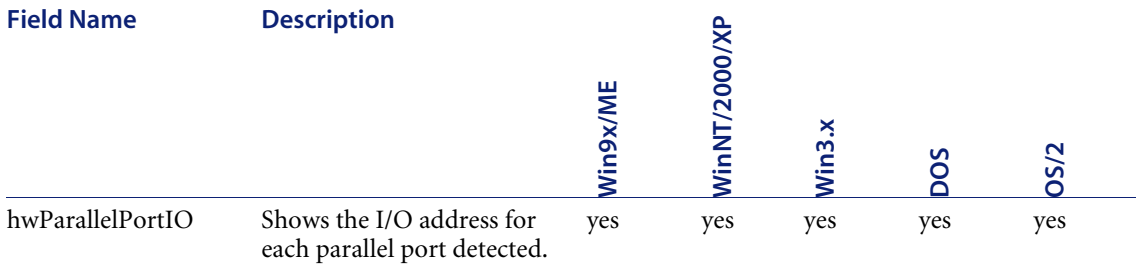

### **hwSCSIHostAdapters**

Contains a list of host adapters on the machine and the associated name of the SCSI Manager for the adapter.

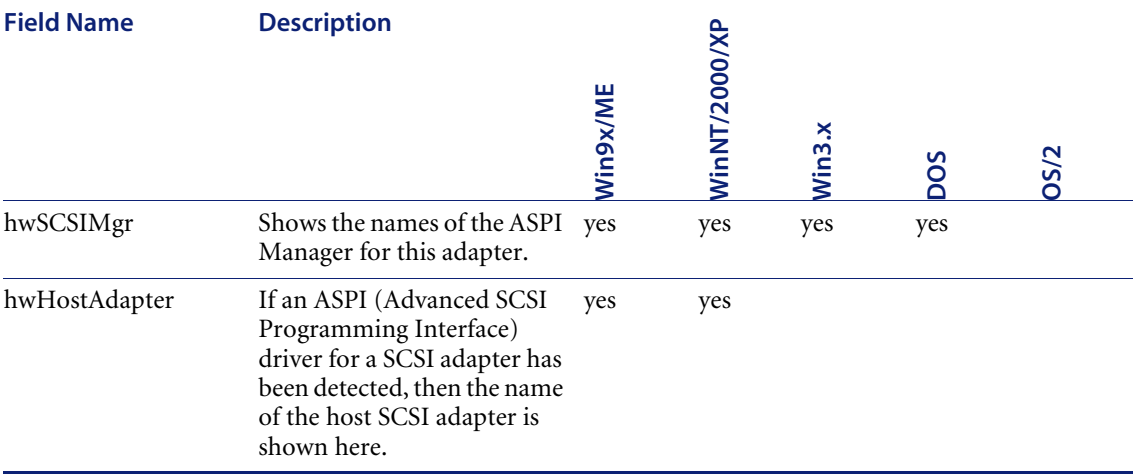

## **hwSCSIDevices**

Shows the name, vendor, revision and device host information for the storage devices (such as hard drives, CD-ROMs, tape drives) that have been detected.

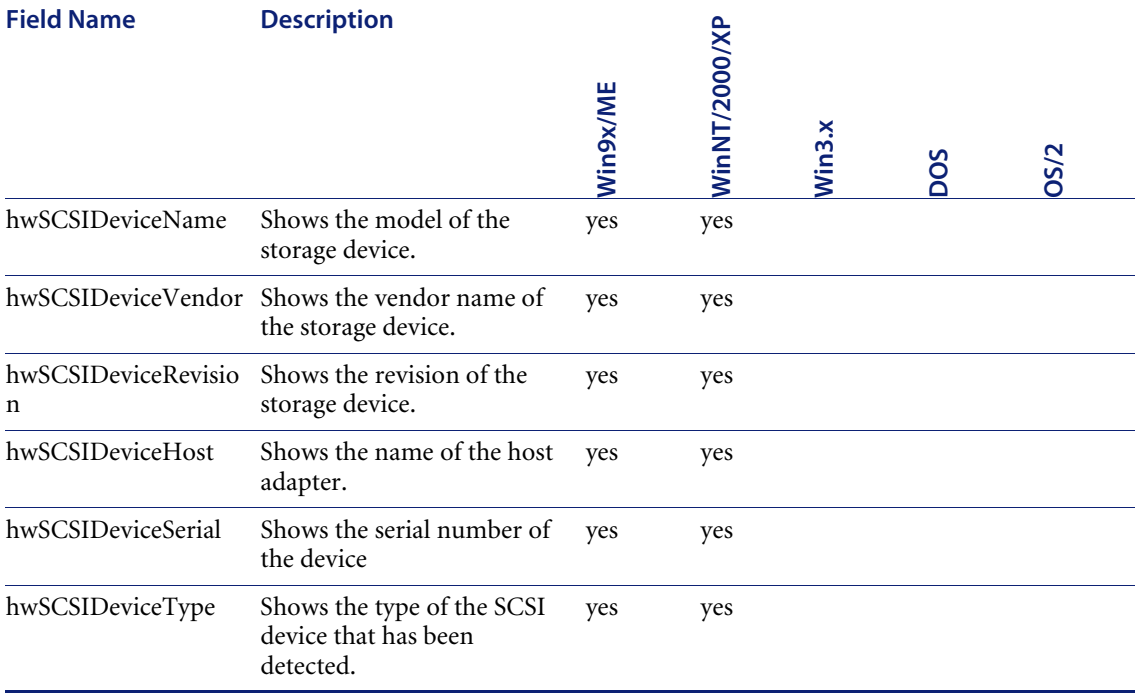

#### **hwSCSIData**

This contains information about Small Computer System Information (SCSI), Integrated Drive Electronics (IDE) and other storage devices (with proprietary interface), such as hard drives, CD-ROMs, DVD-ROMs, tape drives, etc.

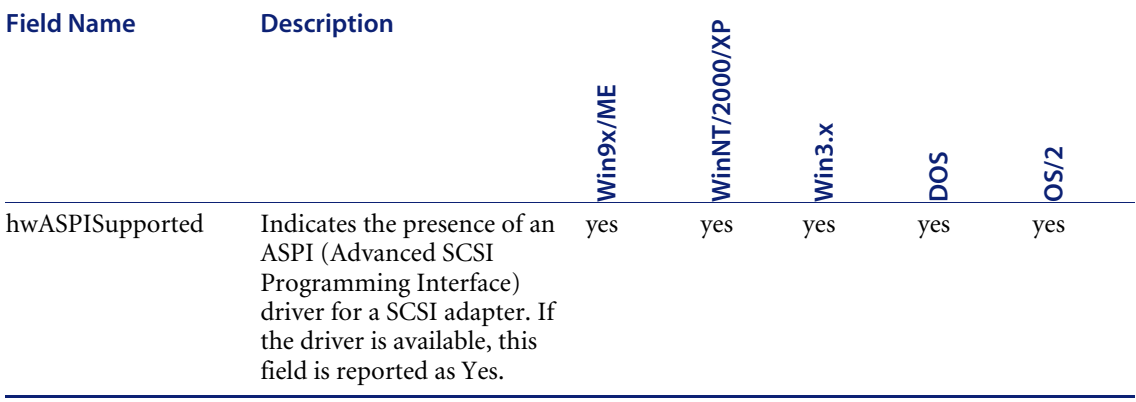

#### **hwUSBData**

This contains information about the USB (Universal Serial Bus) devices, controllers, hubs and ports. USB is an external bus which supports plug and play. It allows peripheral devices to be connected or disconnected from computers without the need to shut down or rebooting. These peripheral devices include CD-ROM drives, joysticks, speakers, cameras, etc.

A USB controller can have a single root hub connected to it. Ports are connected to the root hub. The ports can have peripheral devices or further hubs connected to them.

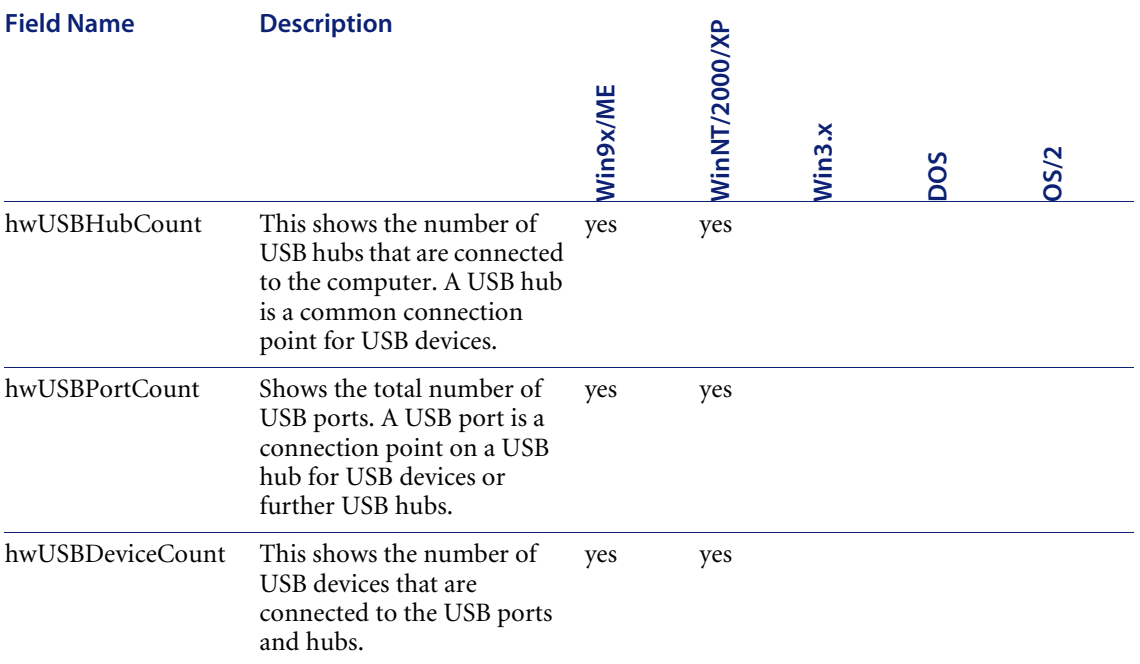

## **hwUSBDeviceStrings**

Contains a list of description strings for a USB device.

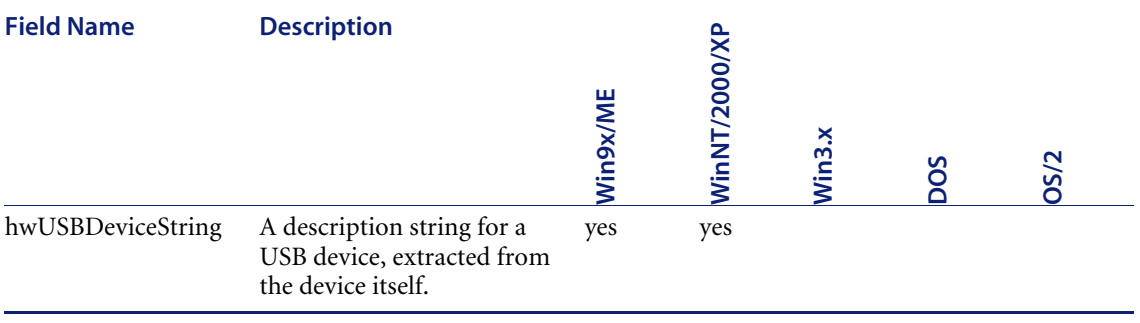

### **hwUSBDevices**

This shows information about the types of USB devices that are connected to the computer via USB controllers, ports and hubs. Examples of USB devices are CD-ROM drives, joysticks, speakers, cameras and scanners.

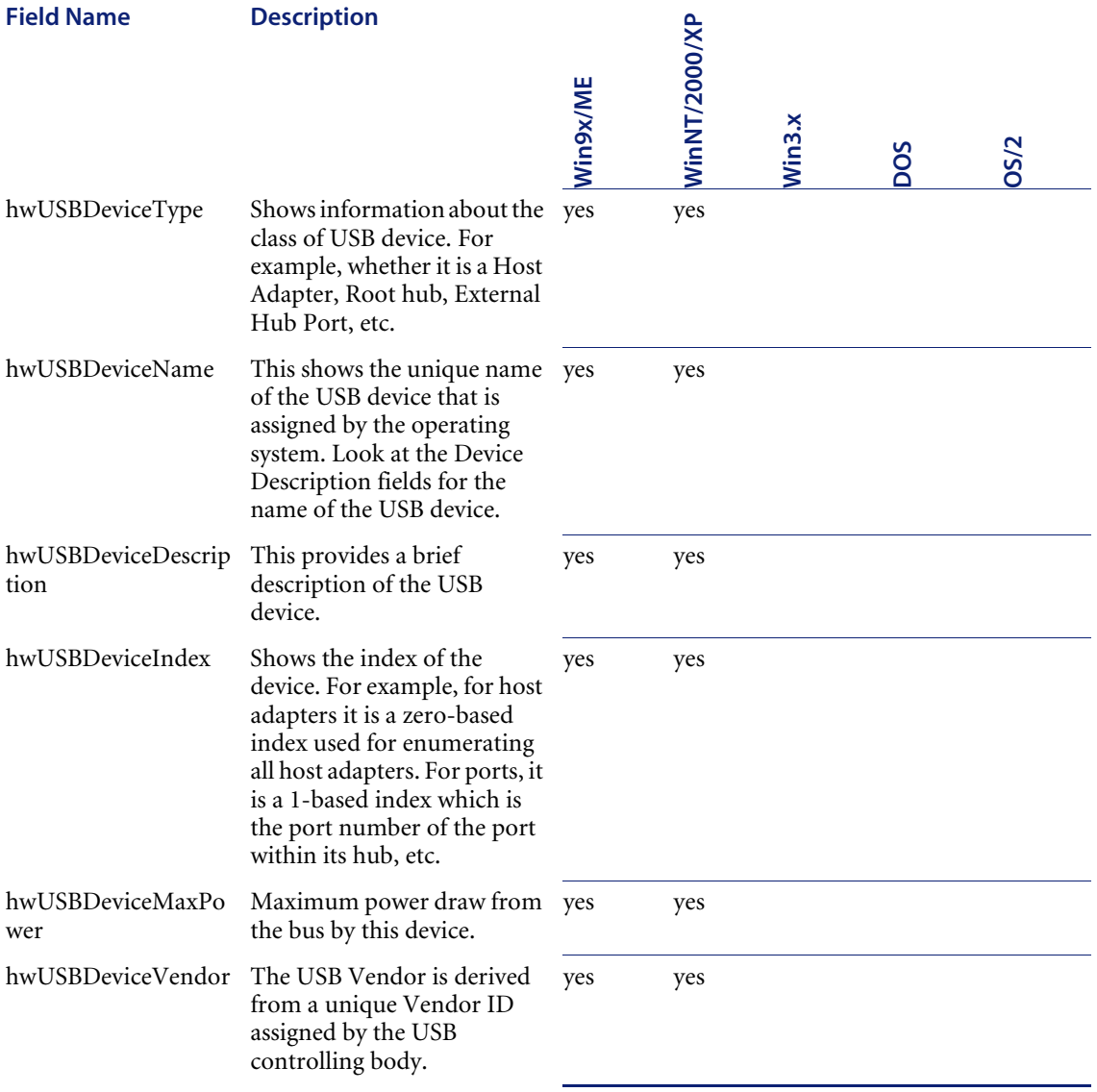

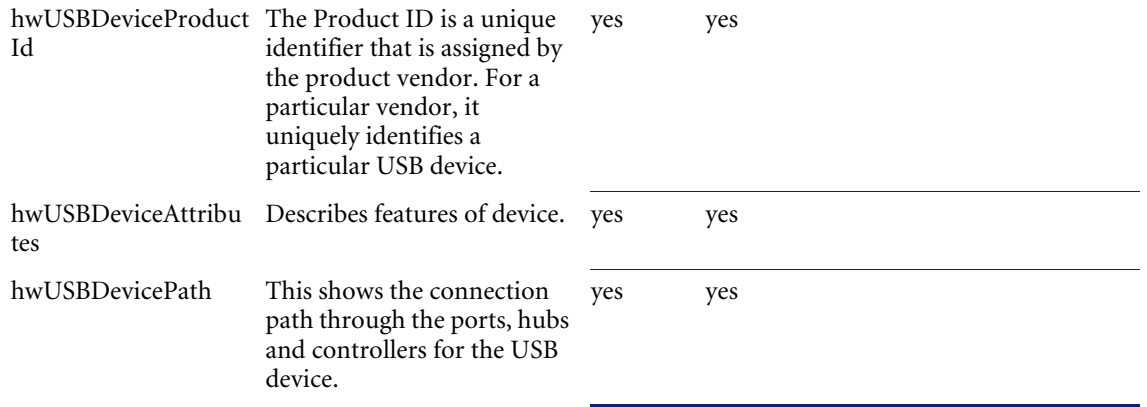

## **hwPrinters**

Contains data about the installed printers (printer name, port that the printer is connected to and printer drivers).

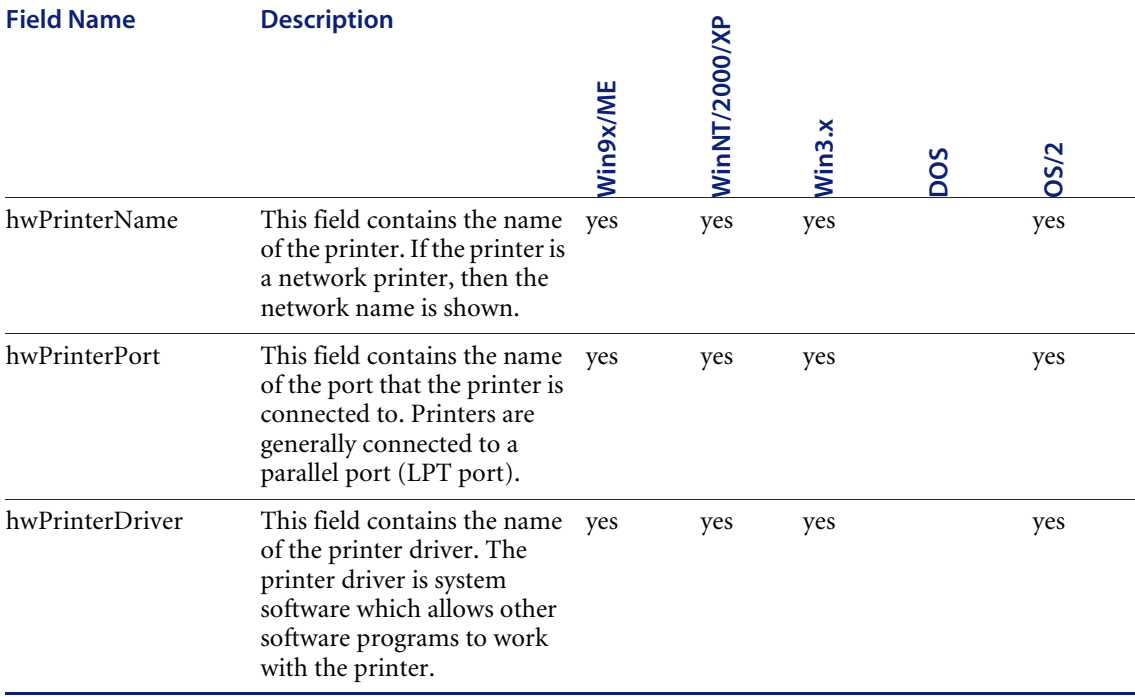

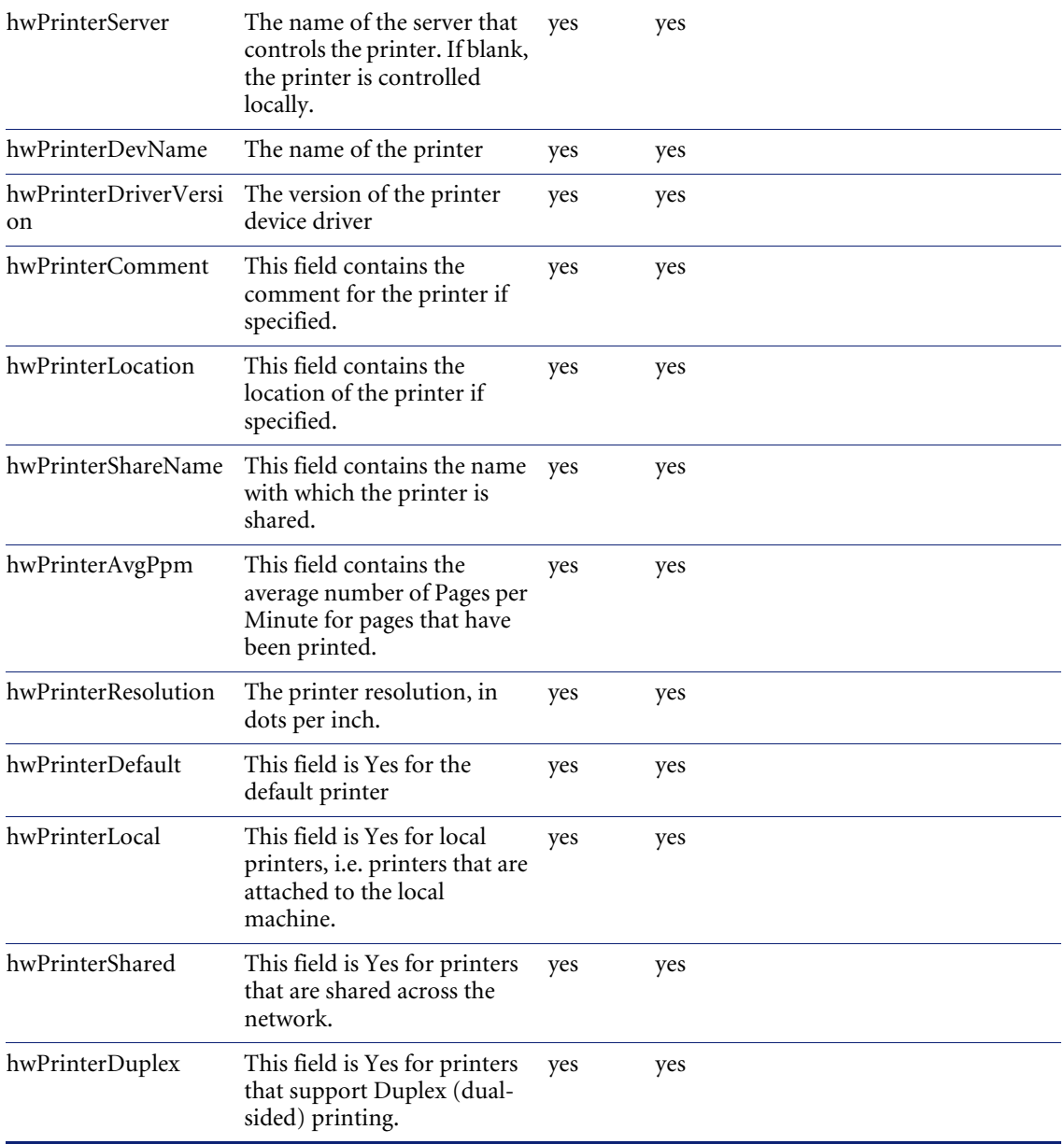

### **hwModems**

Contains data about the installed modems.

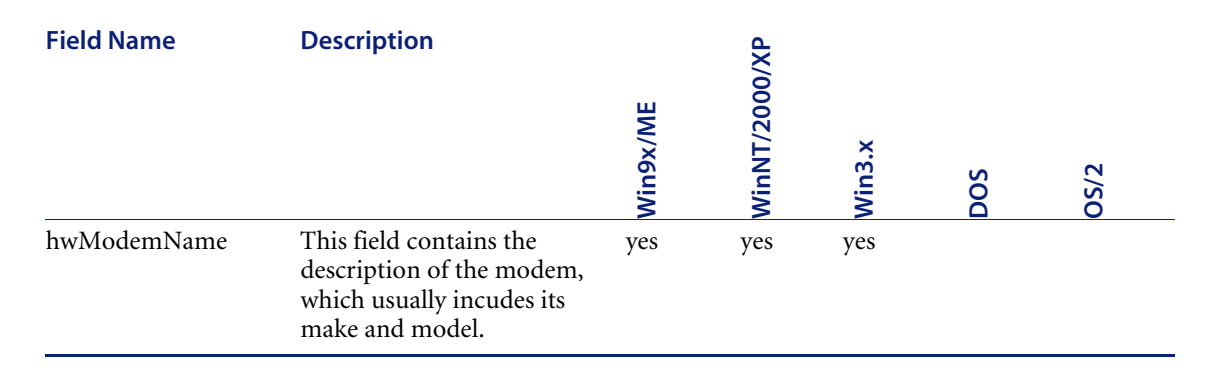

## **hwSoundCards**

Contains data about the installed soundcard.

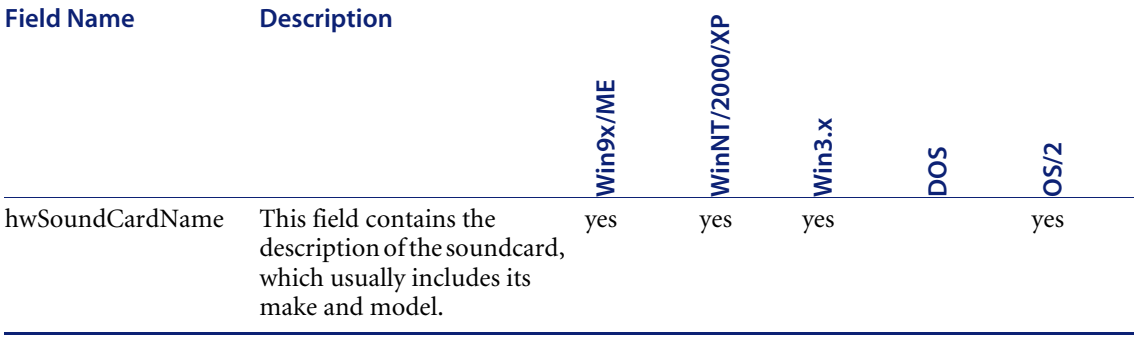

## **SMBIOS data**

#### **hwsmbiosBIOSInformation**

Contains the information about computer's BIOS.

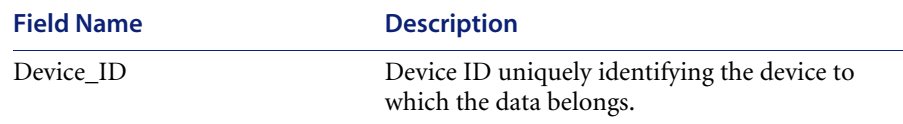

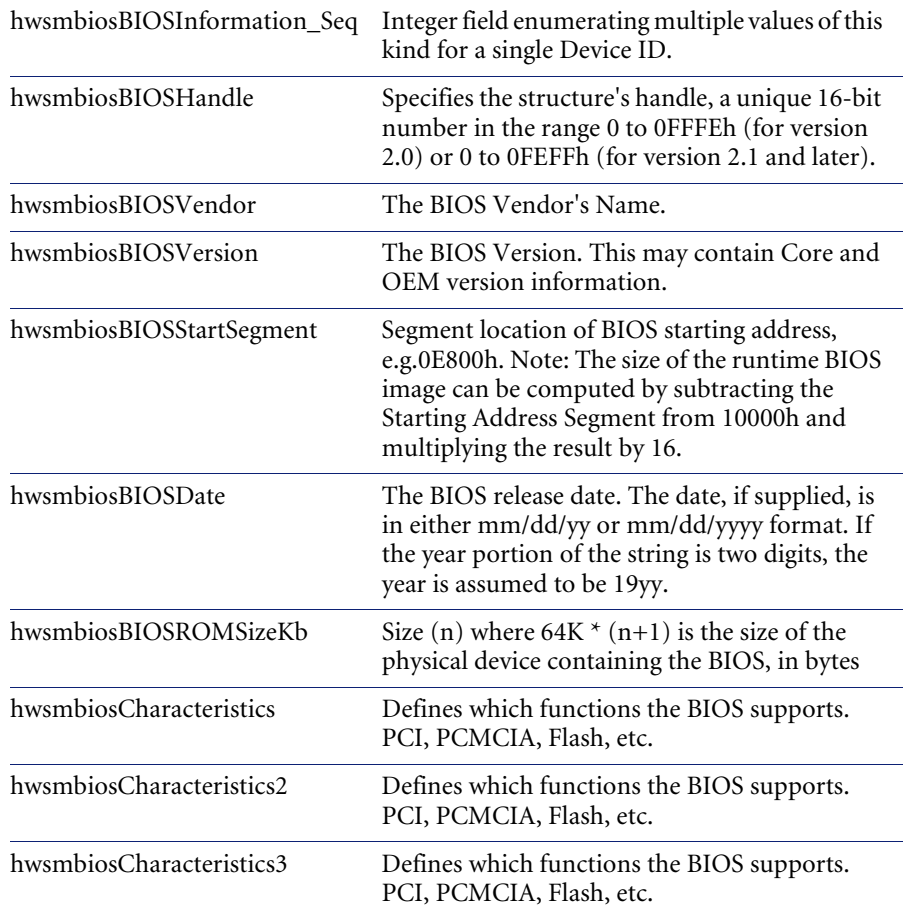

## **hwsmbiosSystemInformation**

The information in this structure defines attributes of the overall system and is intended to be associated with the Component ID group of the system's MIF.

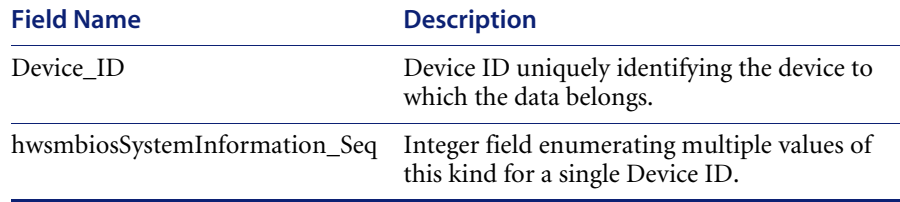

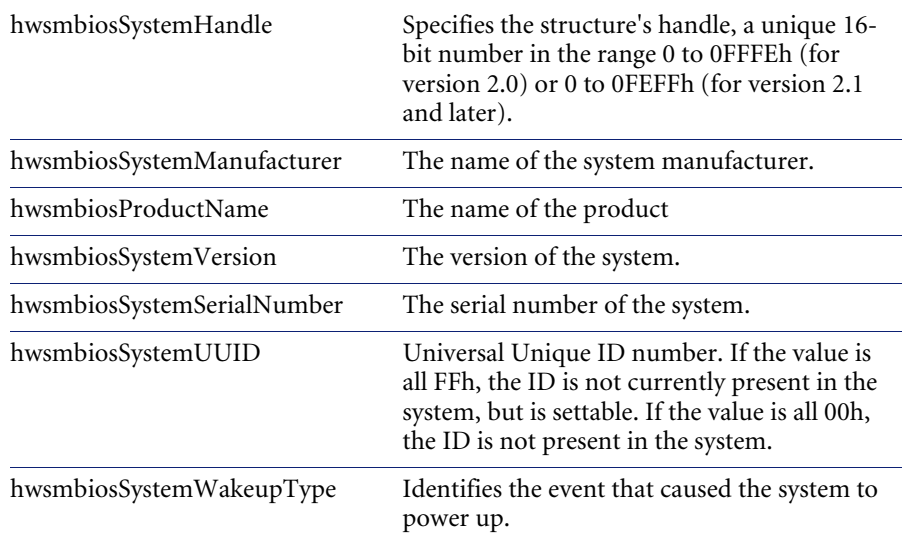

#### **hwsmbiosBaseBoardInformation**

The information in this structure defines attributes of the system's baseboard (also known as the motherboard or planar).

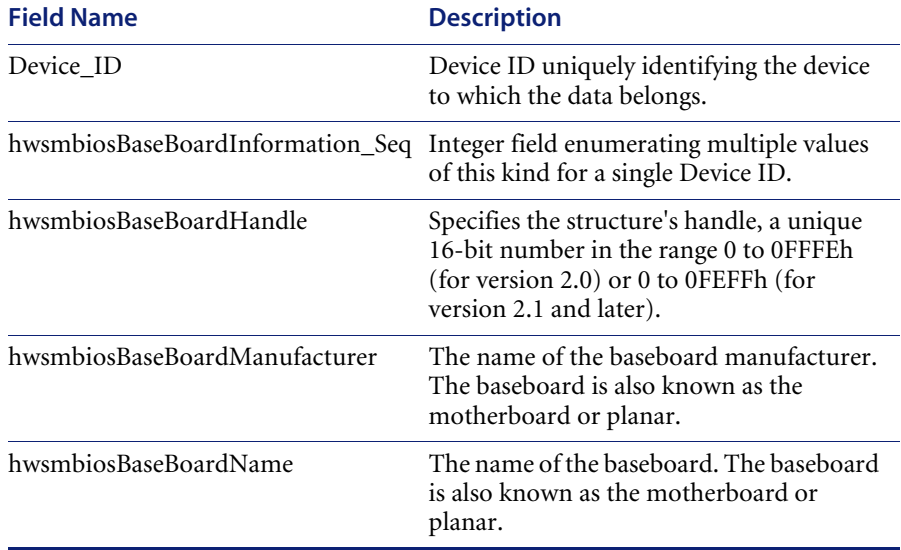

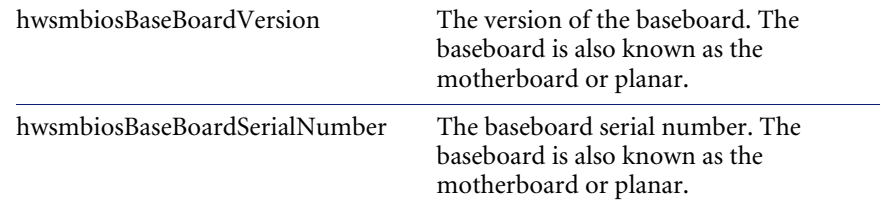

#### **hwsmbiosSystemEnclosureorChassis**

The information in this structure defines attributes of the system's mechanical enclosure(s). For example, if a system included a separate enclosure for its peripheral devices, two structures would be returned: one for the main, system enclosure and the second for the peripheral device enclosure.

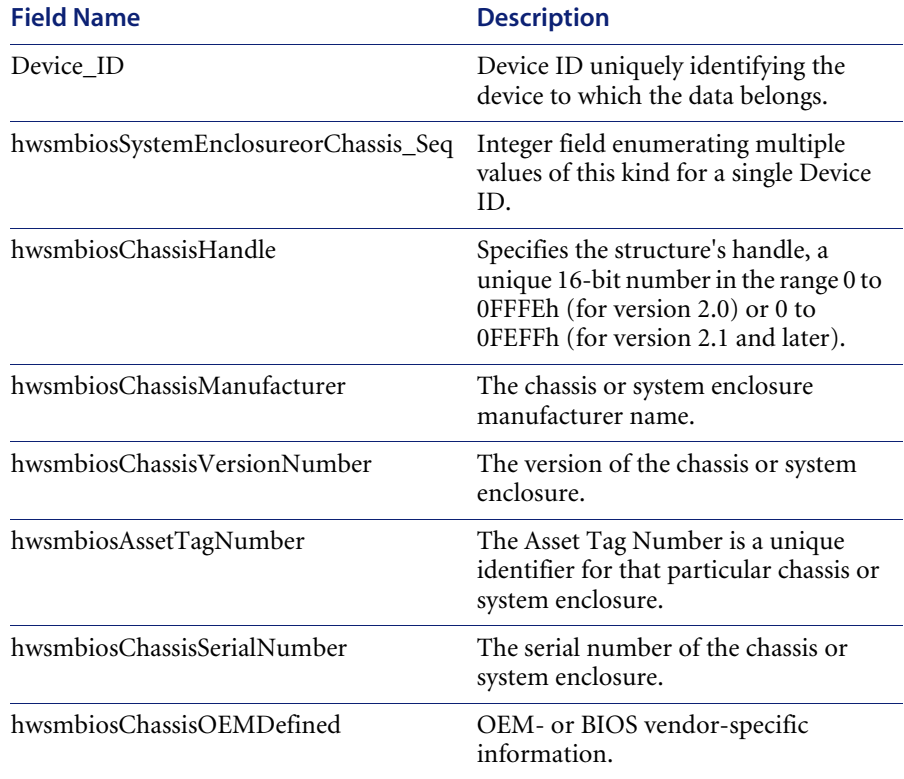

#### **hwsmbiosProcessorInformation**

The information in this structure defines the attributes of a single processor. A separate structure instance is provided for each system processor socket/ slot. For example, a system with an IntelDX2 processor would have a single structure instance while a system with an IntelSX2 processor would have a structure to describe the main CPU and a second structure to describe the 80487 co-processor.

Note: One structure is provided for each processor instance in a system. For example, a system that supports up to two processors includes two Processor Information structures - even if only one processor is currently installed. Software that interprets the SMBIOS information can count the Processor Information structures to determine the maximum possible configuration of the system.

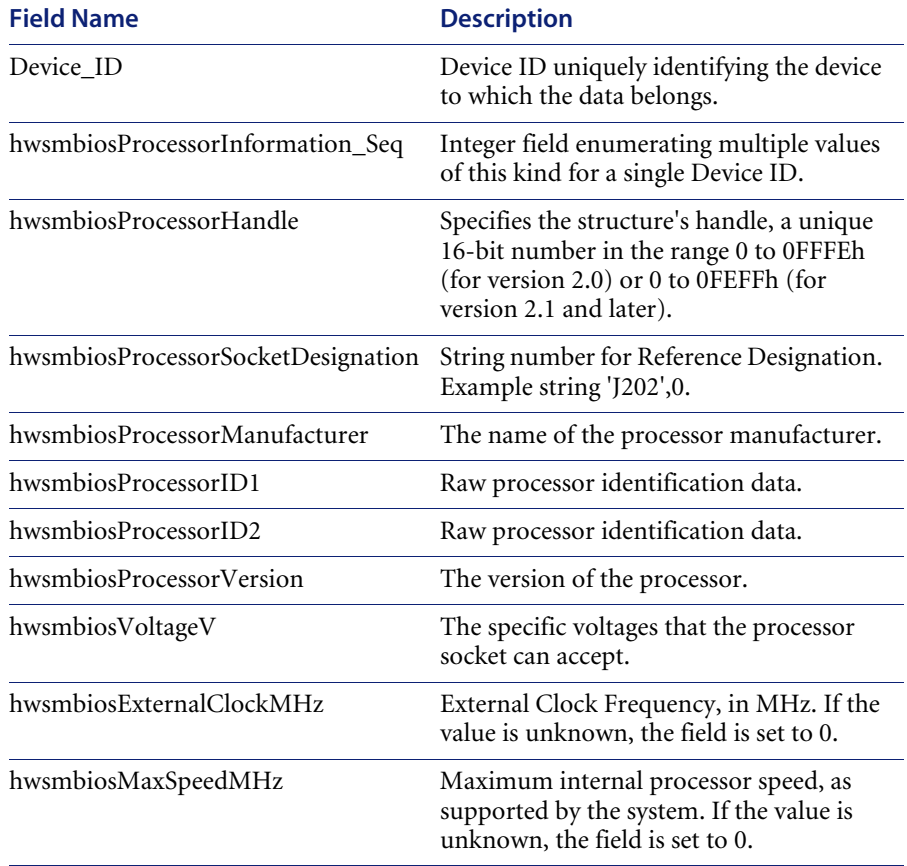

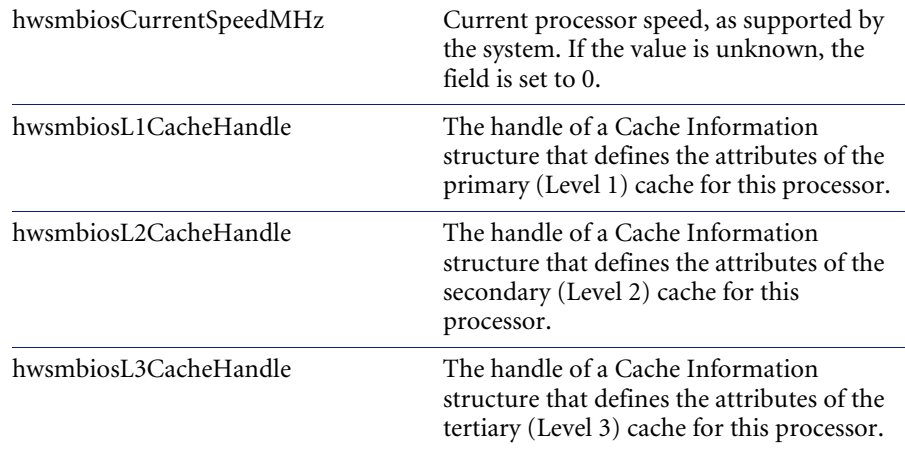

#### **hwsmbiosMemoryController**

The information in this structure defines the attributes of the system's memory controller(s) and the supported attributes of any memory-modules present in the sockets controlled by this controller.

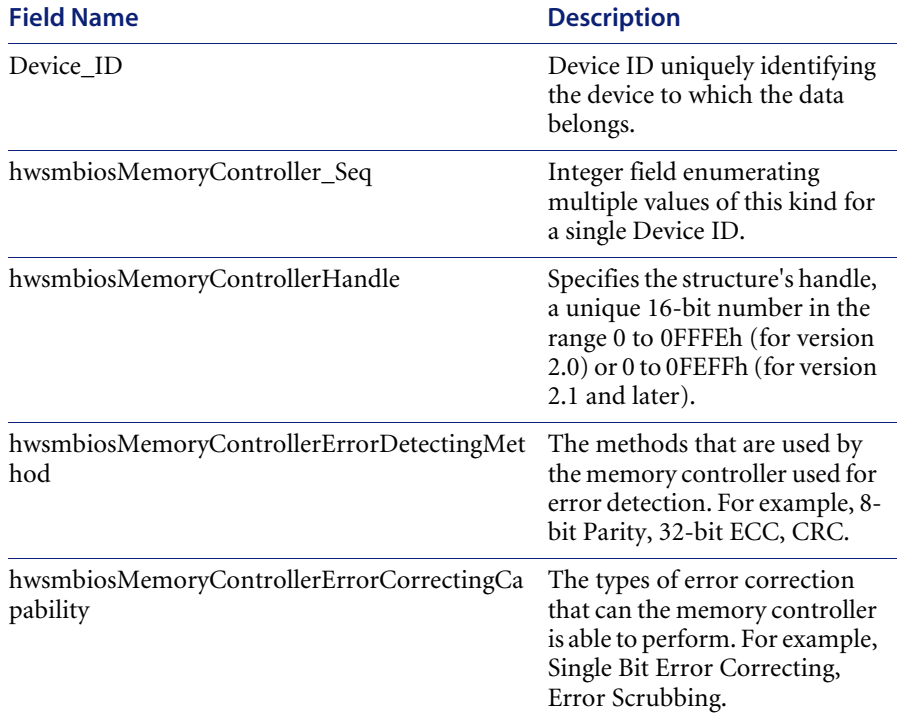

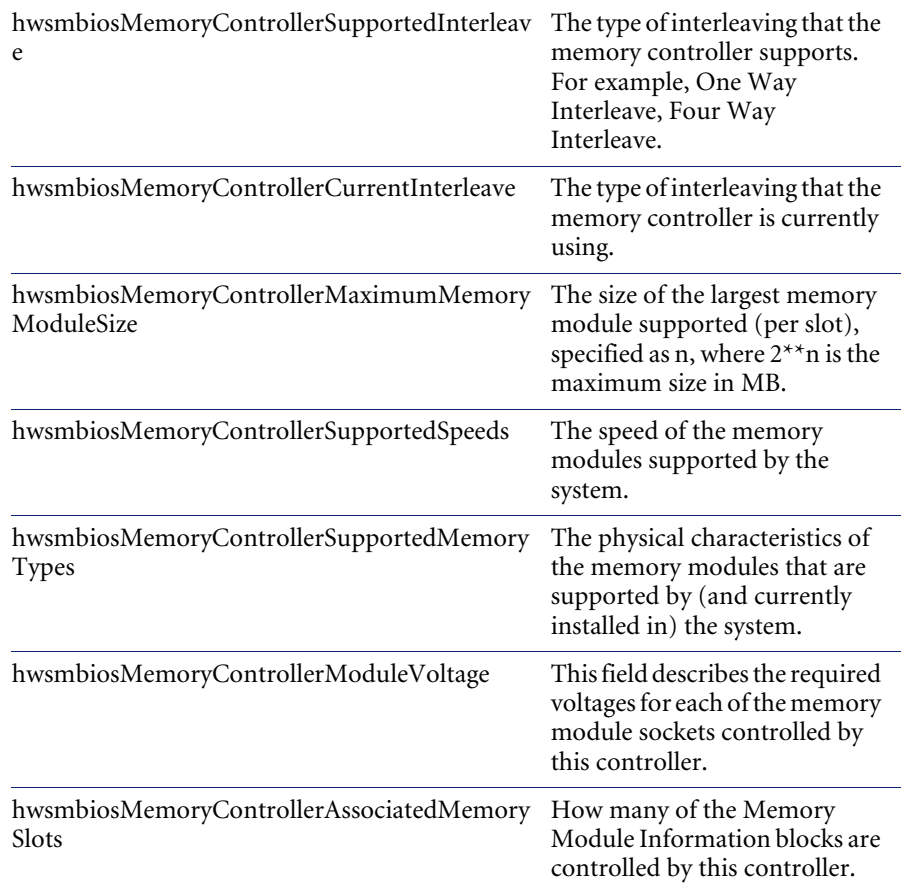

#### **hwsmbiosMemoryModuleInformation**

One Memory Module Information structure is included for each memorymodule socket in the system. The structure describes the speed, type, size, and error status of each system memory module.

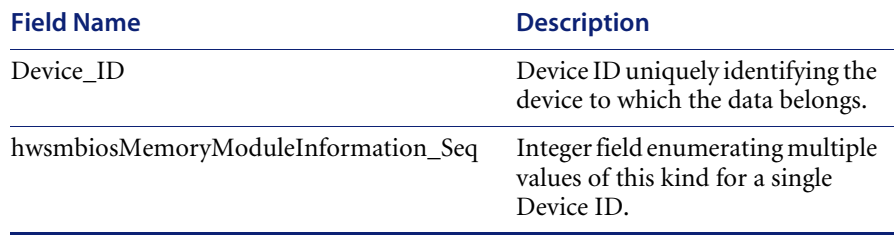
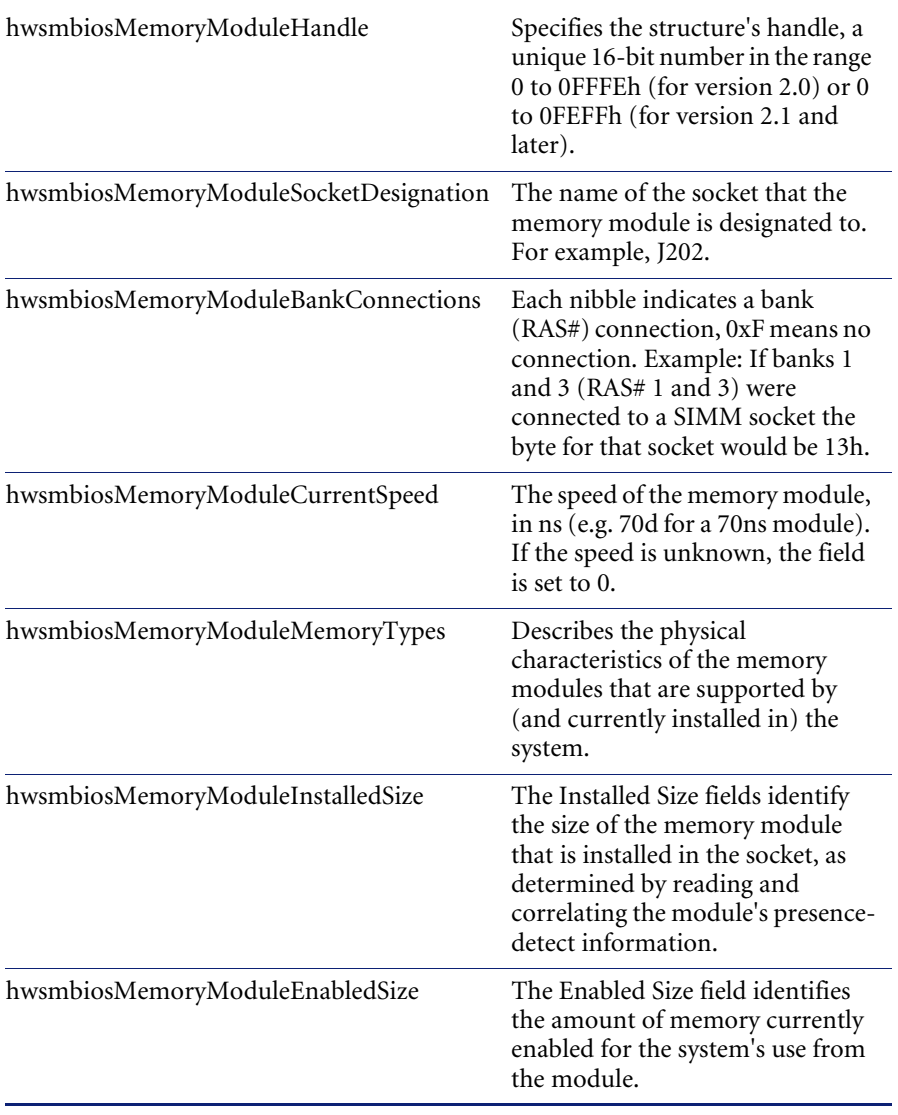

## **hwsmbiosCacheInformation**

The information in this structure defines the attributes of CPU cache device in the system. One structure is specified for each such device, whether the device is internal to or external to the CPU module. Cache modules can be associated with a processor structure in one or two ways depending on the SMBIOS version.

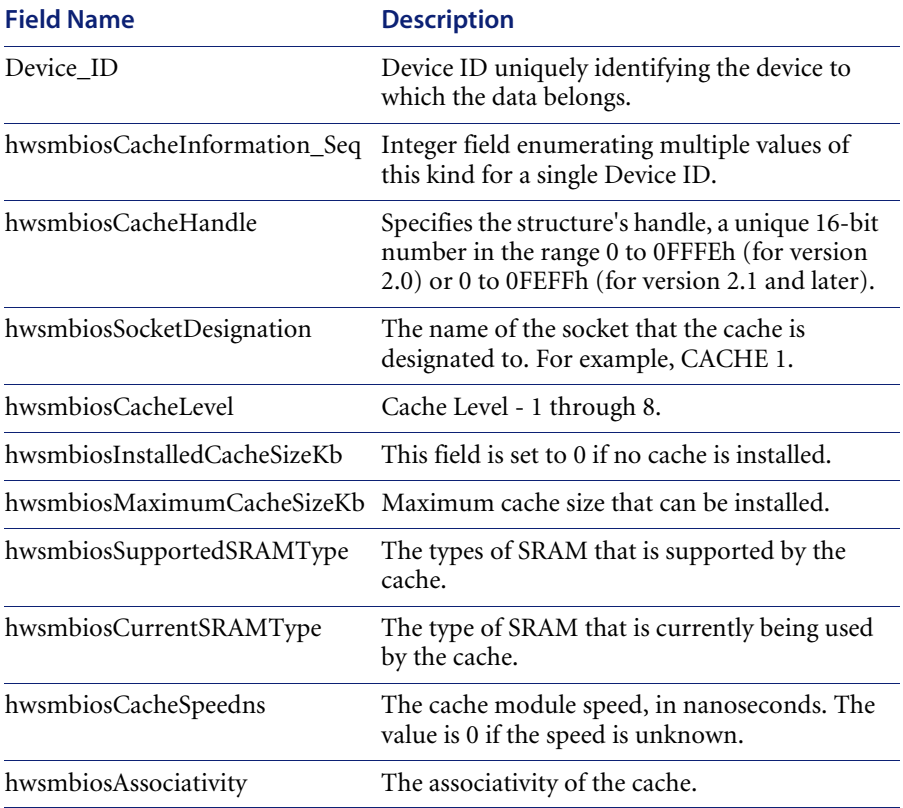

### **hwsmbiosPortConnectorInformation**

The information in this structure defines the attributes of a system port connector, e.g. parallel, serial, keyboard, or mouse ports. The port's type and connector information are provided. One structure is present for each port provided by the system.

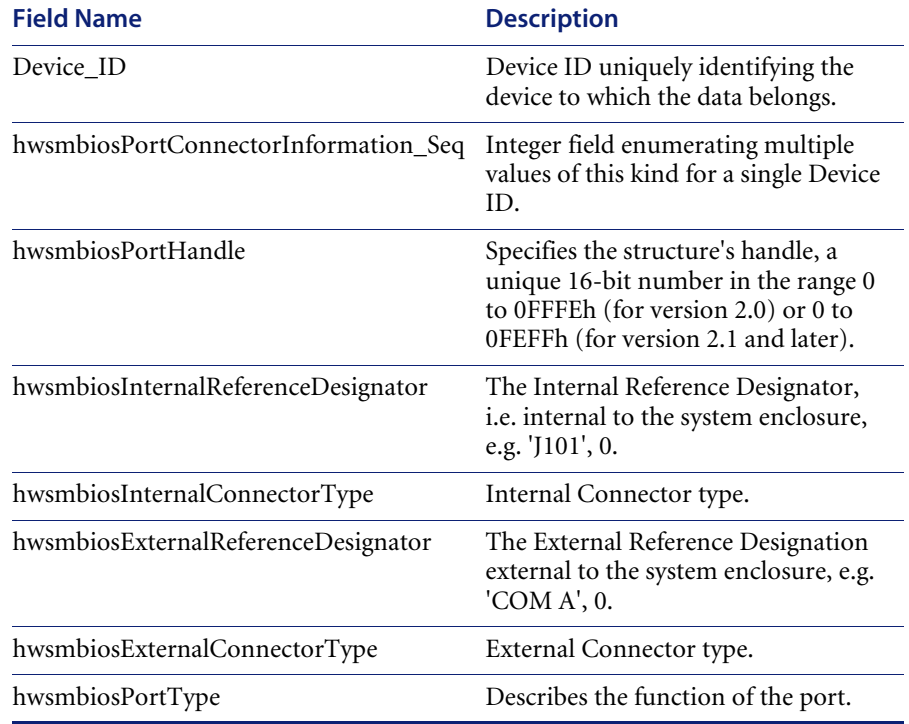

#### **hwsmbiosSystemSlots**

The information in this structure defines the attributes of a system slot. One structure is provided for each slot in the system.

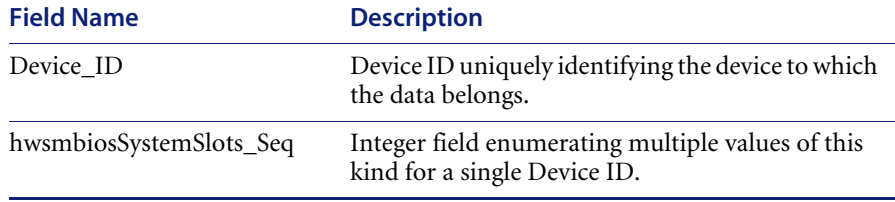

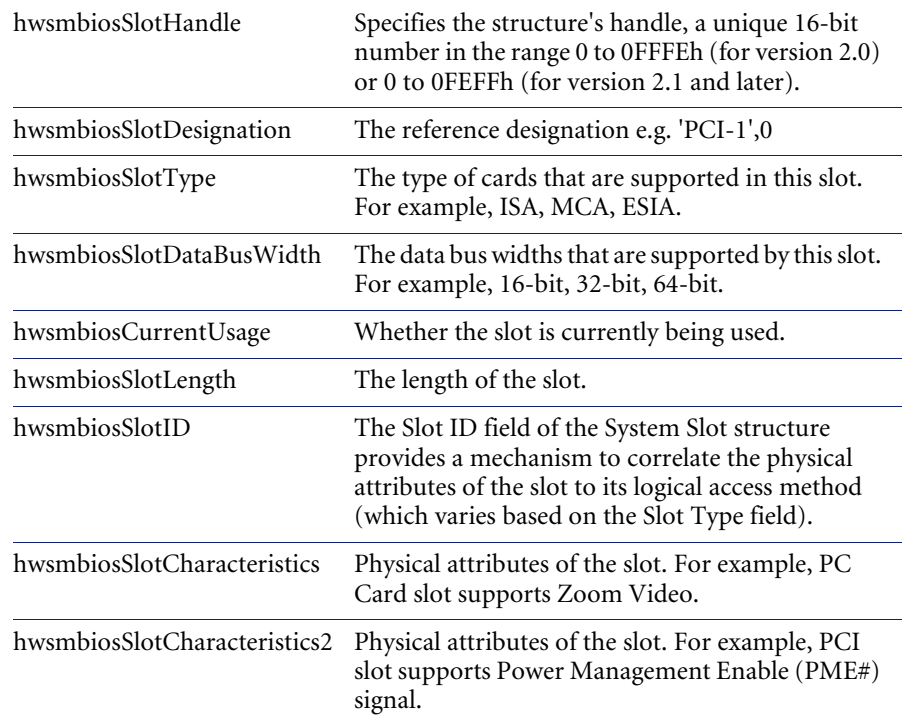

### **hwsmbiosOnBoardDevicesInformation**

The information in this structure defines the attributes of devices that are onboard (soldered onto) a system element, usually the baseboard. In general, an entry in this table implies that the BIOS has some level of control over the enabling of the associated device for use by the system.

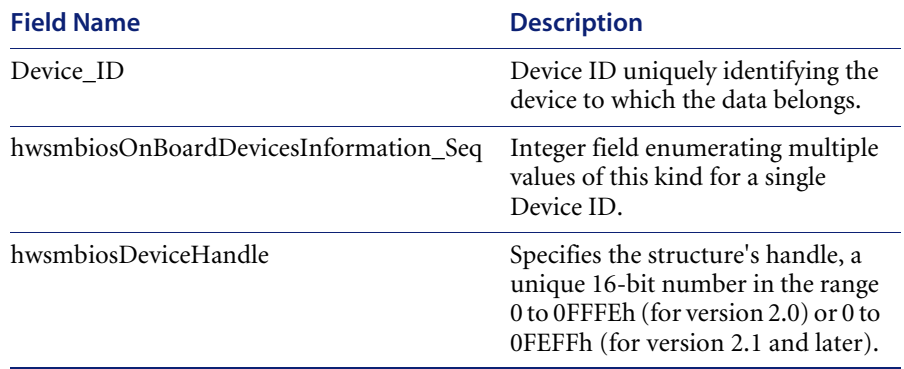

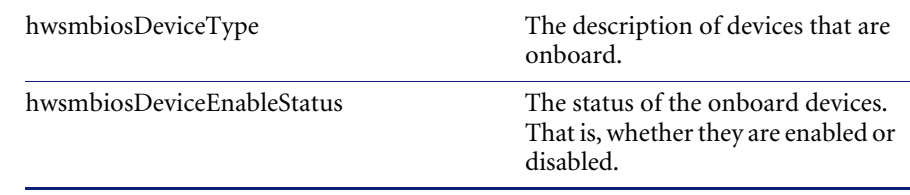

#### **hwsmbiosOEMStrings**

This structure contains free form strings defined by the OEM. Examples of this are: Part Numbers for Reference Documents for the system, contact information for the manufacturer, etc.

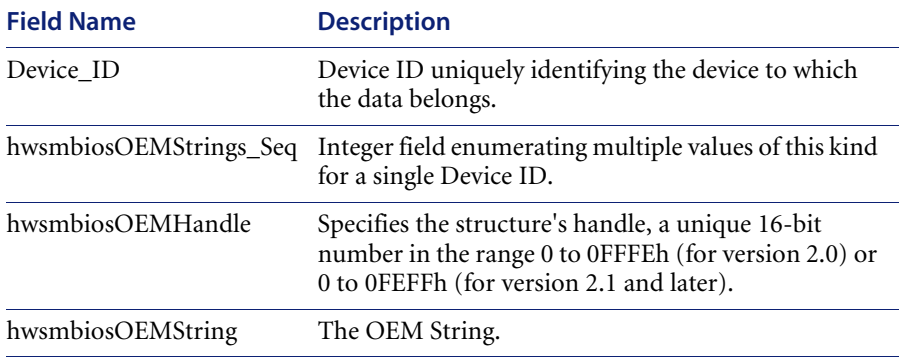

### **Table: hwsmbiosSystemConfigurationOptions**

This structure contains information required to configure the base board's Jumpers and Switches. Examples of this are: 'JP2: 1-2 Cache Size is 256K, 2- 3 Cache Size is 512K', 'SW1-1: Close to Disable On Board Video'

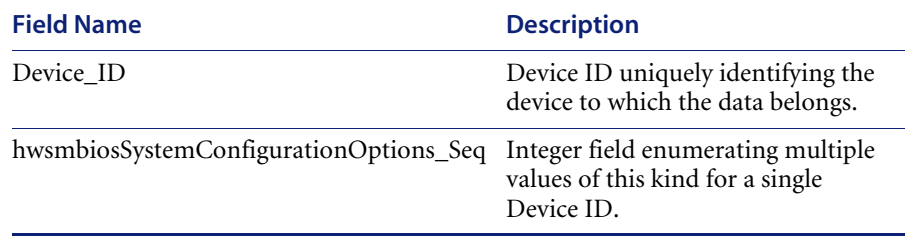

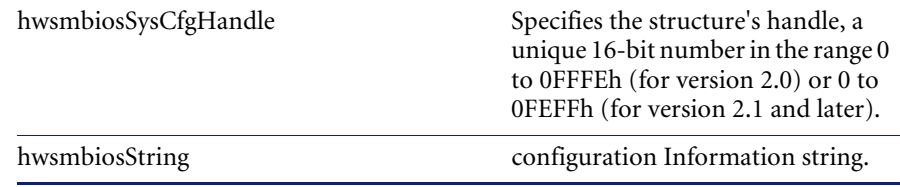

### **hwsmbiosInstalledLanguages**

Contains a list of currently installed languages.

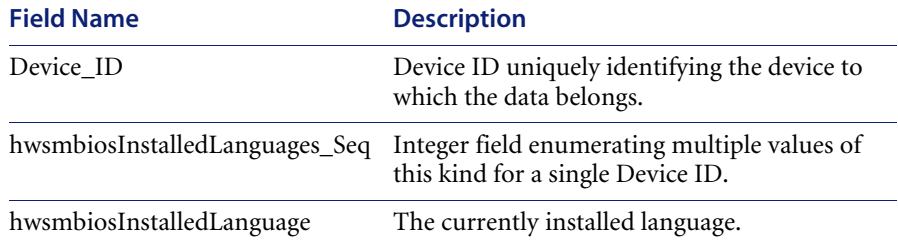

### **hwsmbiosGroupAssociations**

The Group Associations structure is provided for OEMs who want to specify the arrangement or hierarchy of certain components (including other Group Associations) within the system. For example, you can use the Group Associations structure to indicate that two CPU's share a common external cache system.

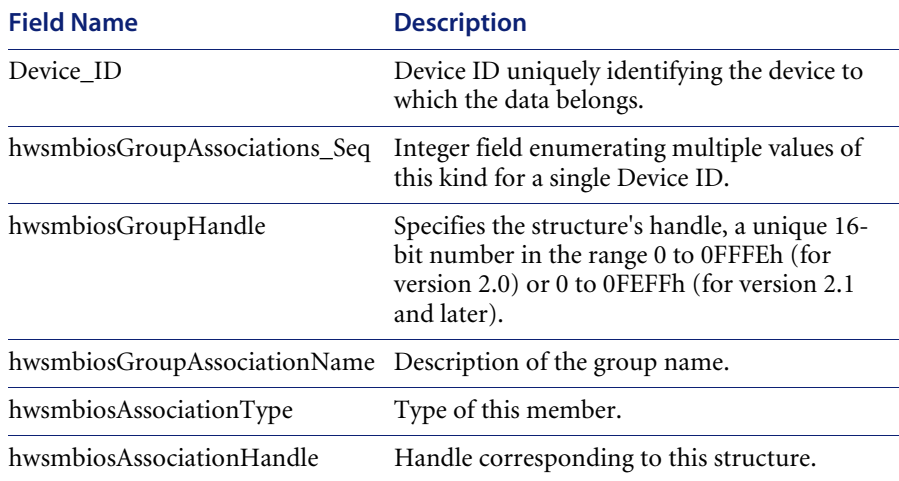

### **hwsmbiosEventLog**

The presence of this structure within the SMBIOS data returned for a system indicates that the system supports an event log. An event log is a fixed-length area within a non-volatile storage element, starting with a fixed-length (and vendor-specific) header record, followed by one or more variable-length log records.

An application can implement event-log change notification by periodically reading the System Event Log structure (via its assigned handle) looking for a change in the Log Change Token. This token uniquely identifies the last time the event log was updated. When it sees the token changed, the application can retrieve the entire event log and determine the changes since the last time it read the event log.

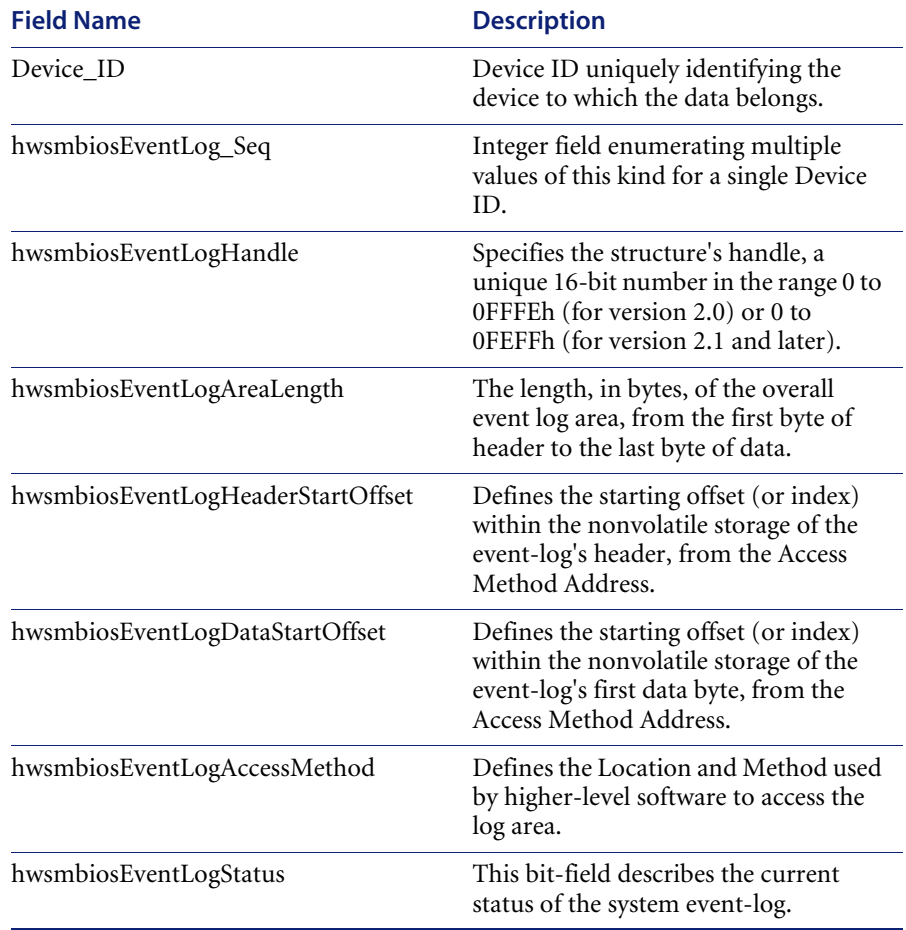

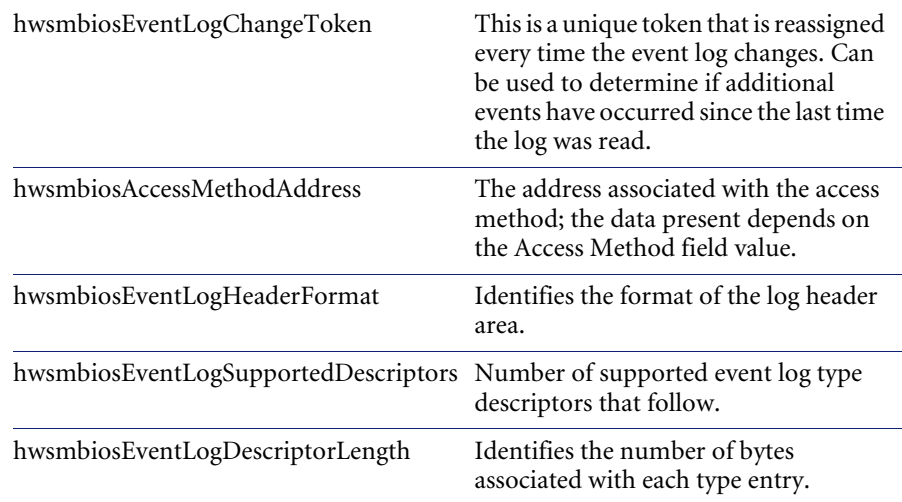

# **hwsmbiosPhysicalMemoryArray**

This structure supports the population of the DMTF|Physical Memory Array group, as defined in the DMTF's MASTER.MIF.

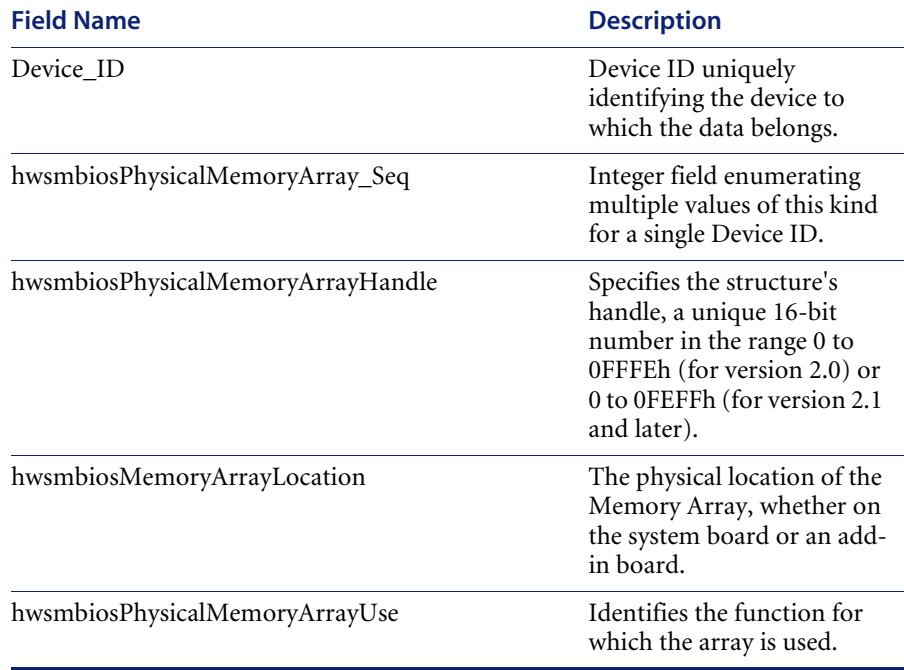

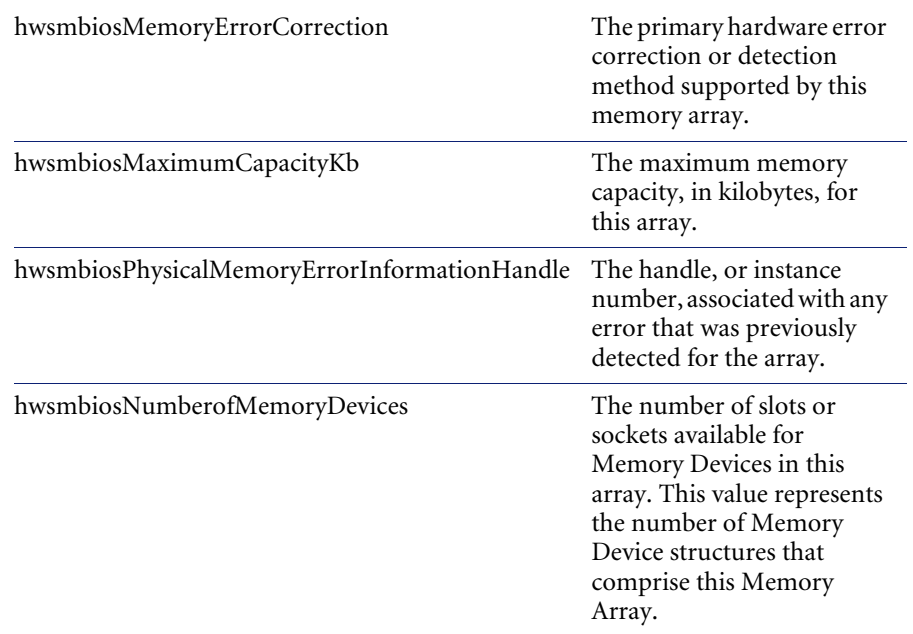

### **hwsmbiosMemoryDevice**

This structure supports the population of the DMTF|Memory Device group, as defined in the DMTF's MASTER.MIF. If a system includes memory-device sockets, the SMBIOS implementation includes a Memory Device structure instance for each slot whether or not the socket is currently populated.

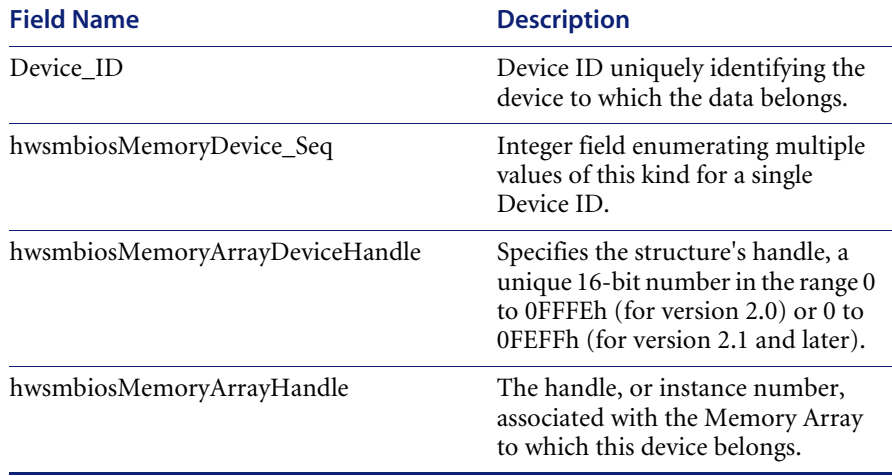

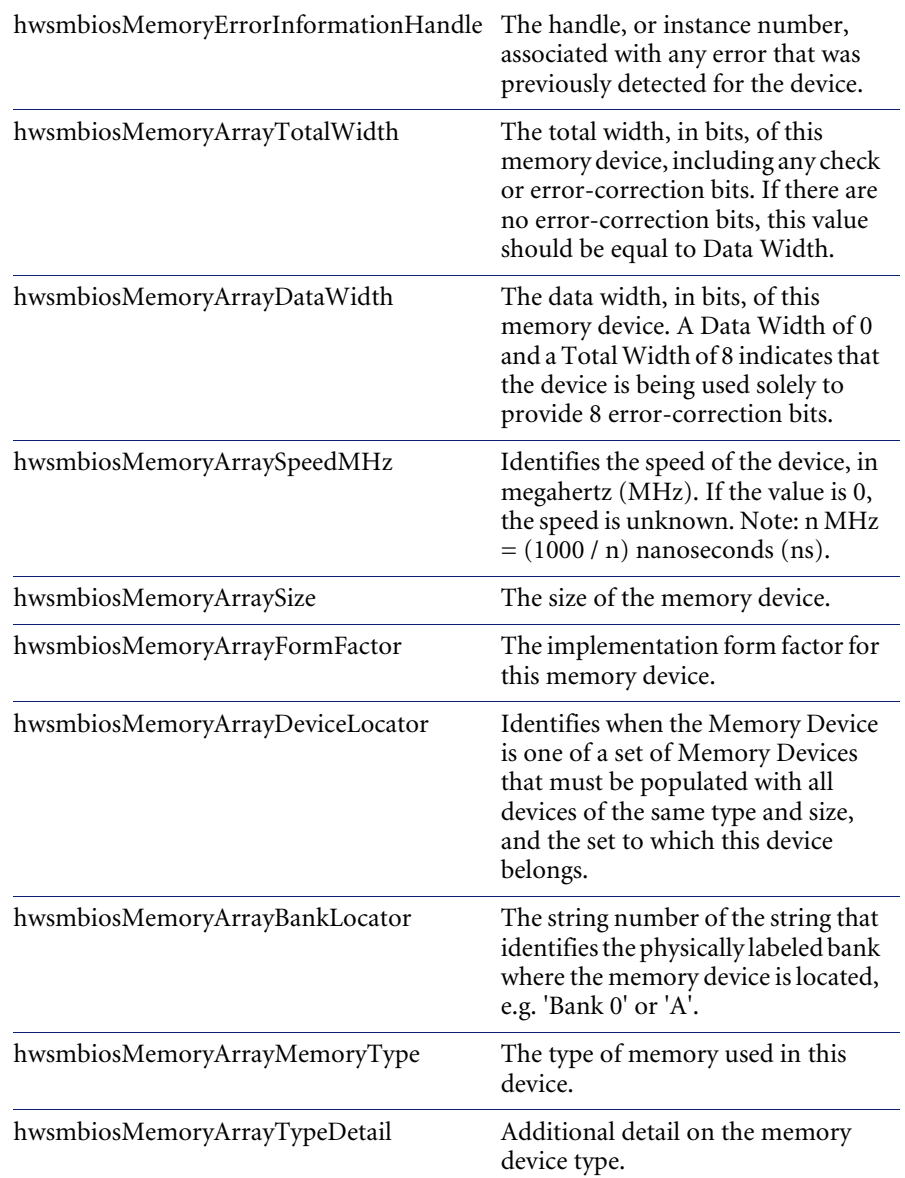

### **hwsmbiosMemoryErrorInformation**

This structure supports the population of the DMTF|Physical Memory Array and DMTF|Memory Device groups, as defined in the DMTF's MASTER.MIF. The Last Error Update field, present in those groups, is not supplied in this structure since that field's attribute is known at the systemmanagement application layer, not the BIOS.

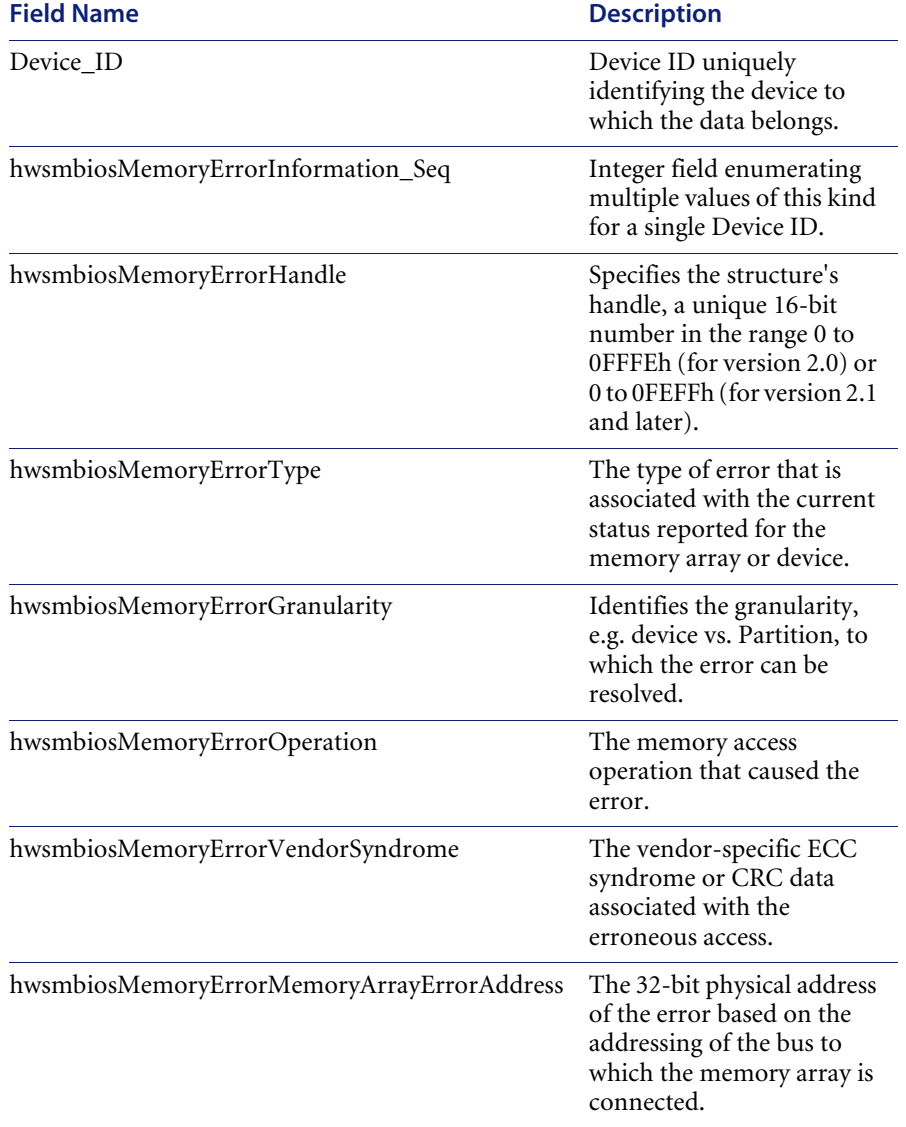

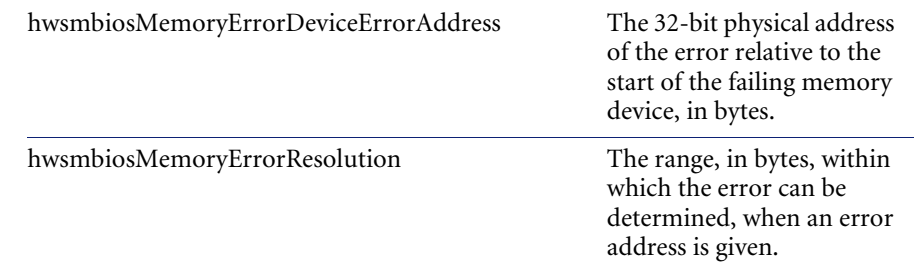

## **hwsmbiosMemoryArrayMappedAddress**

This structure supports the population of the DMTF|Memory Array Mapped Addresses group, as defined in the DMTF's MASTER.MIF

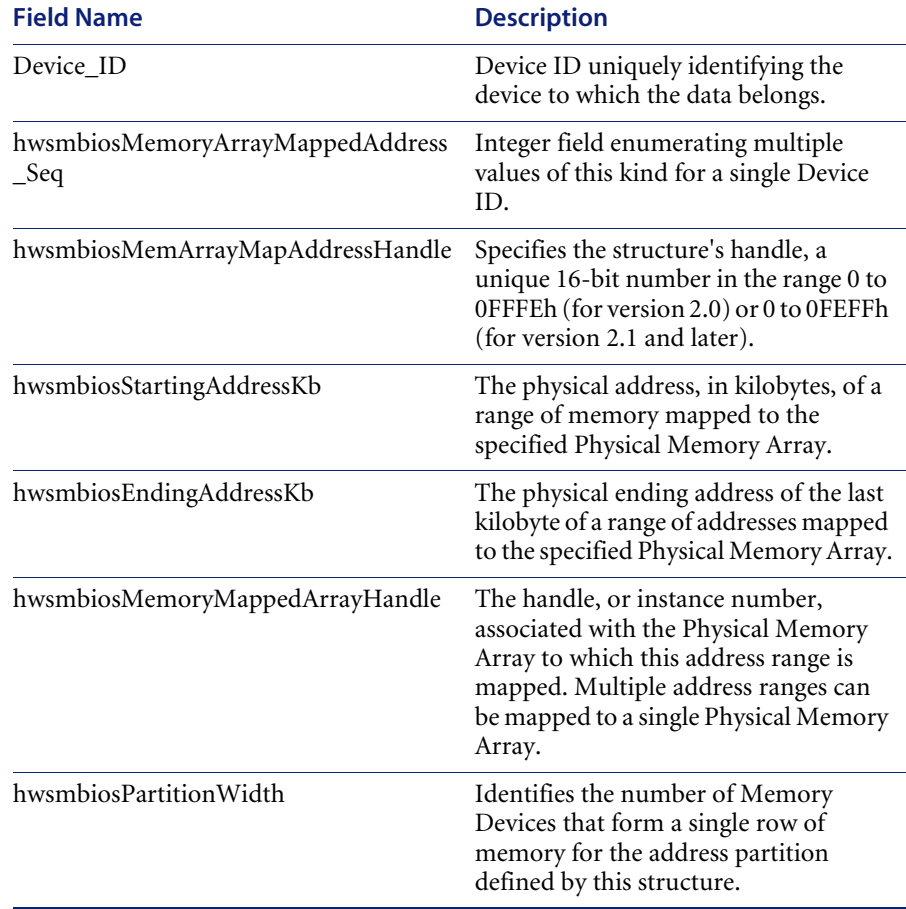

### **hwsmbiosMemoryDeviceMappedAddress**

This structure supports the population of the DMTF|Memory Device Mapped Addresses group, as defined in the DMTF's MASTER.MIF. One structure is present for each contiguous address range described.

For example: in a 2:1 interleave, the value 1 indicates the device in the 'even' position; in a 4:1 interleave, the value 1 indicates the first of four possible positions.

For example, if a device transfers two rows each time it is read, its Interleaved Data Depth is set to 2. If that device is 2:1 interleaved and in Interleave Position 1, the rows mapped to that device are 1, 2, 5, 6, 9, 10, etc.

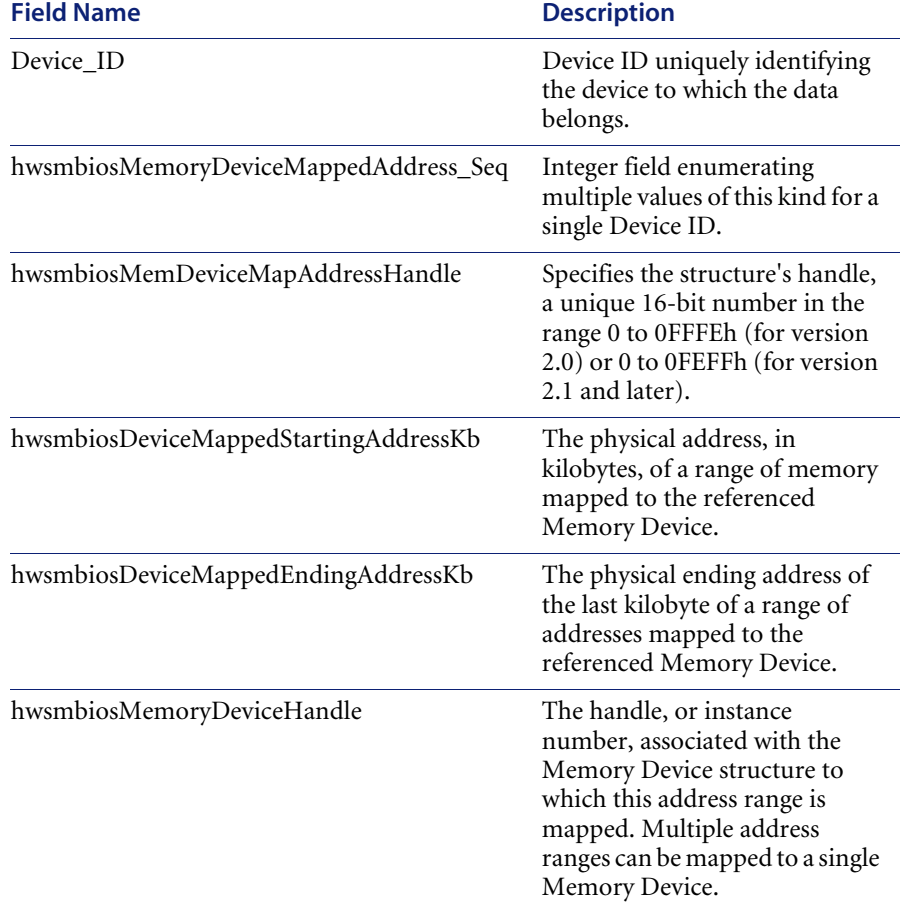

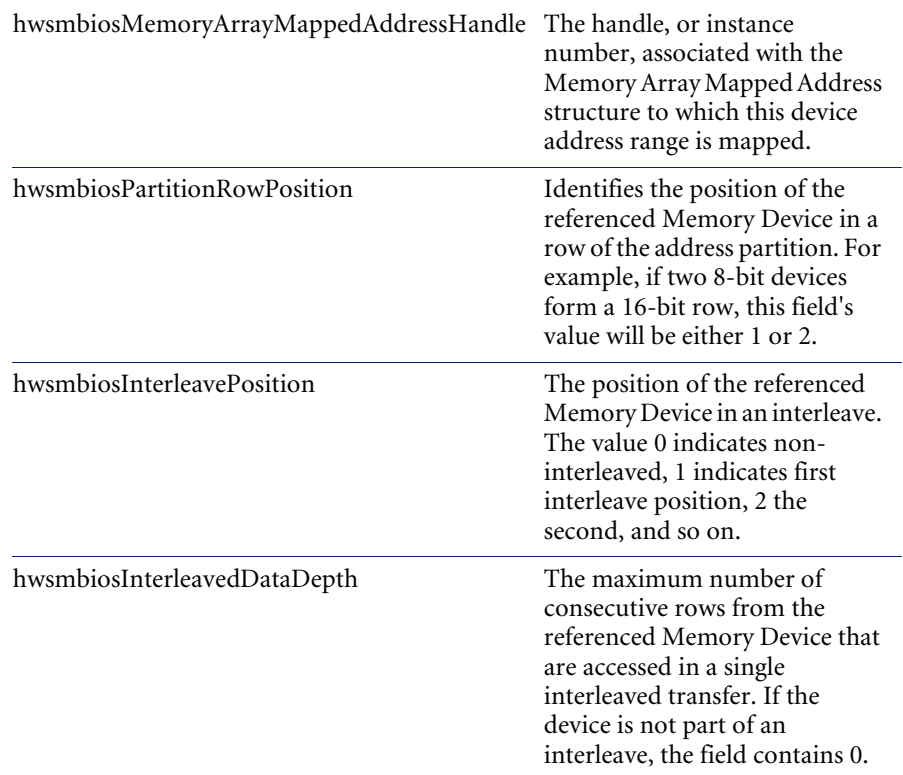

### **hwsmbiosBuiltinPointingDevice**

This structure supports the population of the DMTF|Pointing Device group, as defined in the DMTF Mobile Supplement to Standard Groups, v1.0 and describes the attributes of the built-in pointing device for the system - the presence of this structure does not imply that the built-in pointing device is active for the system's use.

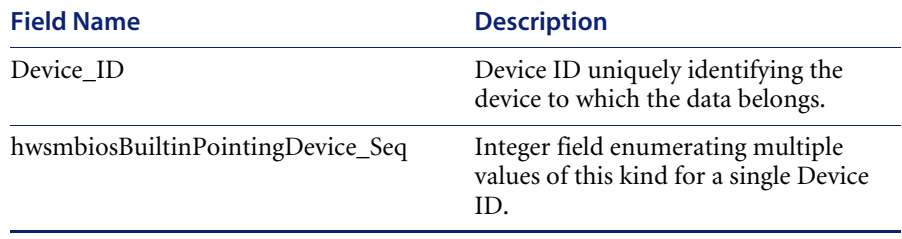

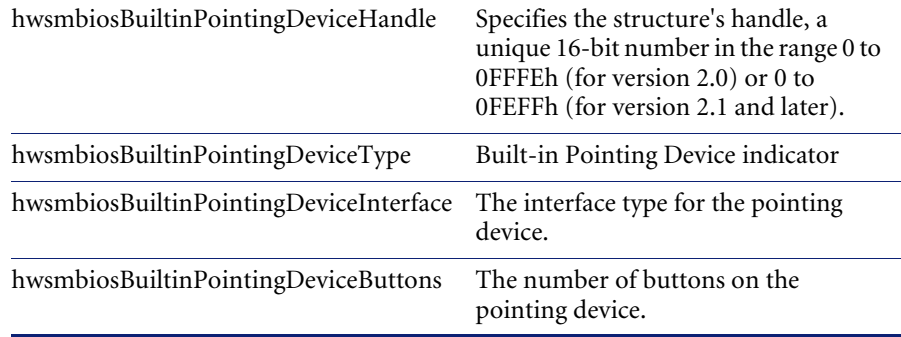

### **hwsmbiosPortableBattery**

This structure supports the population of the DMTF|Portable Battery group, as defined in the DMTF Mobile Supplement to Standard Groups, v1.0 and describes the attributes of the portable battery(s) for the system. The structure contains the static attributes for the group. Each structure describes a single battery pack's attributes.

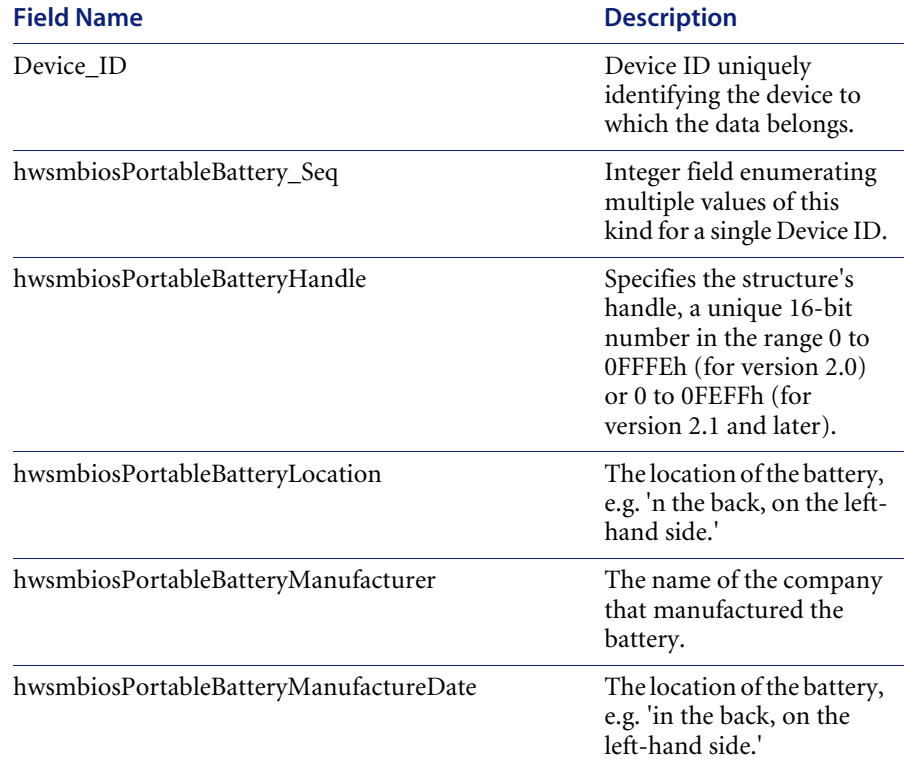

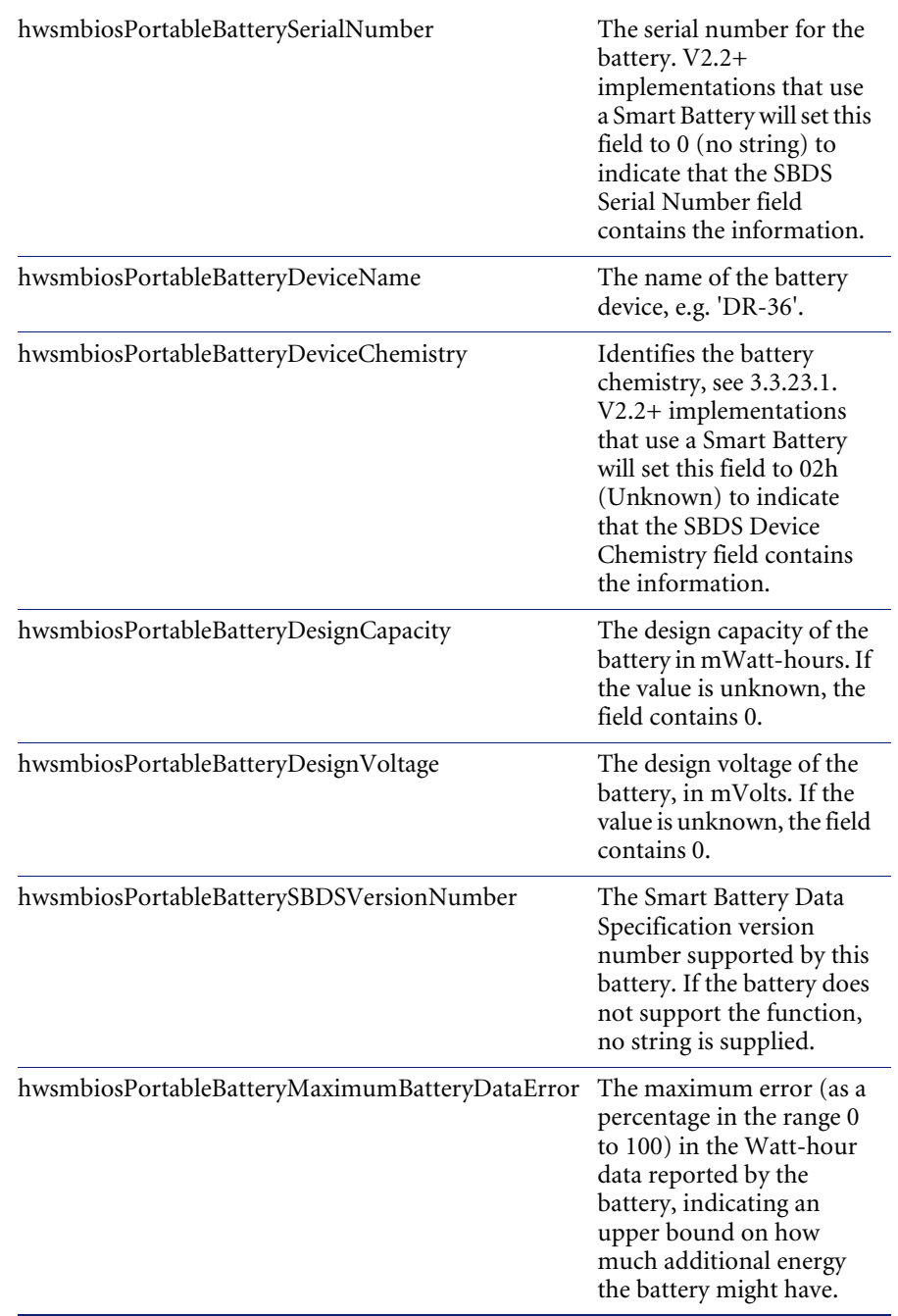

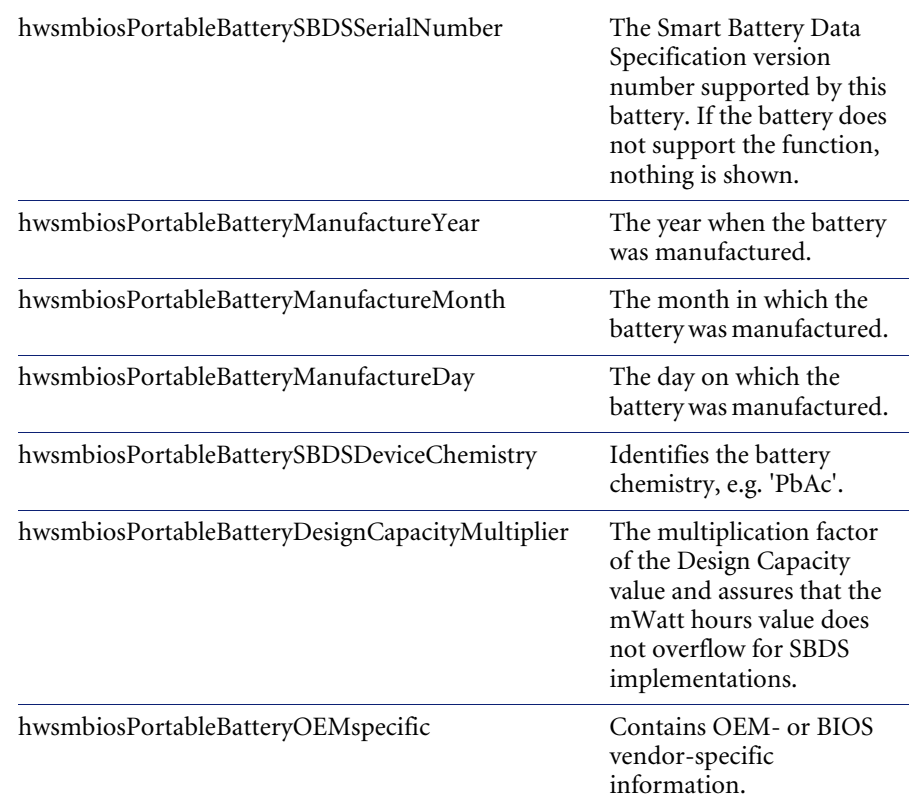

#### **hwsmbiosSystemReset**

This structure supports the population of the DMTF|System Reset group, as defined in the DMTF's MASTER.MIF and describes whether Automatic System Reset functions enabled (Status). If the system has a watchdog Timer and the timer is not reset (Timer Reset) before the Interval elapses, an automatic system reset will occur. The system will re-boot according to the Boot Option. This function may repeat until the Limit is reached, at which time the system will re-boot according to the Boot Option at Limit.

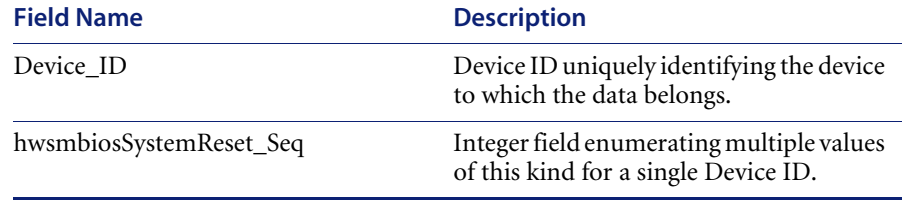

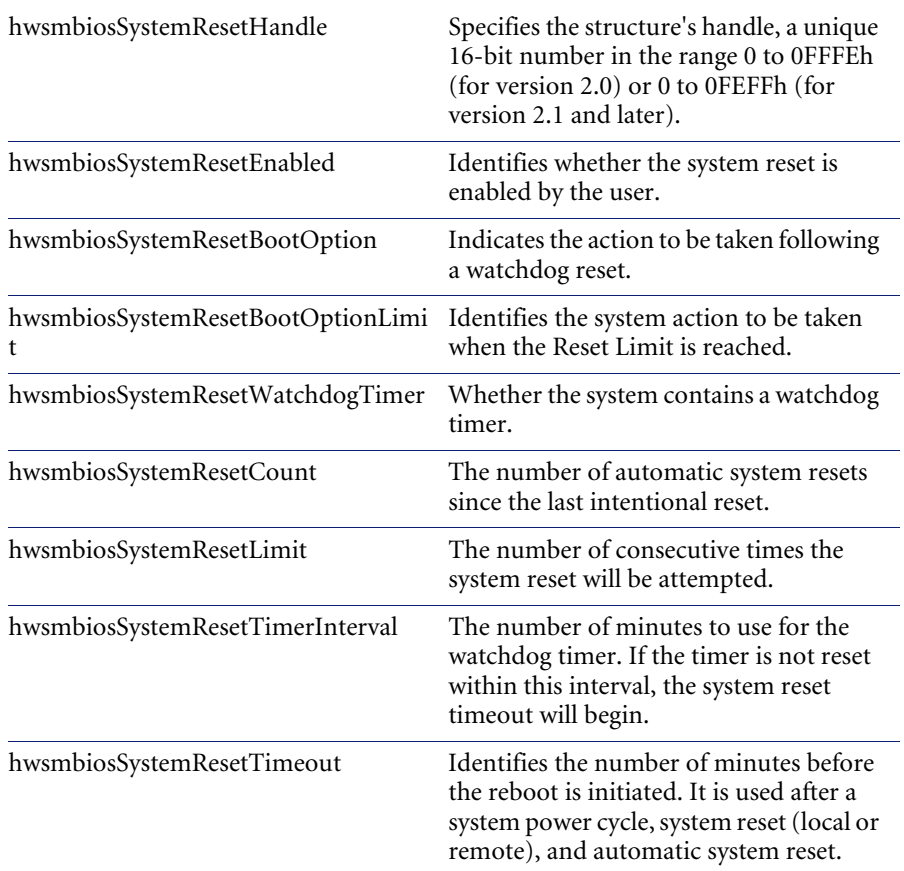

### **hwsmbiosHardwareSecurity**

This structure supports the population of the DMTF|Hardware Security group, as defined in the DMTF's MASTER.MIF and describes the systemwide hardware security settings.

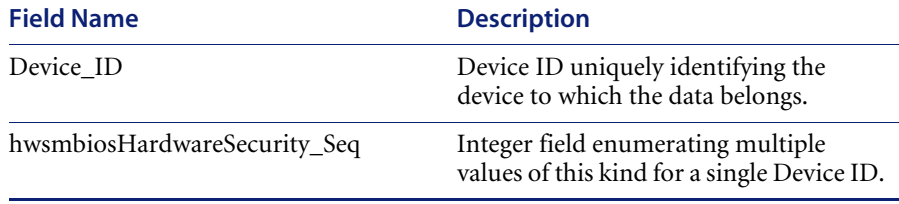

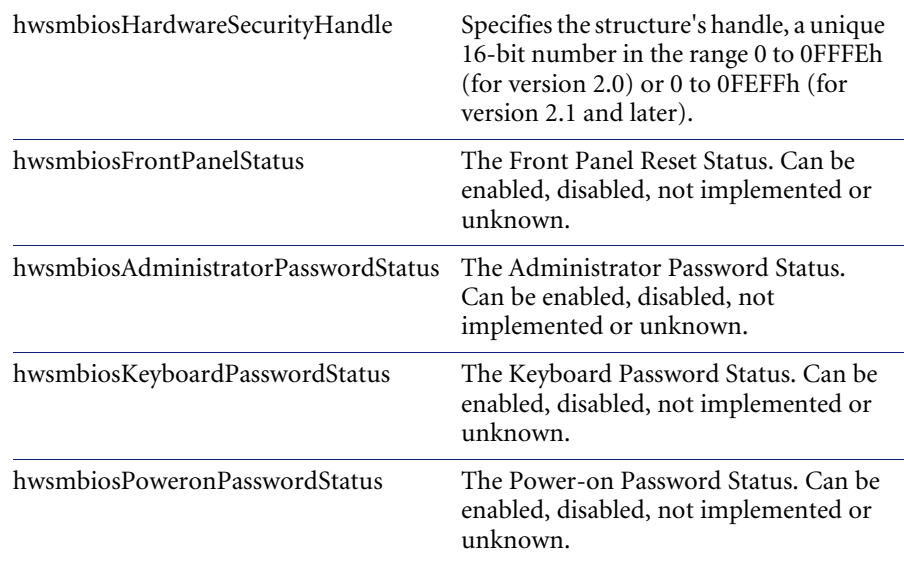

#### **hwsmbiosSystemPowerControls**

This structure supports the population of the DMTF|System Power Controls group, as defined in the DMTF's MASTER.MIF and describes the attributes for controlling the main power supply to the system. Software that interprets this structure uses the month, day, hour, minute, and second values to determine the number of seconds until the next power-on of the system. The presence of this structure implies that a timed power-on facility is available for the system.

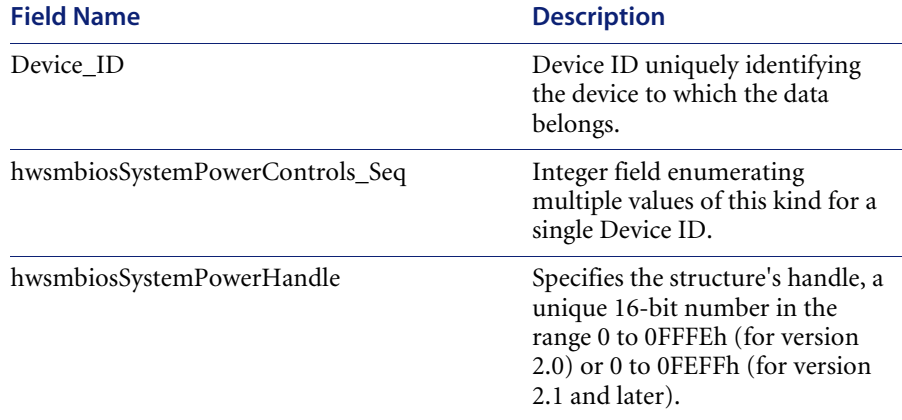

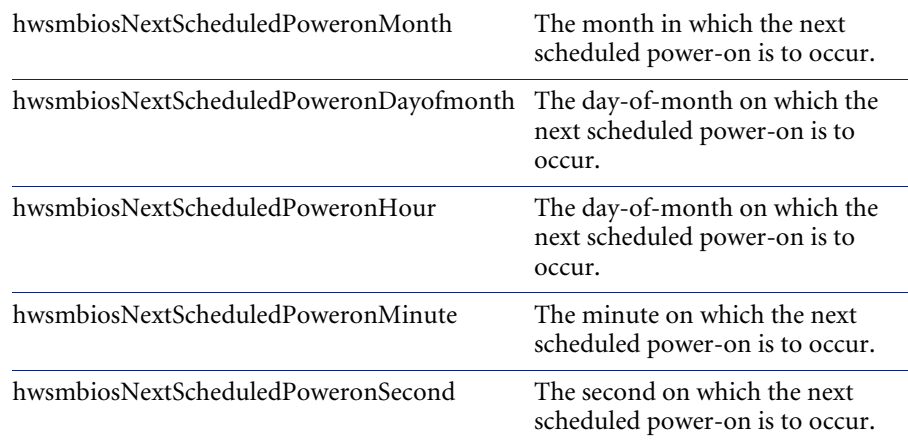

## **hwsmbiosVoltageProbe**

This structure supports the population of the DMTF|Voltage Probe group, as defined in the DMTF's MASTER.MIF and describes the attributes for a voltage probe in the system. Each structure describes a single voltage probe.

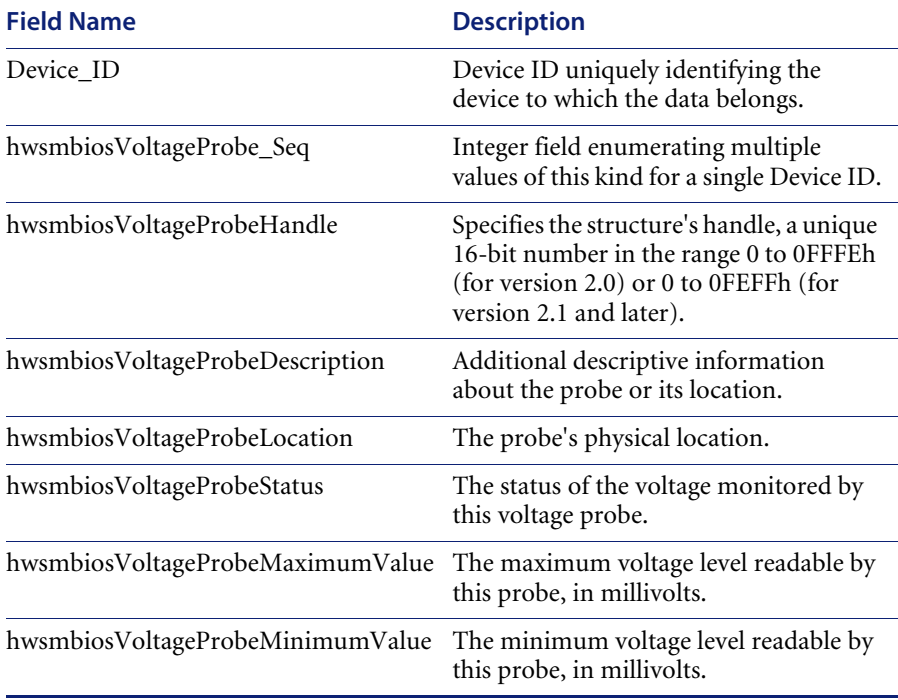

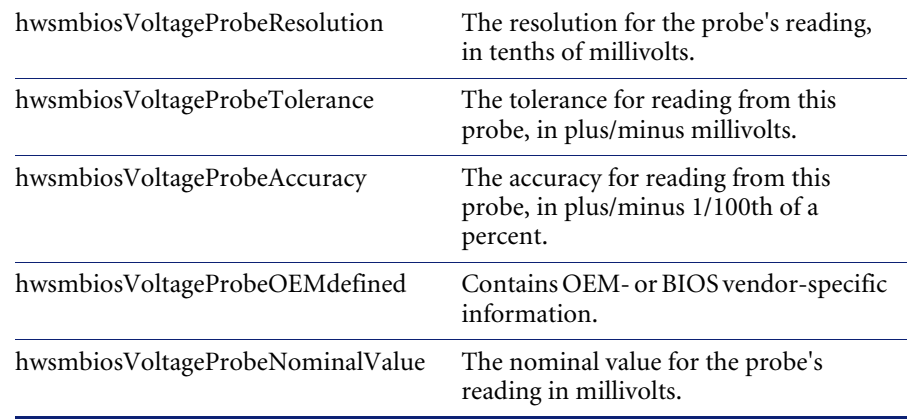

### **hwsmbiosCoolingDevice**

This structure supports the population of the DMTF|Cooling Device group, as defined in the DMTF's MASTER.MIF and describes the attributes for a cooling device in the system. Each structure describes a single cooling device.

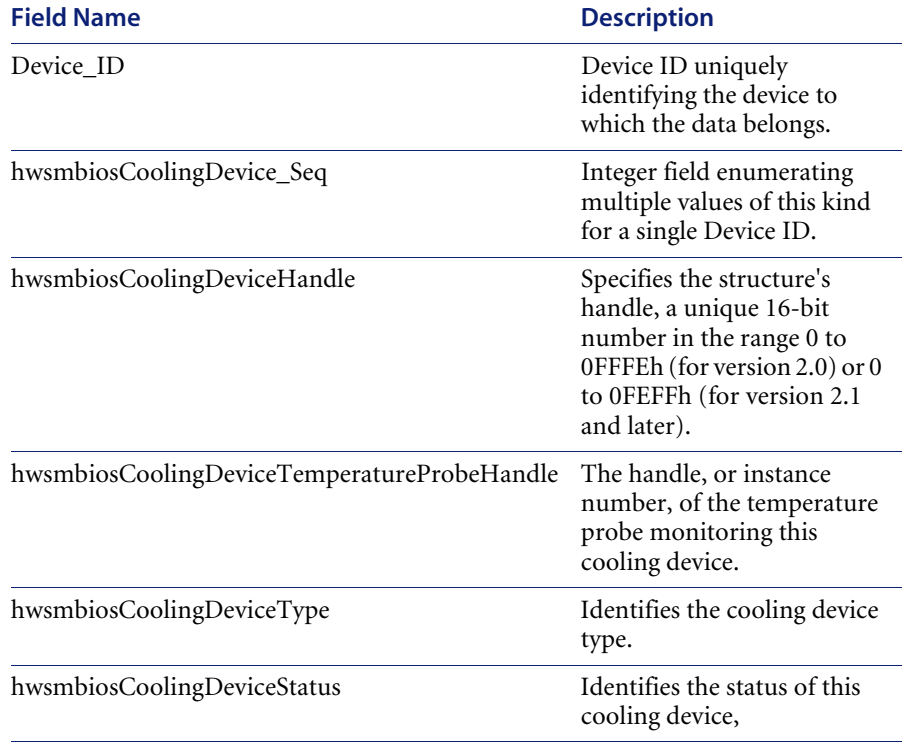

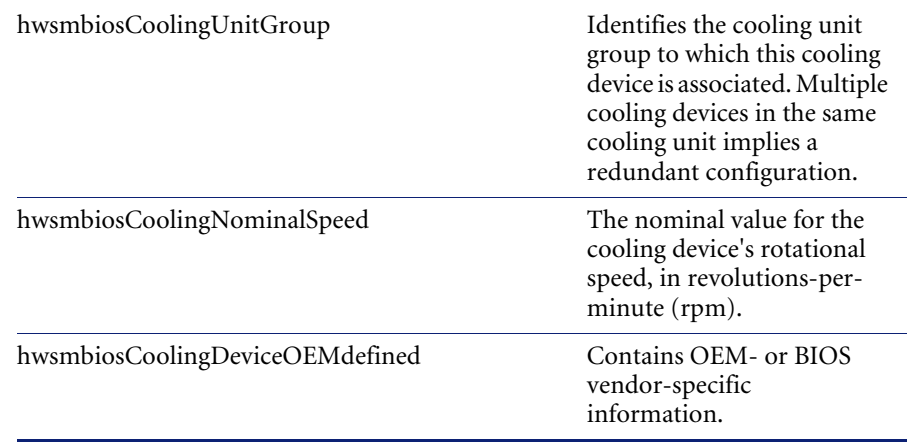

## **hwsmbiosTemperatureProbe**

This structure supports the population of the DMTF|Temperature Probe group, as defined in the DMTF's MASTER.MIF and describes the attributes for a temperature probe in the system.

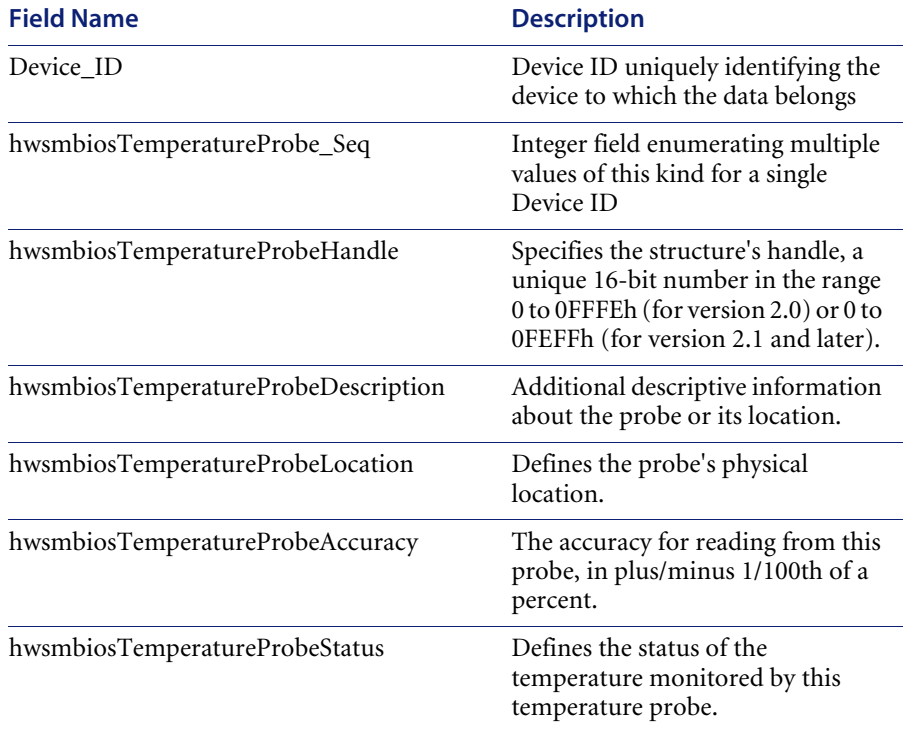

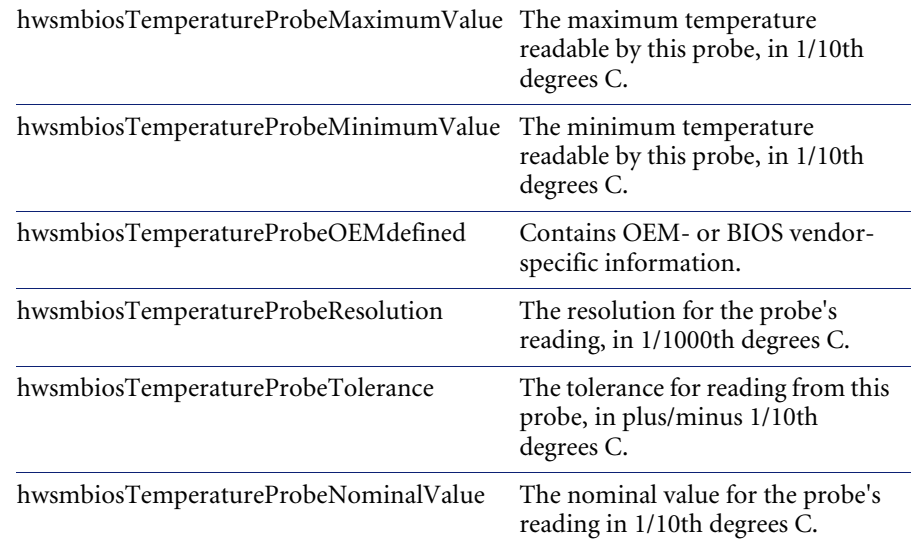

### **hwsmbiosCurrentProbe**

This structure supports the population of the DMTF|Electrical Current Probe group, as defined in the DMTF's MASTER.MIF and describes the attributes for an electrical current probe in the system.

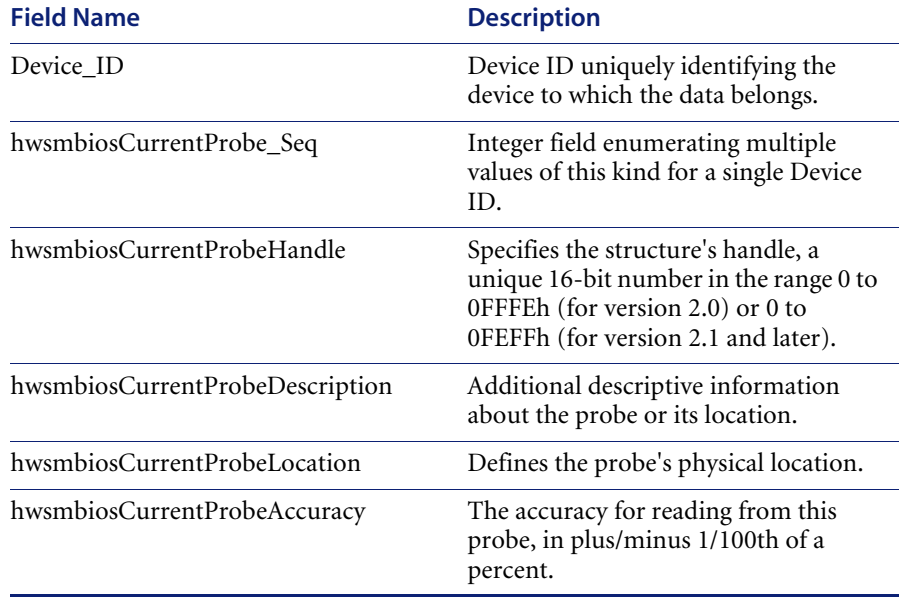

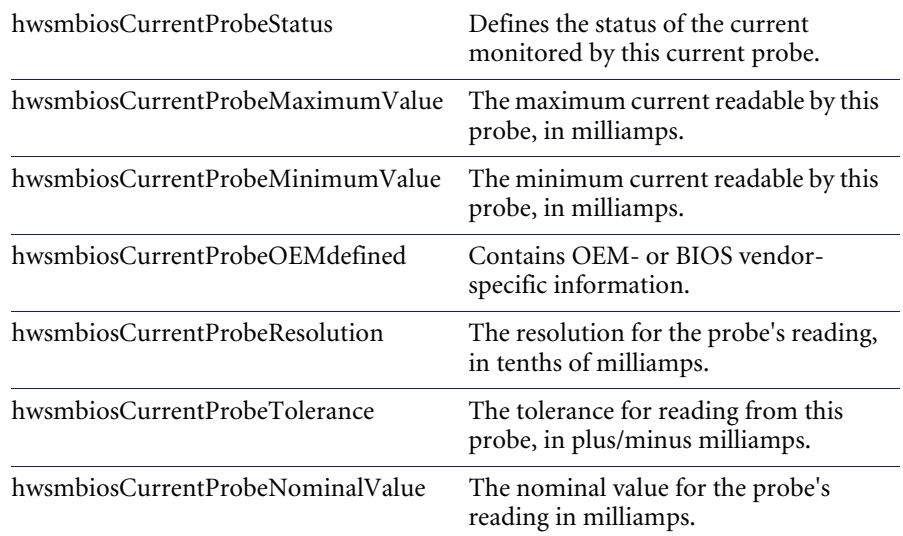

### **hwsmbiosOOBAccess**

This structure supports the population of the DMTF|Out-of-Band Remote Access group, as defined in the DMTF's MASTER.MIF and describes the attributes and policy settings of a hardware facility that may be used to gain remote access to a hardware system when the operating system is not available due to power-down status, hardware failures, or boot failures.

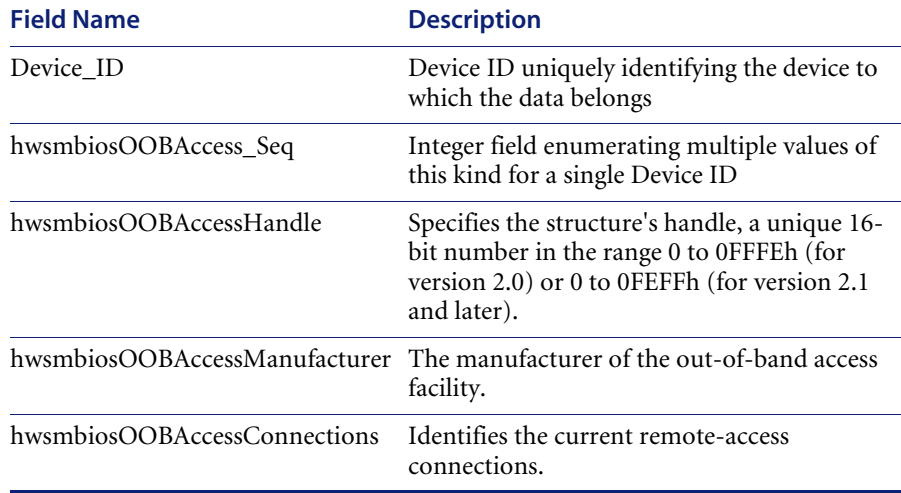

### **hwsmbiosBootInformation**

The client system firmware, e.g. BIOS, communicates the System Boot Status to the client's Pre-boot Execution Environment (PXE) boot image or OSpresent management application via this structure. When used in the PXE environment, for example, this code identifies the reason the PXE was initiated and can be used by boot-image software to further automate an enterprise's PXE sessions. For example, an enterprise could choose to automatically download a hardware-diagnostic image to a client whose reason code indicated either a firmware- or operating system-detected hardware failure.

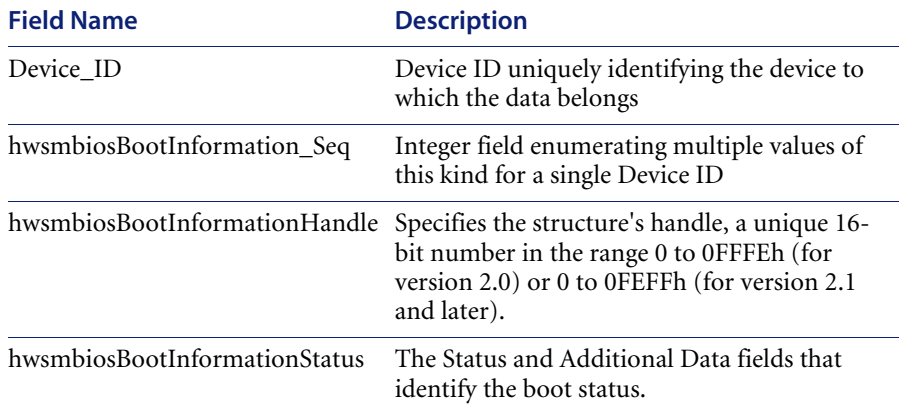

#### **hwsmbios64MemoryErrorInformation**

This structure supports the population of the DMTF|Physical Memory Array and DMTF|Memory Device groups, as defined in the DMTF's MASTER.MIF, when the error address is above 4G (0xFFFFFFFF). The Last Error Update field, present in those groups, is not supplied in this structure since that field's attribute is known at the system-management application layer, not the BIOS.

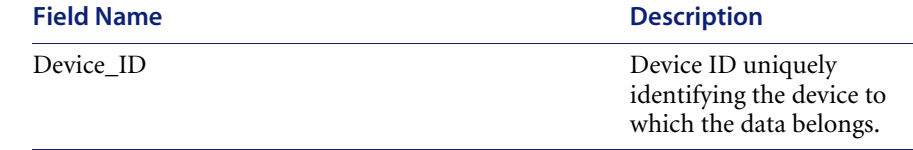

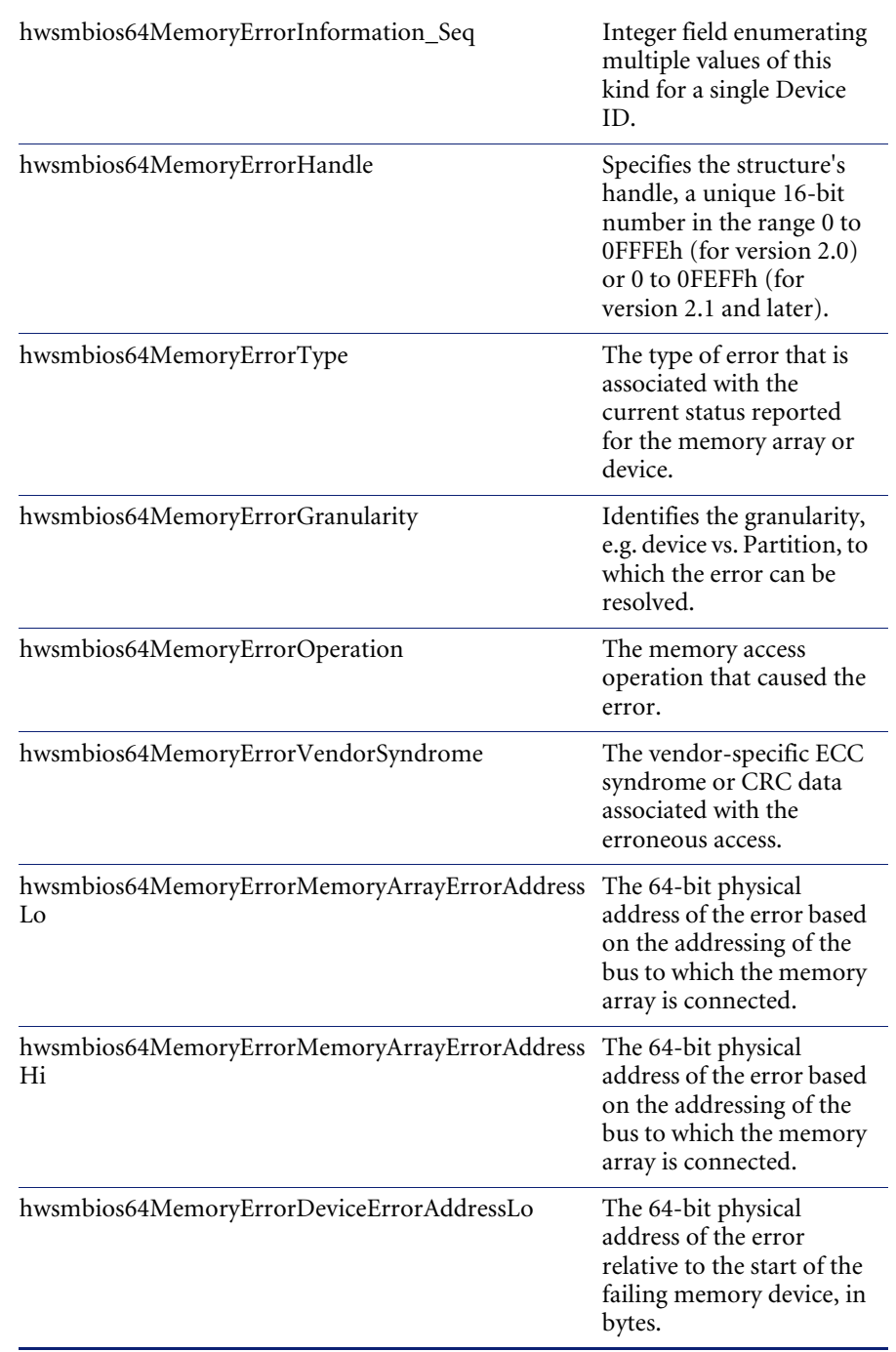

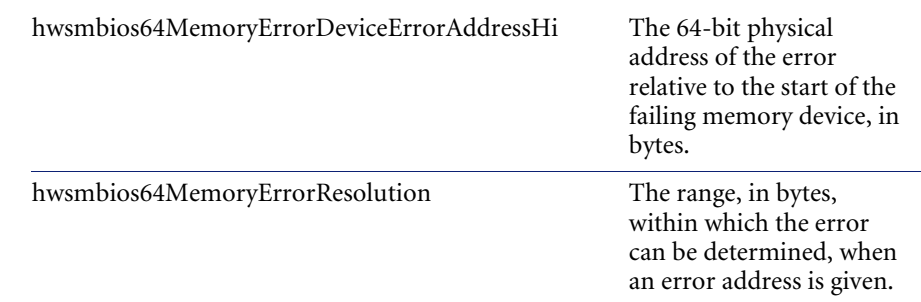

# **hwsmbiosManagementDevice**

The information in this structure defines the attributes of a Management Device. A Management Device might control one or more fans or voltage, current, or temperature probes.

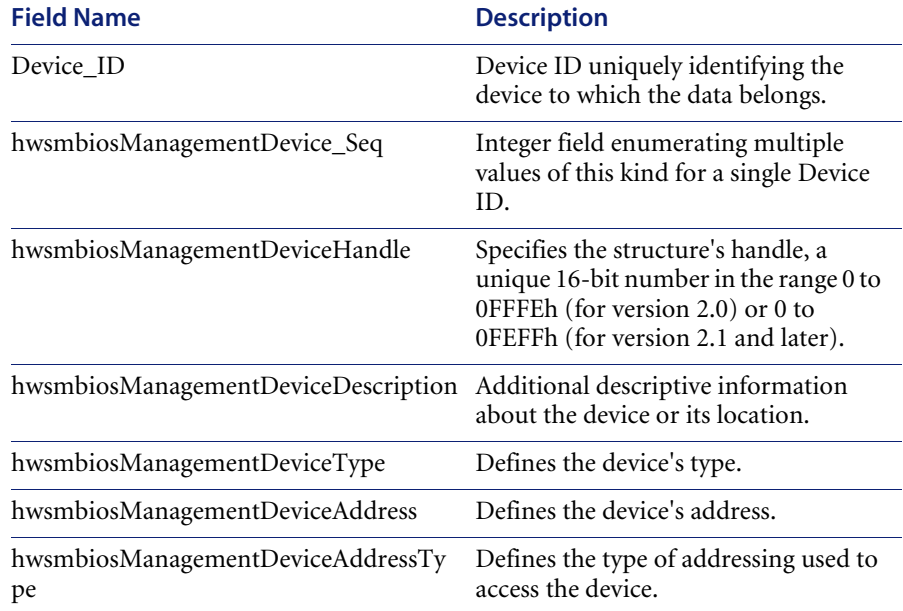

## **hwsmbiosManagementComponent**

This structure associates a cooling device or environmental probe with structures that define the controlling hardware device and (optionally) the component's thresholds.

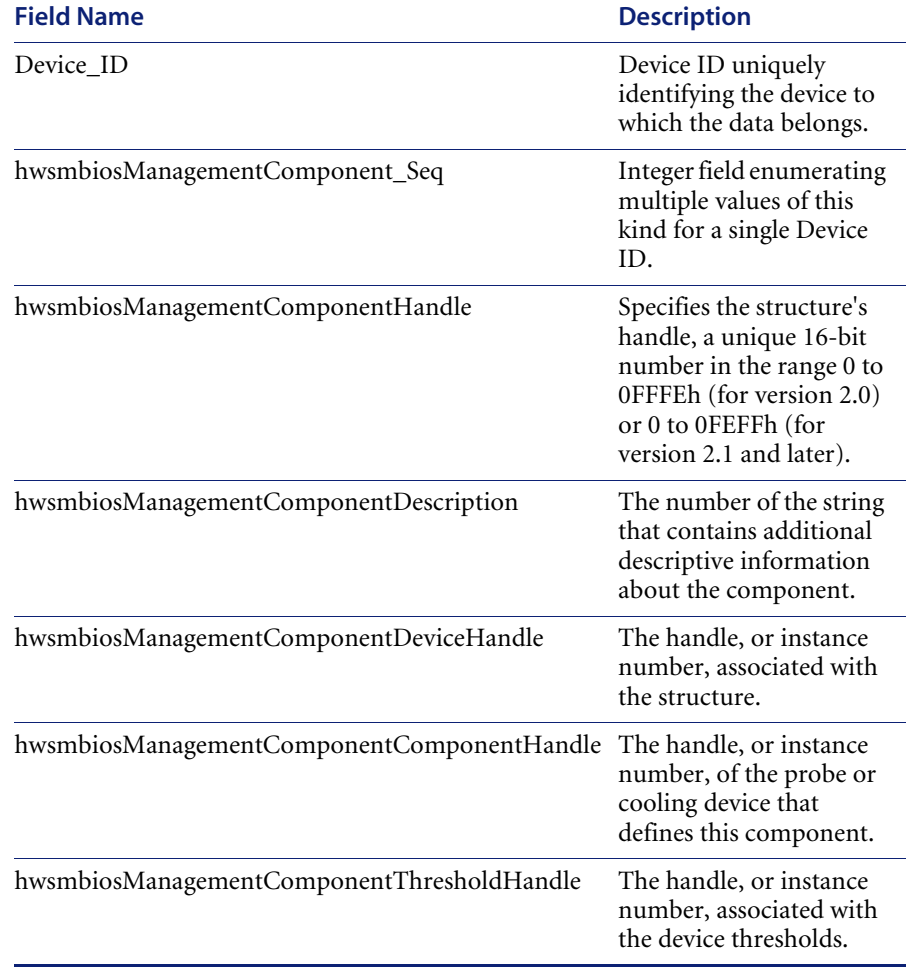

## **hwsmbiosManagementThresholdData**

The information in this structure defines threshold information for a component (probe or cooling-unit) contained within a Management Device.

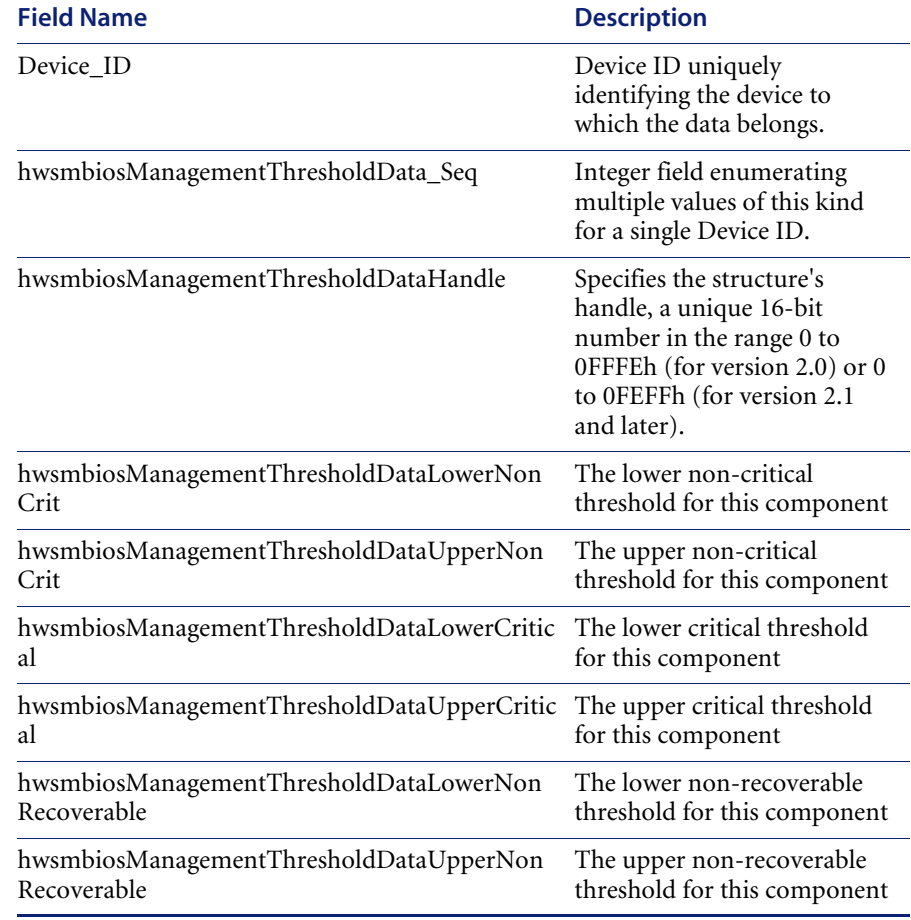

### **hwSMBIOS**

This holds all information extracted from SMBIOS (Systems Management BIOS) as defined by the DMTF (Desktop Management Task Force).

The information is normally very complete and complements the other hardware data collected well.

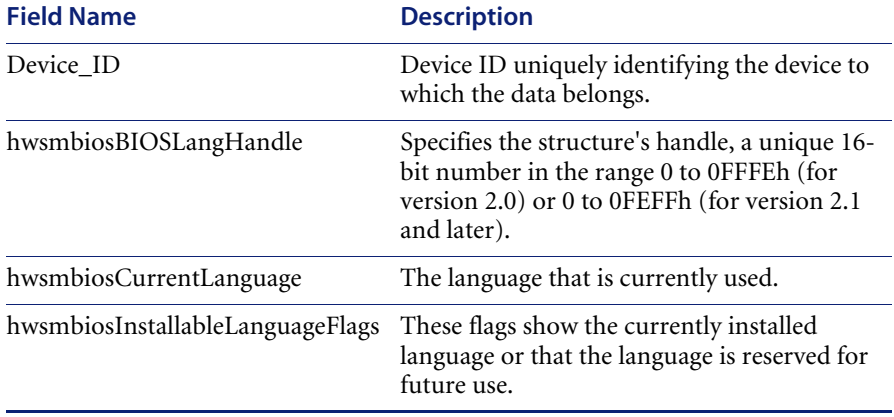

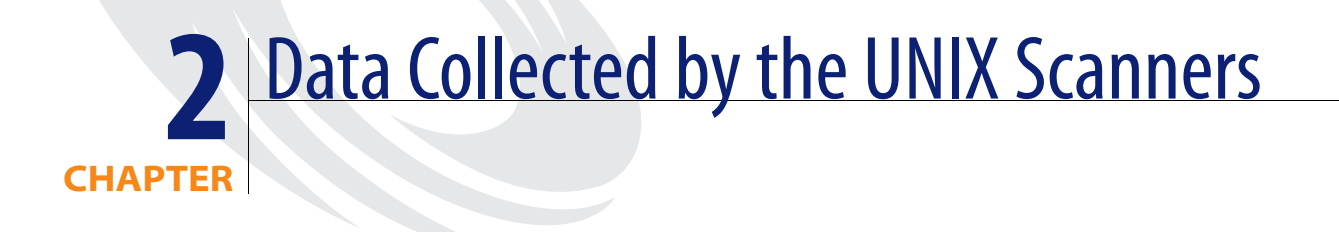

This chapter provides tables of hardware and configuration data items collected by the Desktop Inventory Unix Scanners.

This information in this chapter, depends on the Scanner run. This matrix assumes the most appropriate Scanner is used. That is, the Solaris Scanner in Solaris, the AIX Scanner is AIX, etc.

The following are Unix Scanners:

- Solaris
- $\blacksquare$  AIX
- ! HP-UX
- $\blacksquare$  Linux

For specific information about what is collected by the PC Scanners (Win16, Win32, DOS, OS/2), please refer to *[Data collected by the PC Scanners](#page-8-0)* on [page 9](#page-8-0).

# **hwAssetData**

Information that is not automatically collected by the Scanner can be entered manually as each computer is scanned. The information collected is usually referred to as asset data, and includes details about users, departments, physical assets, equipment, and any other information that is useful to record.

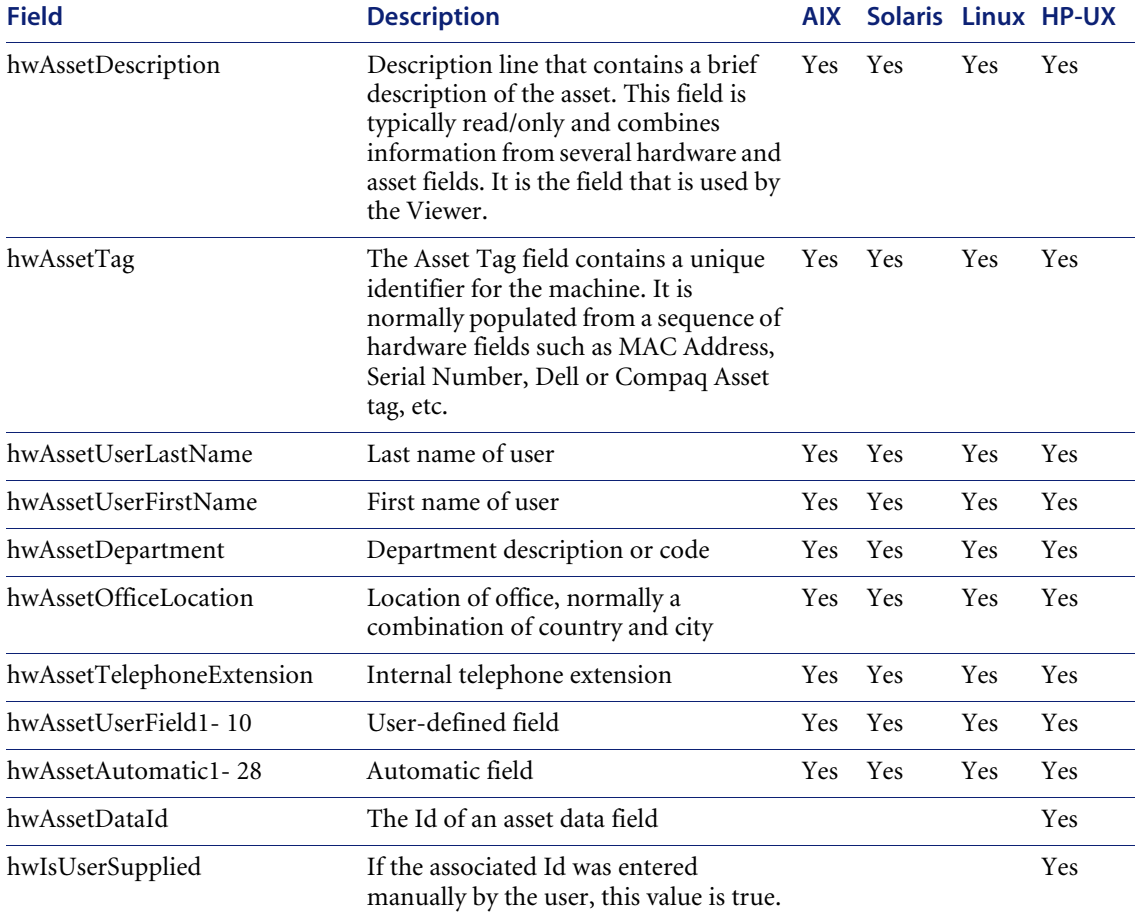

## **hwCPUData**

The following fields describe the CPUs (Central Processing Unit) and FPUs (Floating Point Unit) that are at the heart of the system. Most modern computers have one or more CPUs. The FPU is usually built into the CPU.

Information displayed includes the CPU (model), whether it has got FPU (numeric co-processor), MMX (MultiMedia eXtensions) and ISSE/SSIMD capability and reports the speed of the CPU. For newer Intel and compatible processors, the manufacturer, model, family and stepping ID are reported.

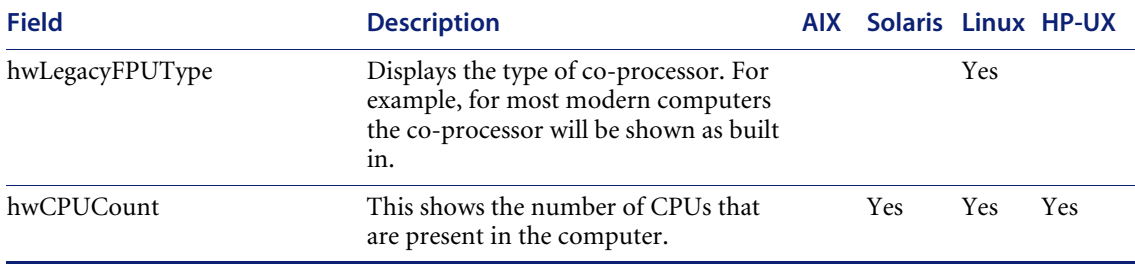

# **hwCPUs**

This contains information about all CPUs in the machine; each field is repeated for every CPU the machine contains.

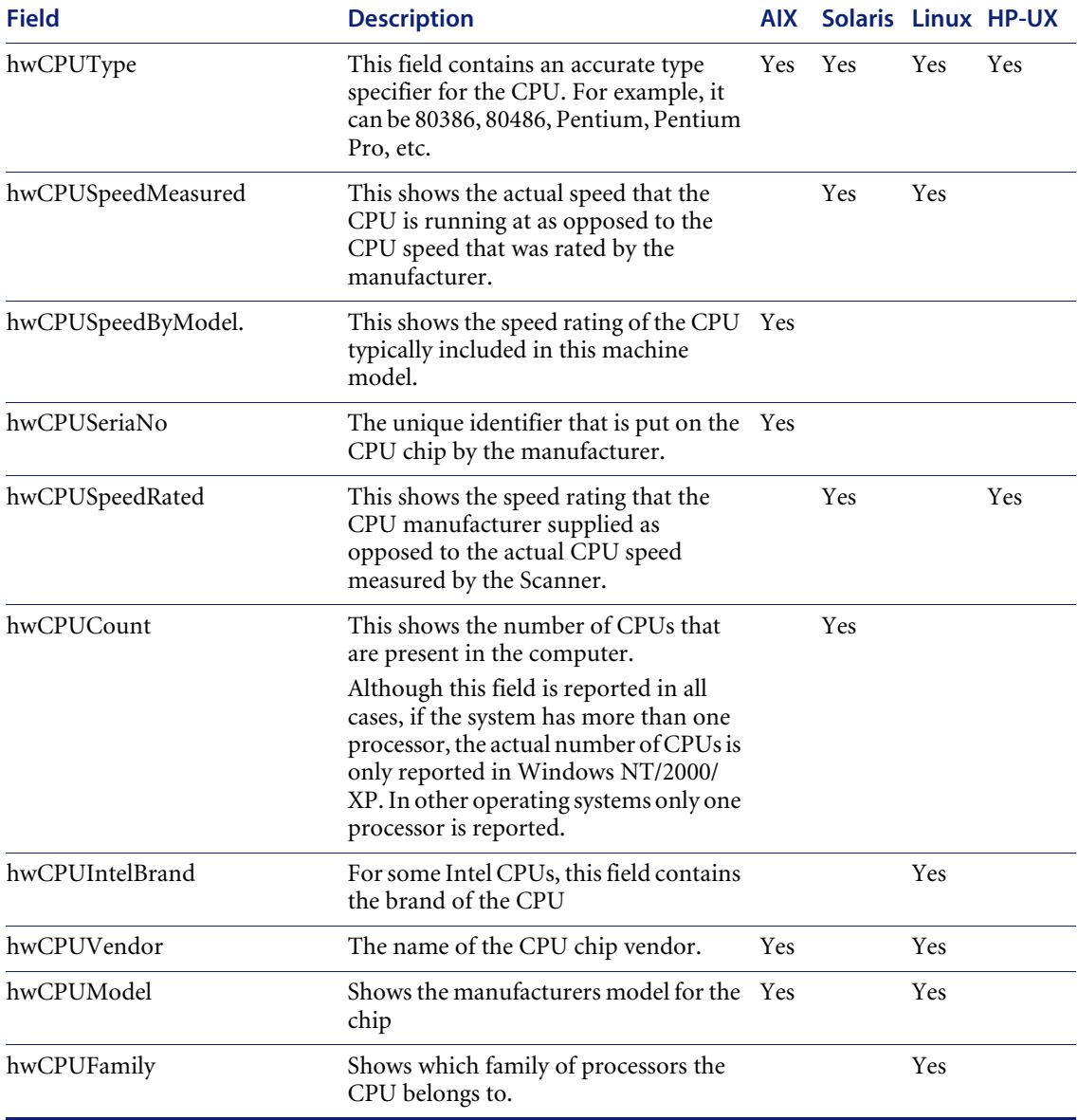

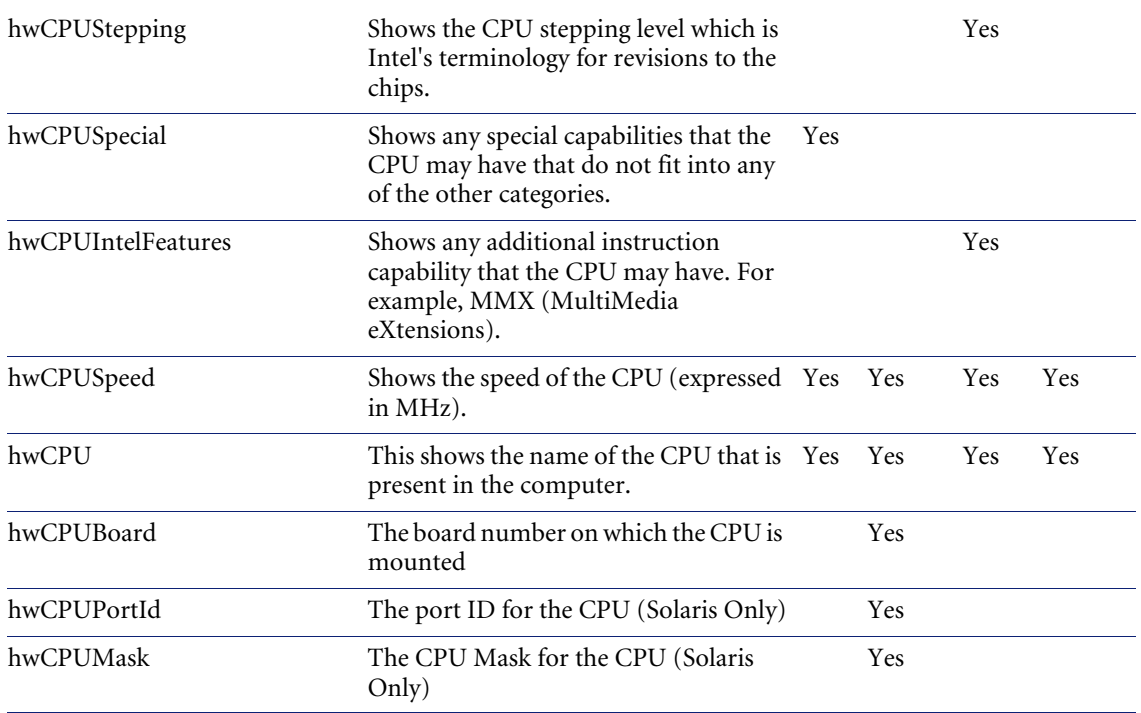

# **hwCPUCacheInformation**

Contains information about the cache memory on the computer. Cache memory holds recently accessed data. It is intended to speed up subsequent access to the same data. When data is read from or written to main memory a copy is also saved in the cache, along with the associated main memory address.

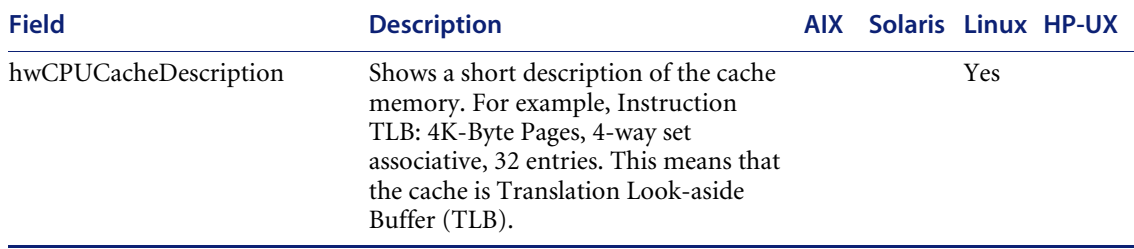

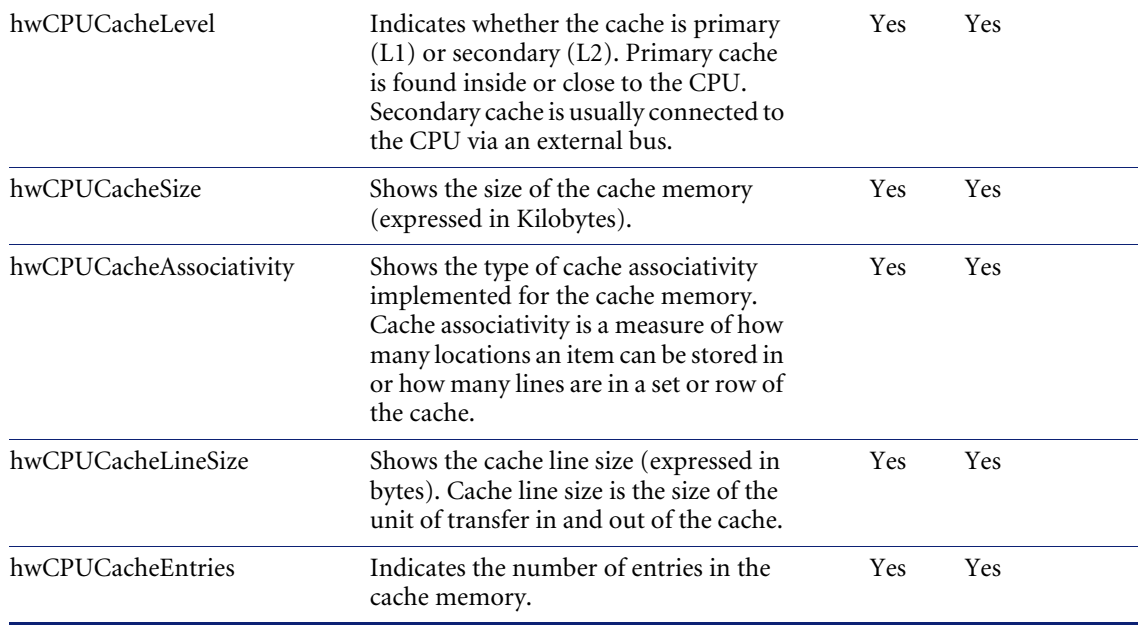

# **hwBusesSupported**

Displays information about the architecture of the bus used in the computer - ISA, EISA, PCI, MCA or PCMCIA.

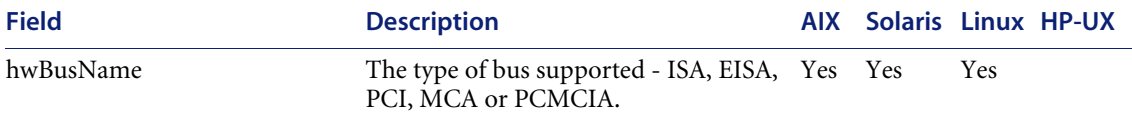

# **hwCards**

Displays information about the cards that are used in the computer.

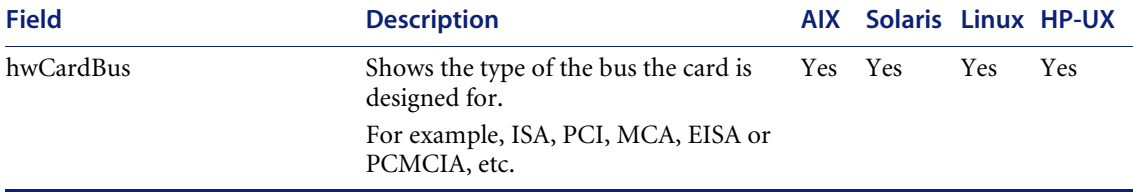
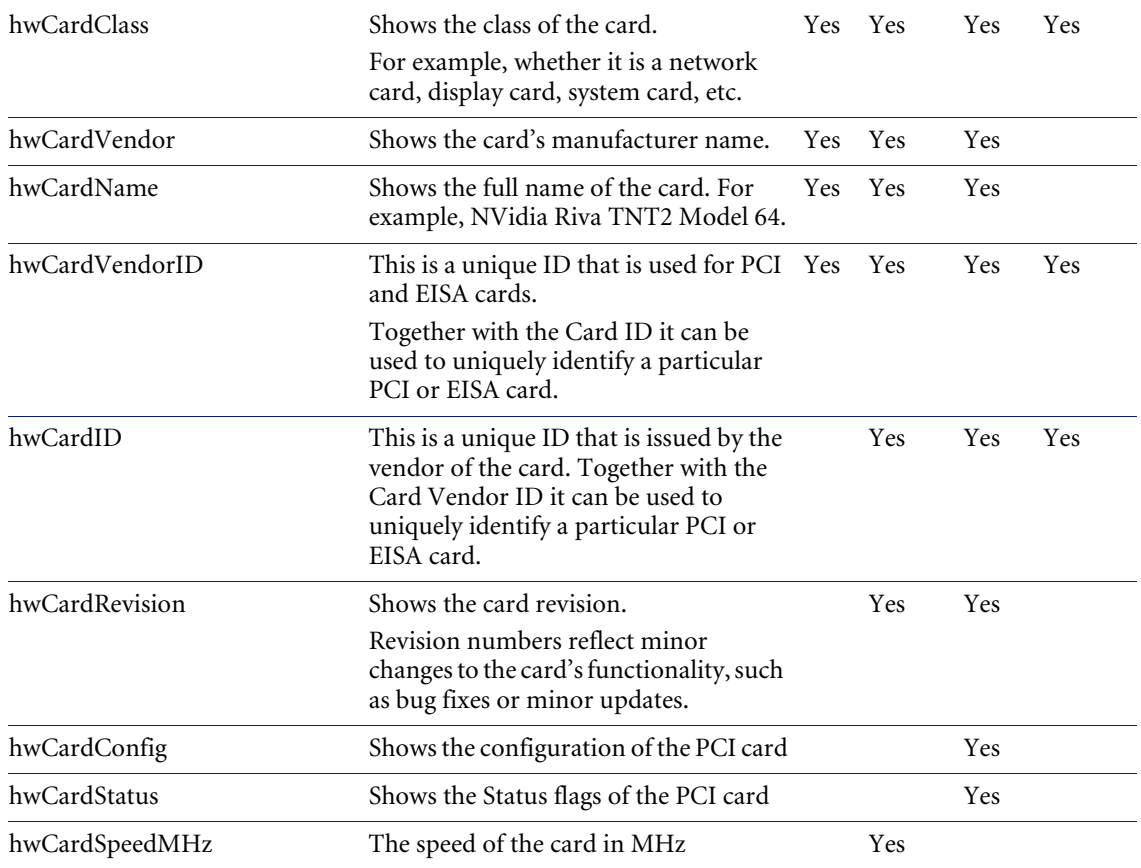

### **hwBiosData**

BIOS stands for Basic Input/Output System. The system BIOS is the lowestlevel software in the computer, it acting as an interface between the hardware (especially the chipset and processor) and the operating system. The BIOS is also responsible for allowing you to control your computer's hardware settings, for booting up the machine when you turn on the power or hit the reset button, and various other system functions.

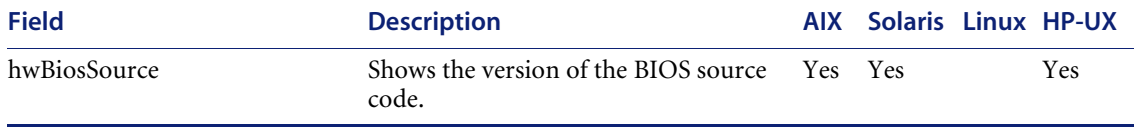

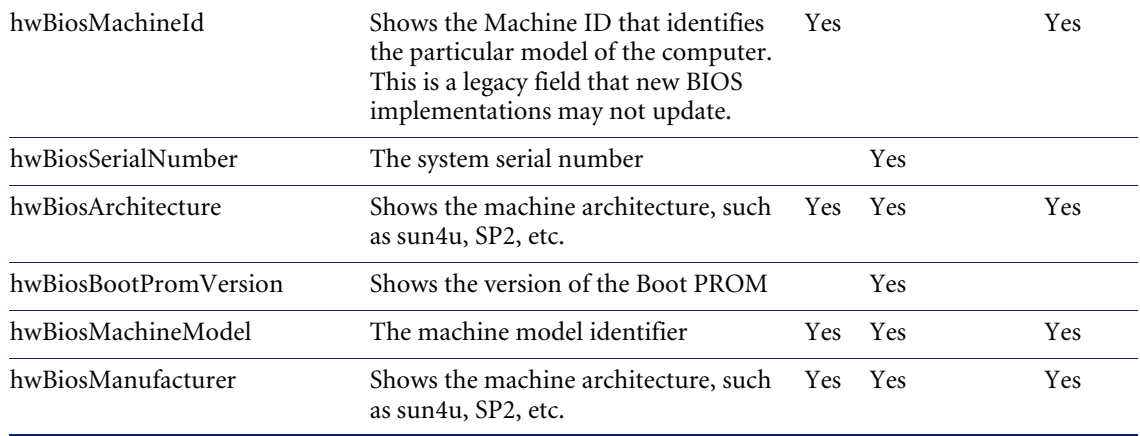

### **hwBusData**

Displays information about the architecture of the bus used in the computer - ISA, EISA, PCI, MCA or PCMCIA. A bus is used to transfer data between a computer's components. Information is also displayed about cards that are supported by the various bus types.

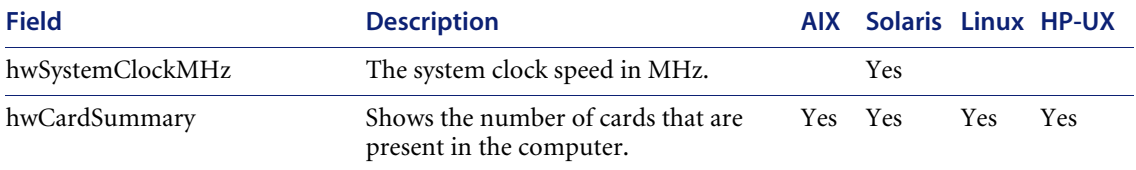

#### **hwMemoryData**

Contains information about the total amount of memory installed on the computer. This includes the amount of conventional and extended memory, the amounts of memory available via the XMS, EMM and DPMI specifications and the version of the driver and specification where relevant. Information about the size and location of any swap files used for virtual memory is also displayed.

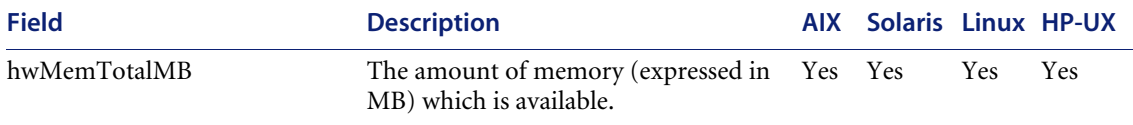

## **hwSwapFiles**

Swap files (also known as paging files) allow a computer to run programs and load data files that are larger than the amount of physical memory. The operating system achieves this by using a portion of the disk as memory these portions are called swap files.

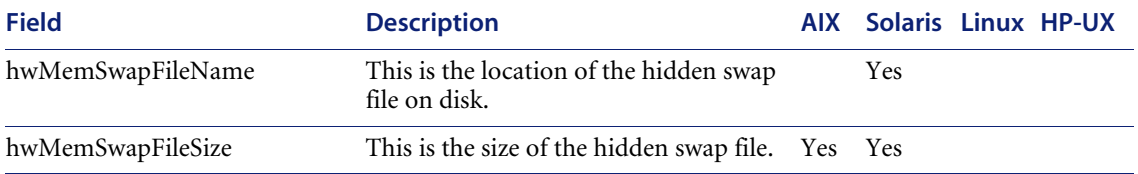

# **hwMemoryConfig**

Contains information about the configuration of memory slots in the machine. Used for UNIX machines only.

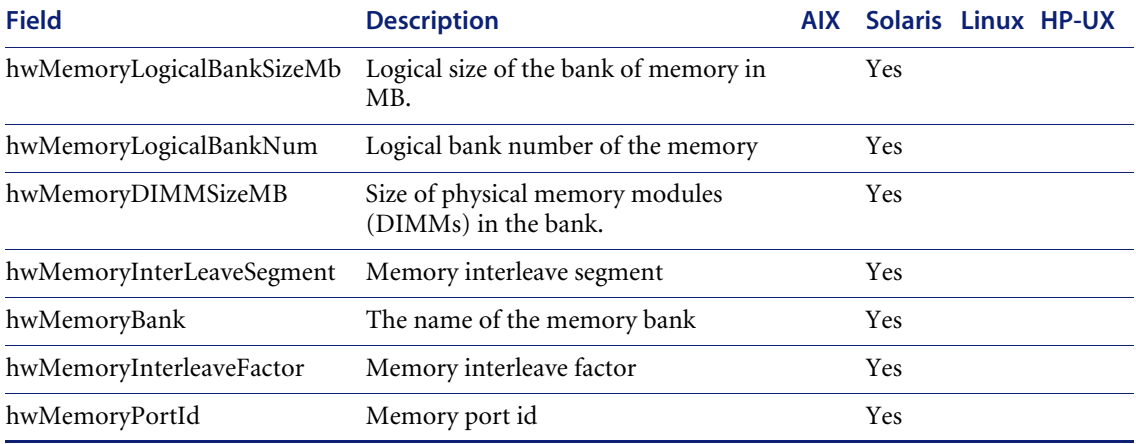

### **hwOsData**

Displays detailed information about the current operating environment. Information includes the operating system and service pack level, DOS version, operating system base directory, currently logged on user name and a list of all environment variables and Windows installed applications defined.

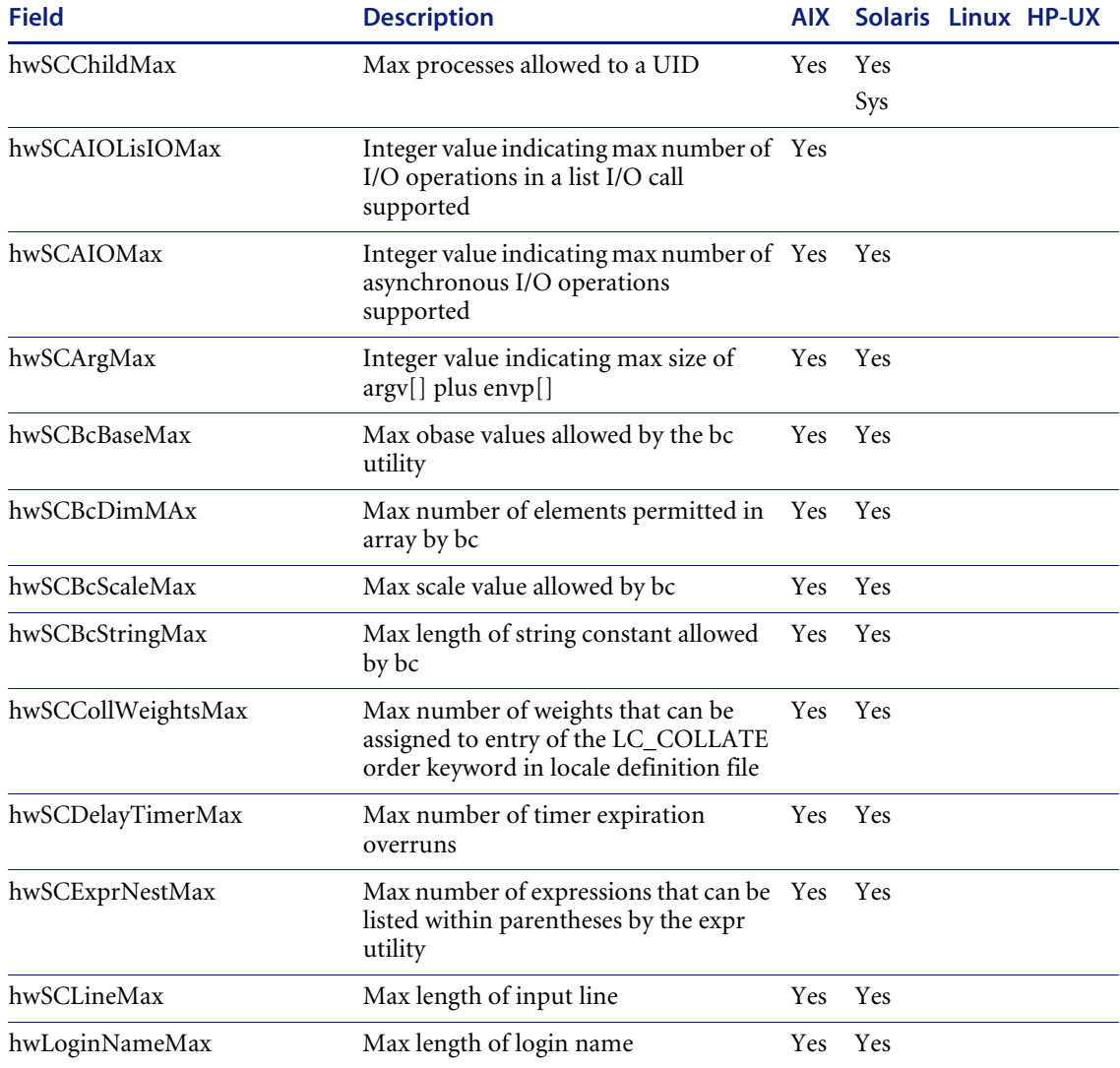

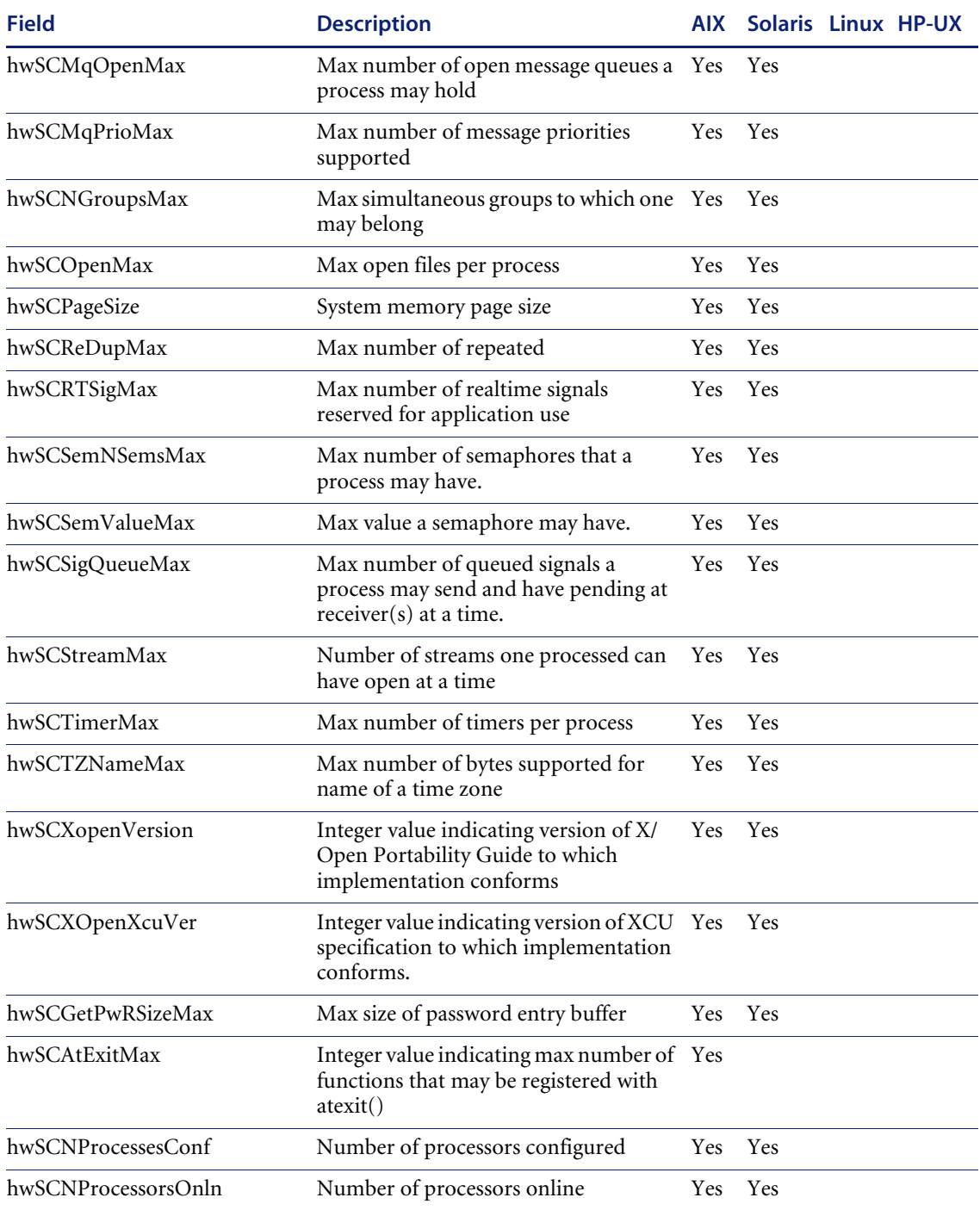

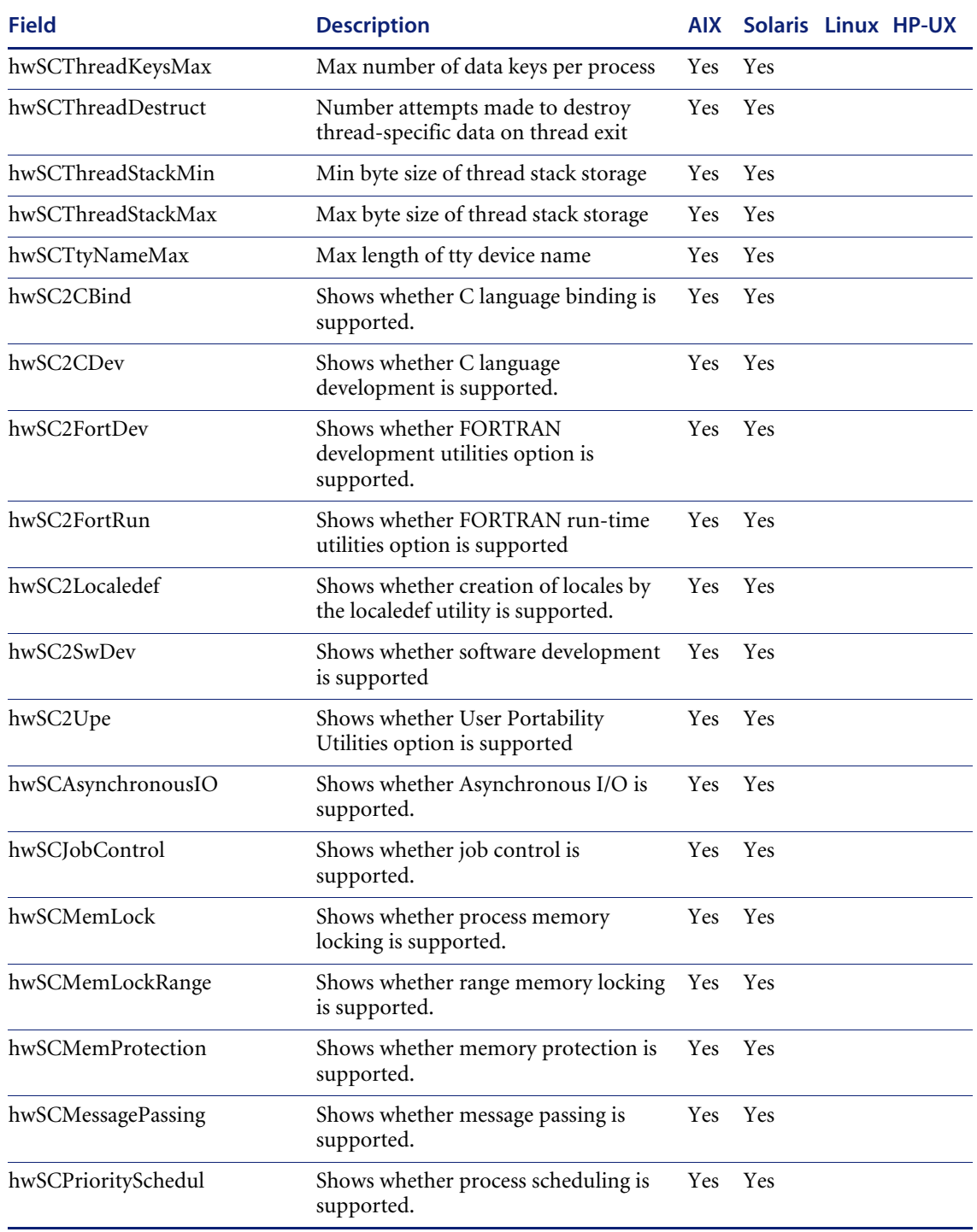

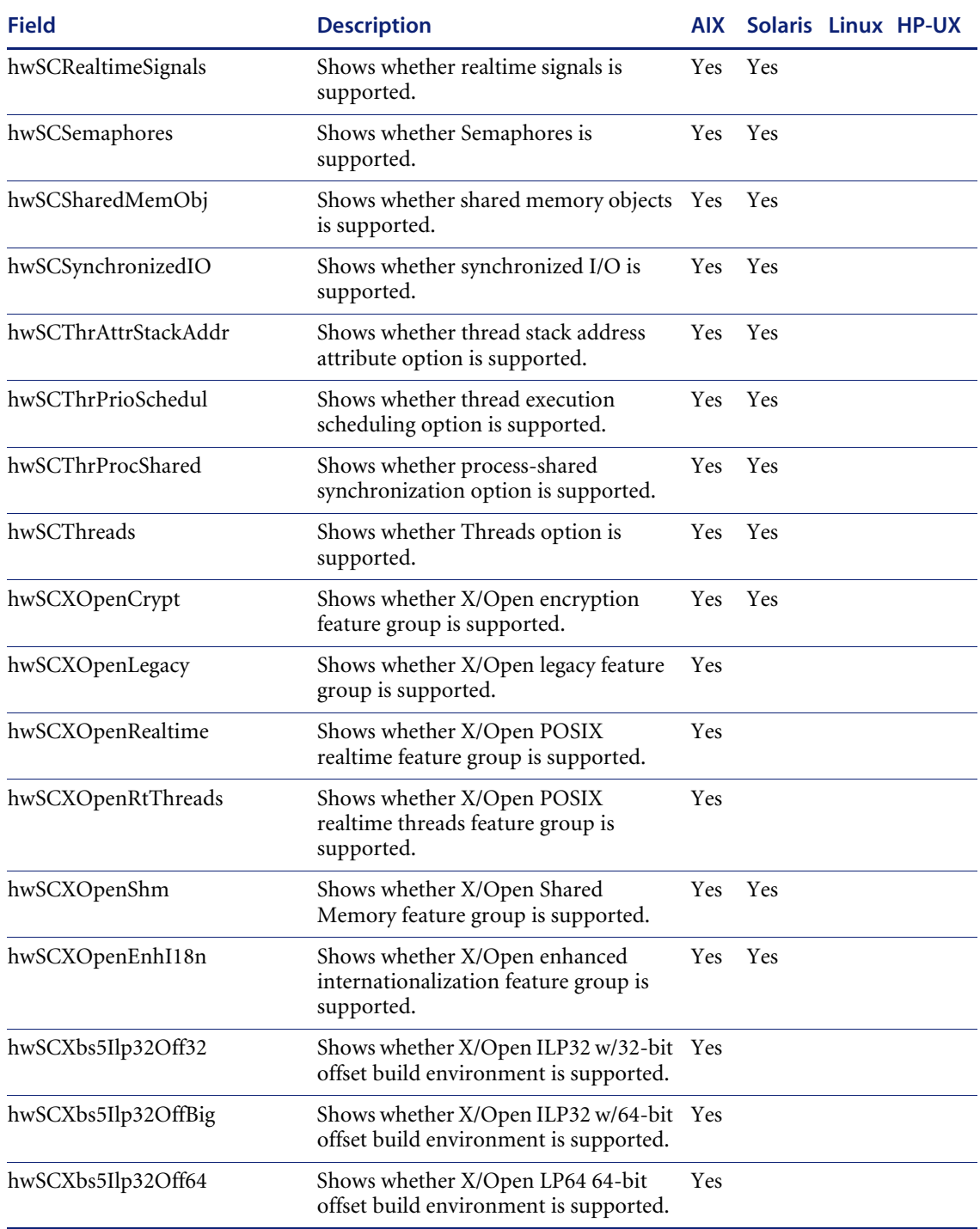

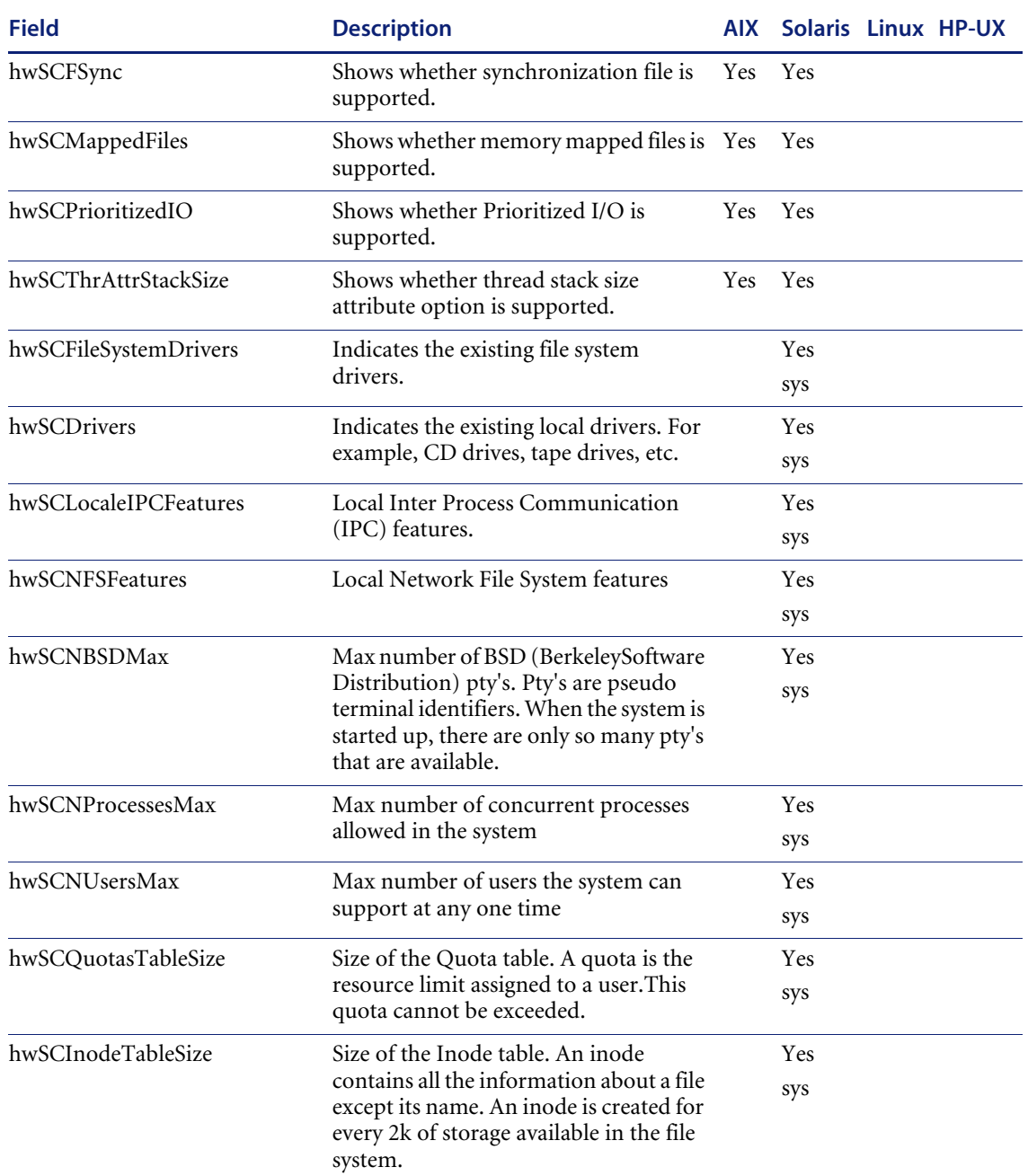

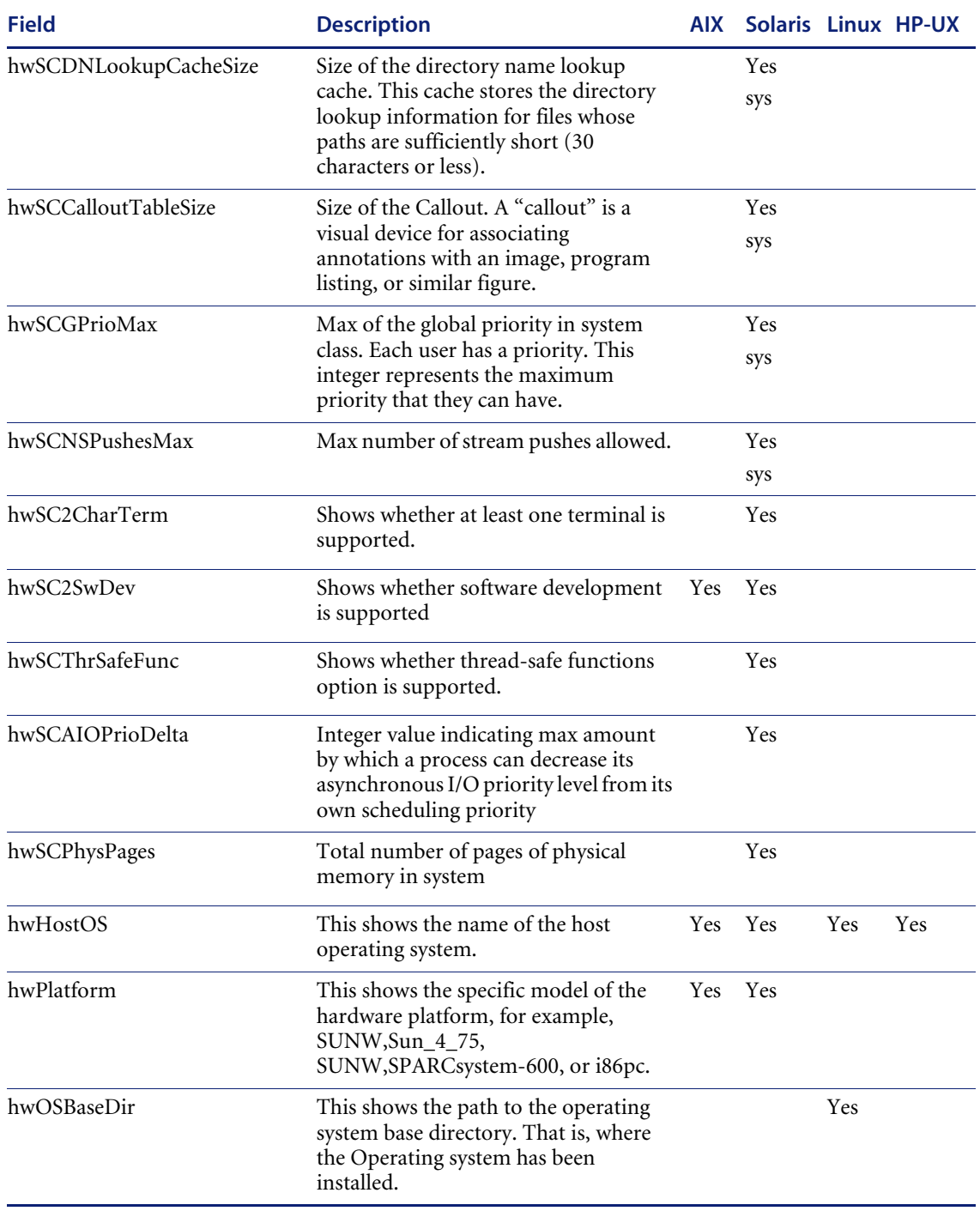

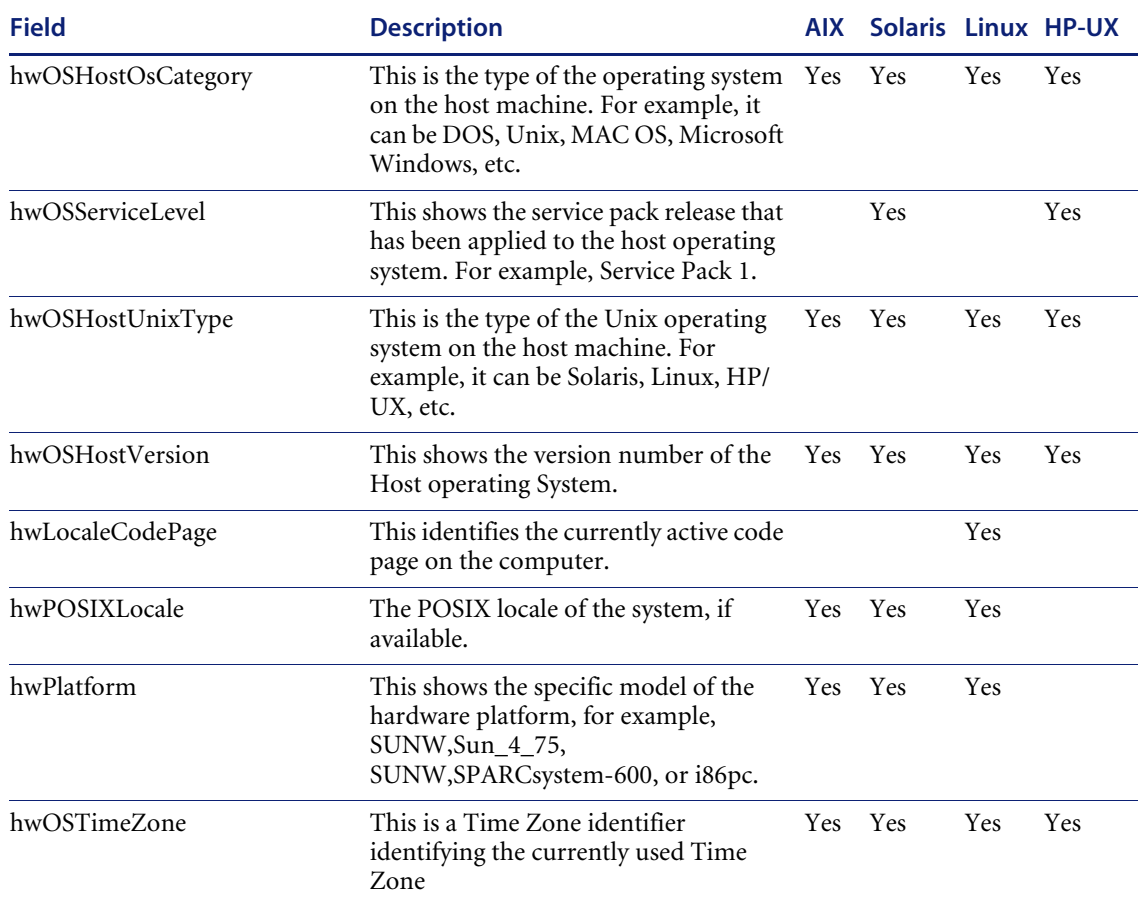

## **hwOSUserProfiles**

This contains information about the user profile. In Windows, a user profile contains settings for the environment that is loaded when a user logs on. It includes user-specific settings. For example, network connections, printer connections, mouse settings, etc.

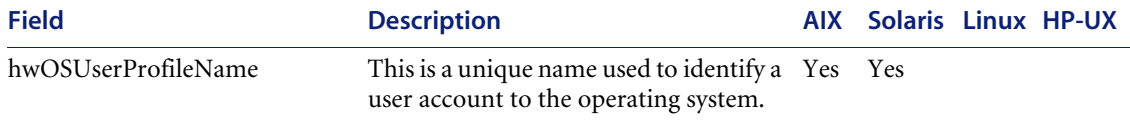

#### **hwOSEnvironment**

Contains information about the environment variables used. An environment variable is a text string which symbolizes information about the environment. For example, the computer name, a path or a file name. This symbolic name can then be used by the operating system.

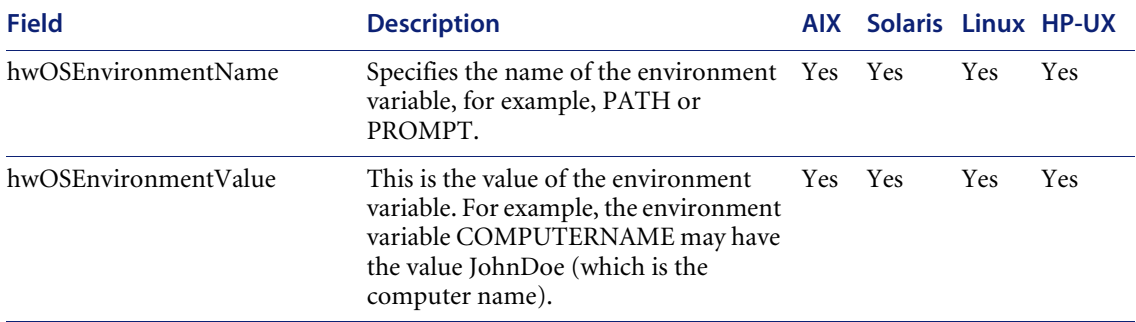

## **hwOSInstalledApps**

This shows information about the applications that were installed. Information includes the application name, publisher, version and description.

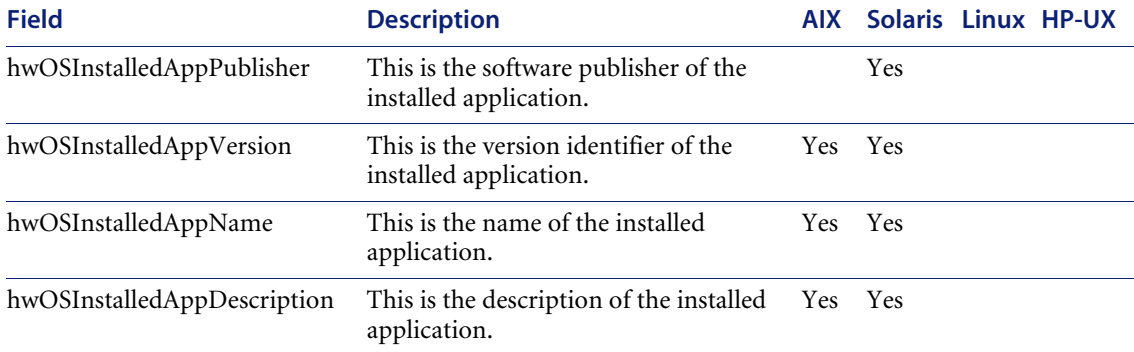

## **hwDisplayGraphicsAdapters**

Contains information about the Video Display Adapter which includes the adapter type (EGA, XGA, VGA, etc.) and model/manufacturer. In Windows and OS/2, the current desktop resolution and number of colors are also displayed.

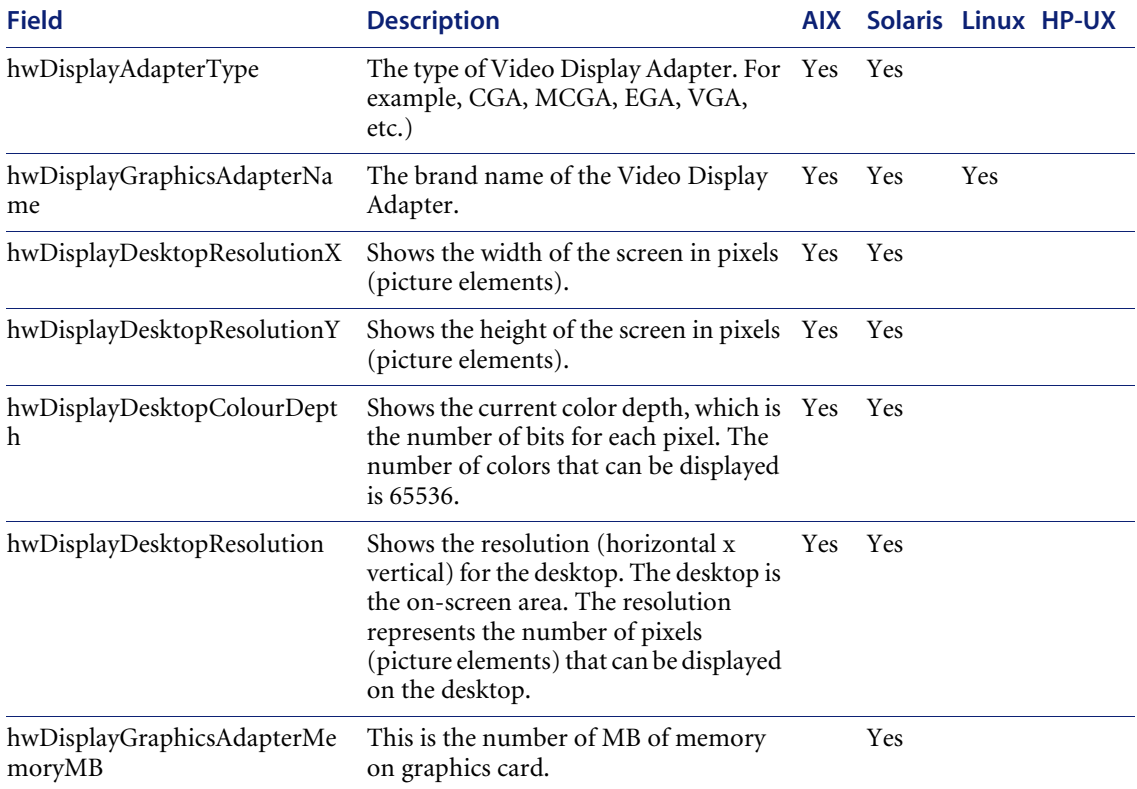

#### **hwDisplayMonitors**

Contains information about the monitor which includes the monitor name, vendor information, size, refresh rate, etc.

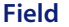

**Figure Description AIX Solaris Linux HP-UX** 

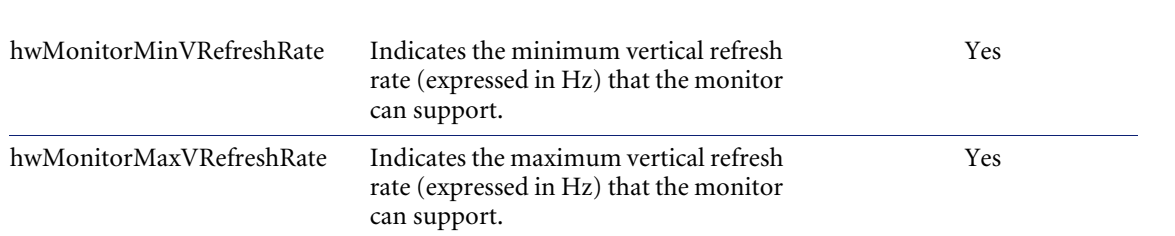

### **hwNetworkData**

Contains information about the current network environment, including loaded network protocols and addresses, the current domain name and machine ID, current logon name, workgroup name and a list of all shared devices.

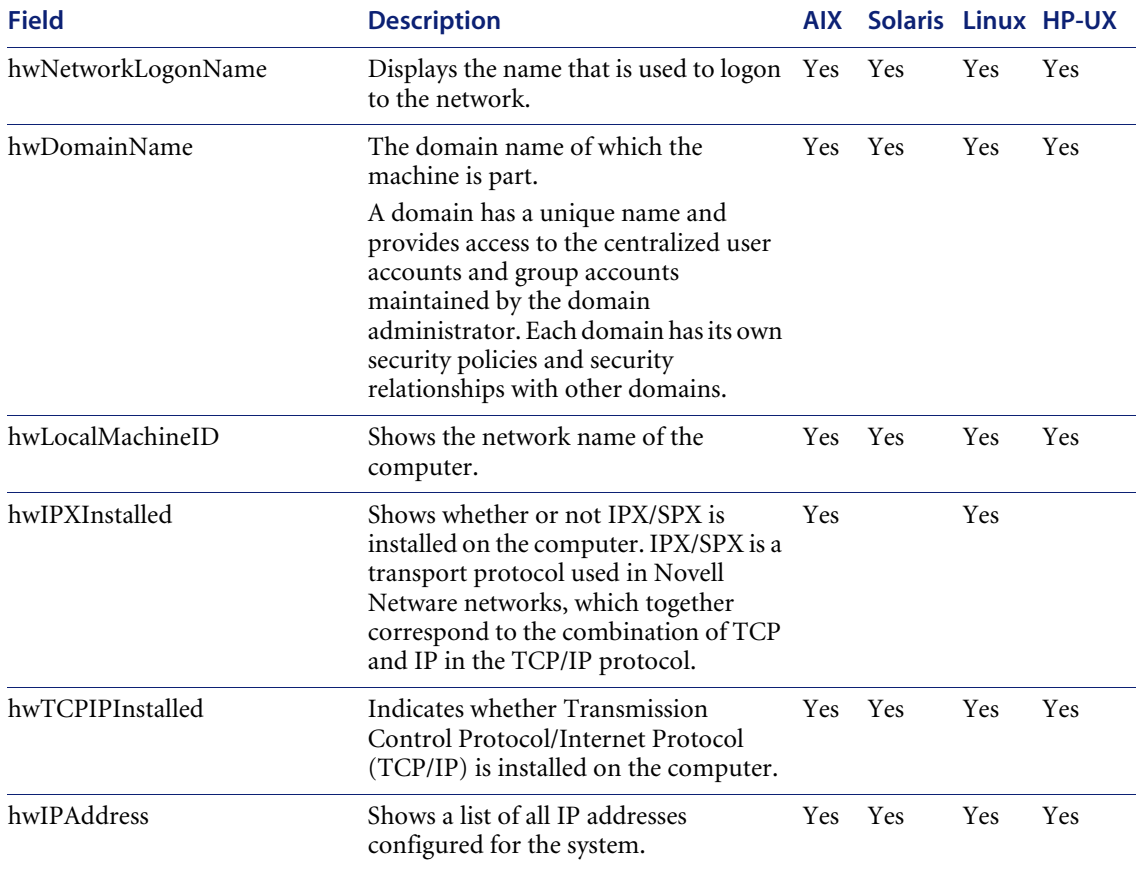

**Data collected by the Scanners**

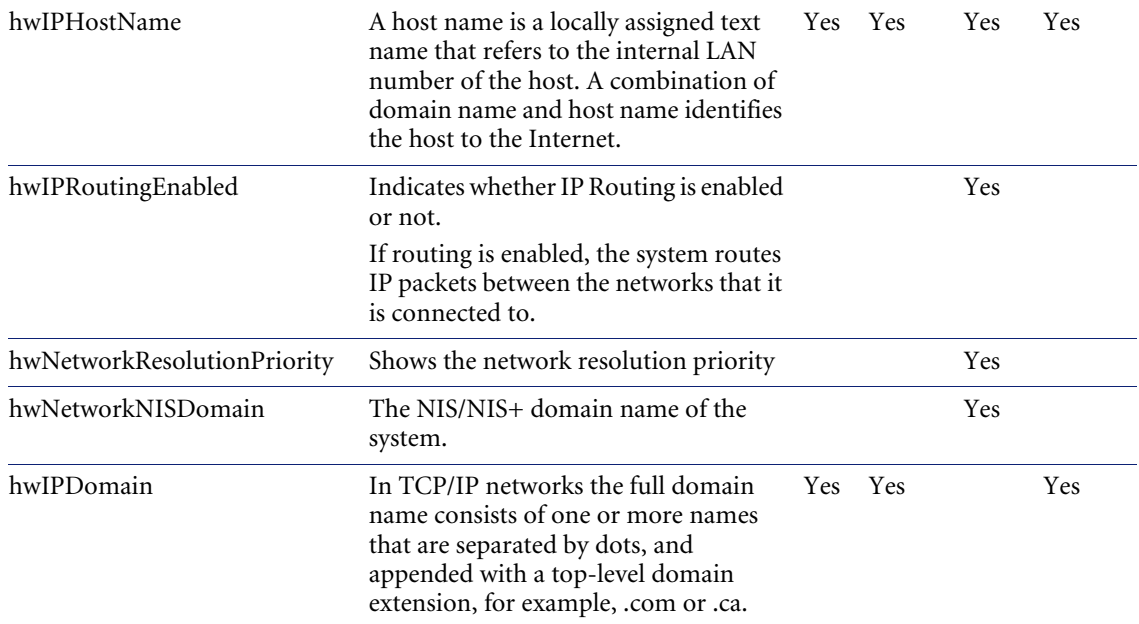

# **hwNetworkCards**

Shows information about network cards installed in the computer. A network card (also known as network adapter) provides hardware for accessing a network.

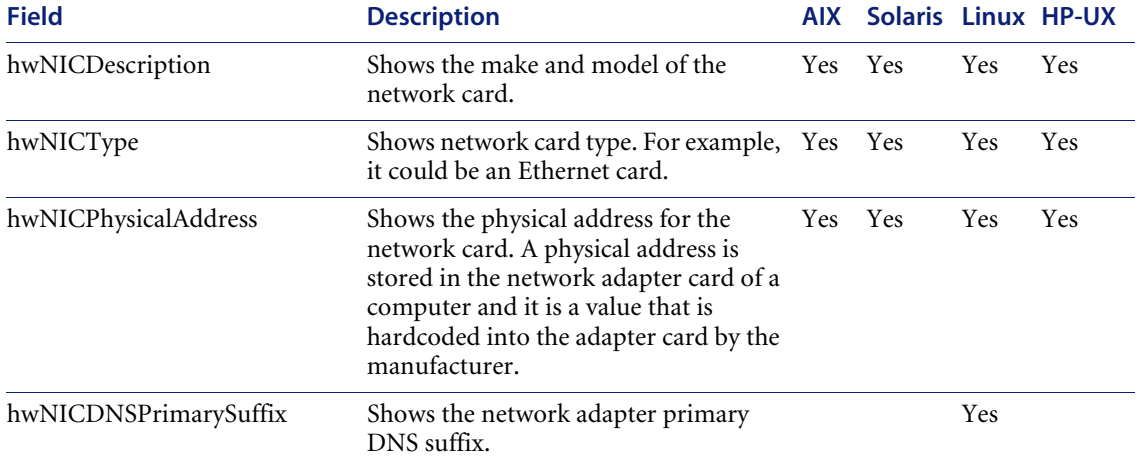

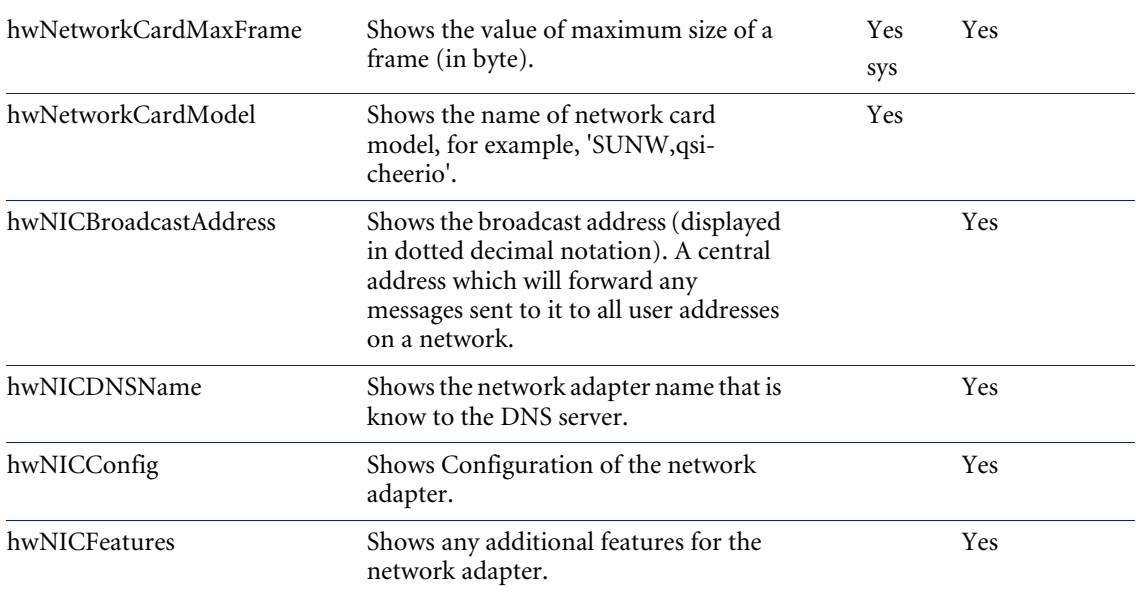

# **hwNICIPAddresses**

Contains information about the IP address and subnet mask specific to a particular network adapter.

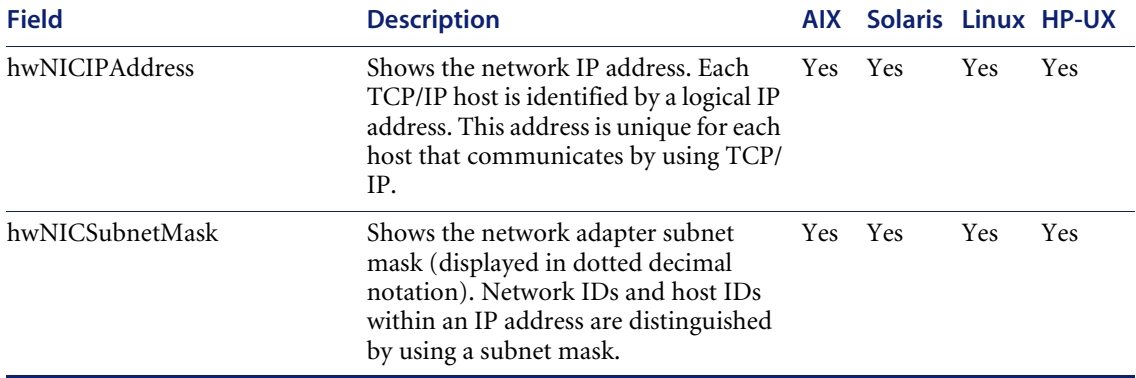

### **hwNICGateways**

Contains a list of TCP/IP gateways configured for this network card.

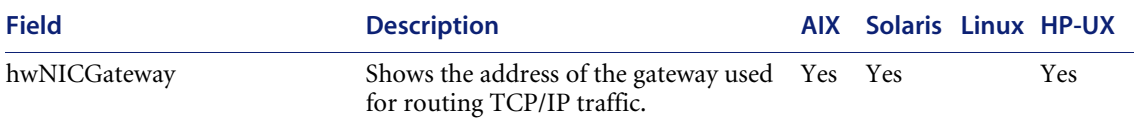

# **hwNetworkCardCompatibles**

Contains a list of names that this network card is compatible with.

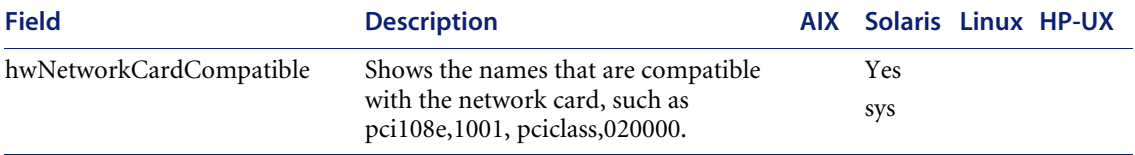

#### **hwNetworkDNSServers**

Contains information specific to the machine DNS servers. The DNS Server is a computer on the network that contains information that makes up a domains's name database.

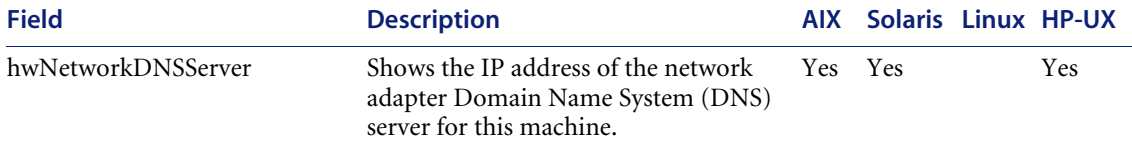

#### **hwKeyboardData**

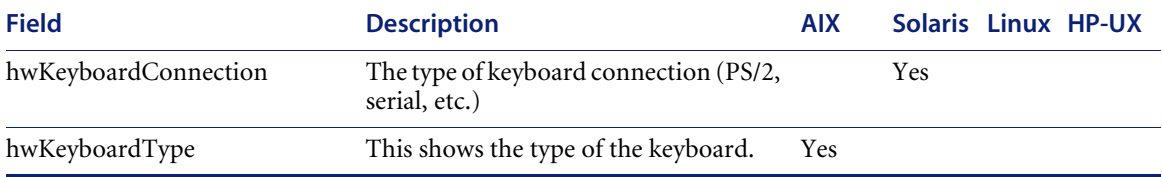

Shows the information about the keyboard attached.

#### **hwMouseData**

Information about whether a mouse is connected and mouse driver is loaded; the mouse brand and version of the driver, number of buttons and type of connection (serial, PS/2, bus, etc.).

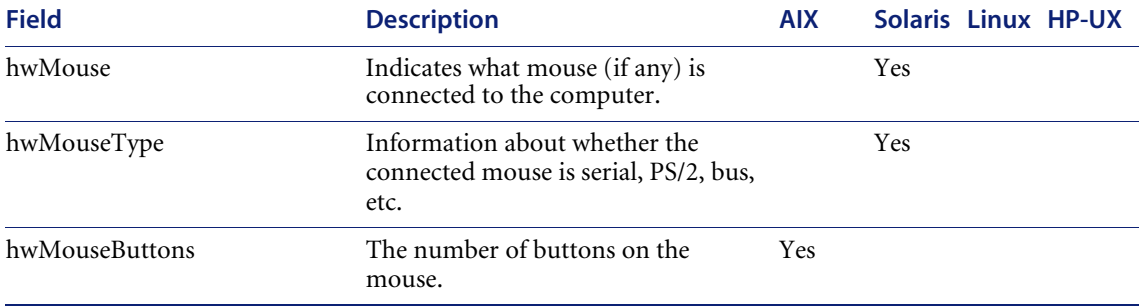

### **hwDiskData**

This displays details of the disk drives available on the system, including physical disk, partition, volume and disk mount point information.

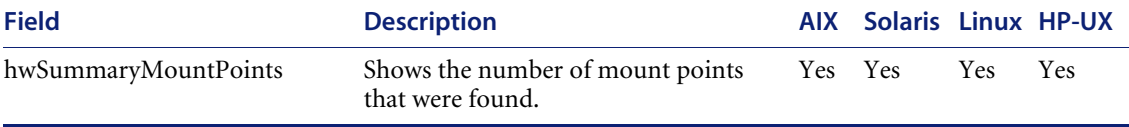

## **hwPhysicalDiskData**

Displays physical disk information.

Information displayed includes the type of the drive (floppy disk, hard disk, CD ROM, network, etc), the type of the file system (FAT, NTFS, HPFS), amount of total and free space, location of the hard drive partitions on the physical hard disk, physical drive geometry (cylinders, heads and sectors per track), etc.

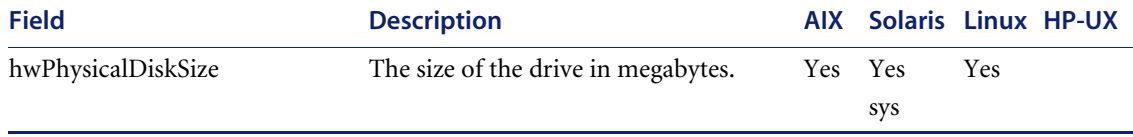

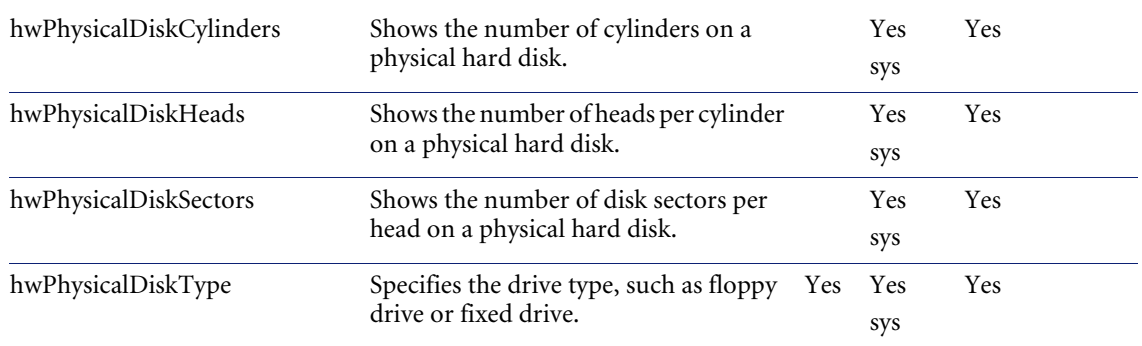

#### **hwMountPoints**

Displays information about mount points and volumes. A volume is a part of the physical disk that appears to the system as a separate logical disk. Mounts points allow any volume to appear to be a directory instead of a separate drive letter.

Information includes disk volume information: volume type (FAT, HPFS, NTFS, etc.), media (Floppy drive, CD ROM, network drive, etc.), device, name, total and free space.

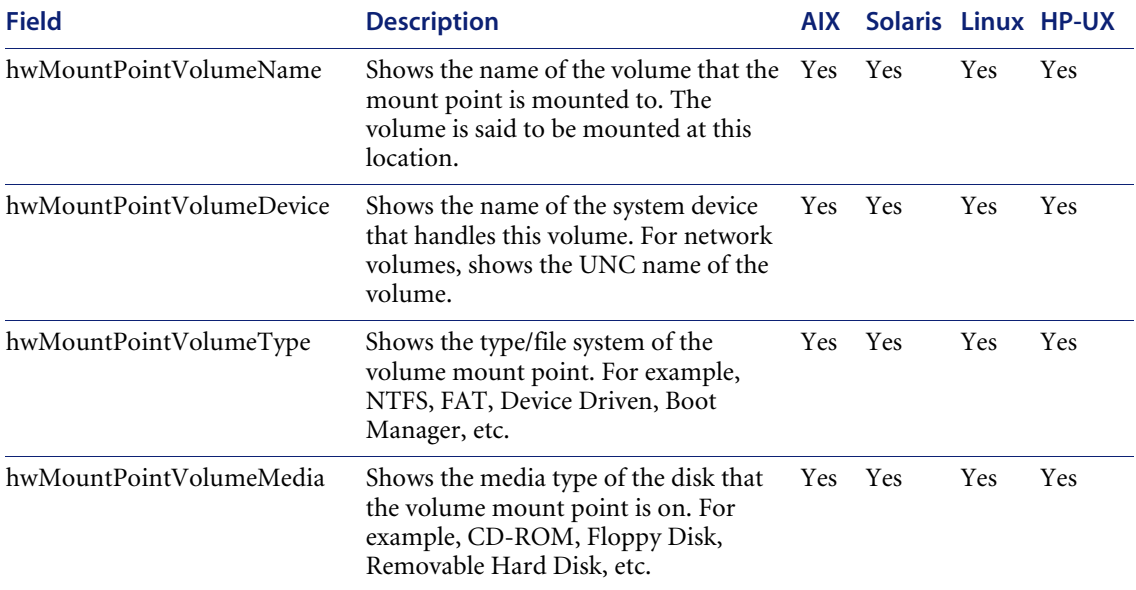

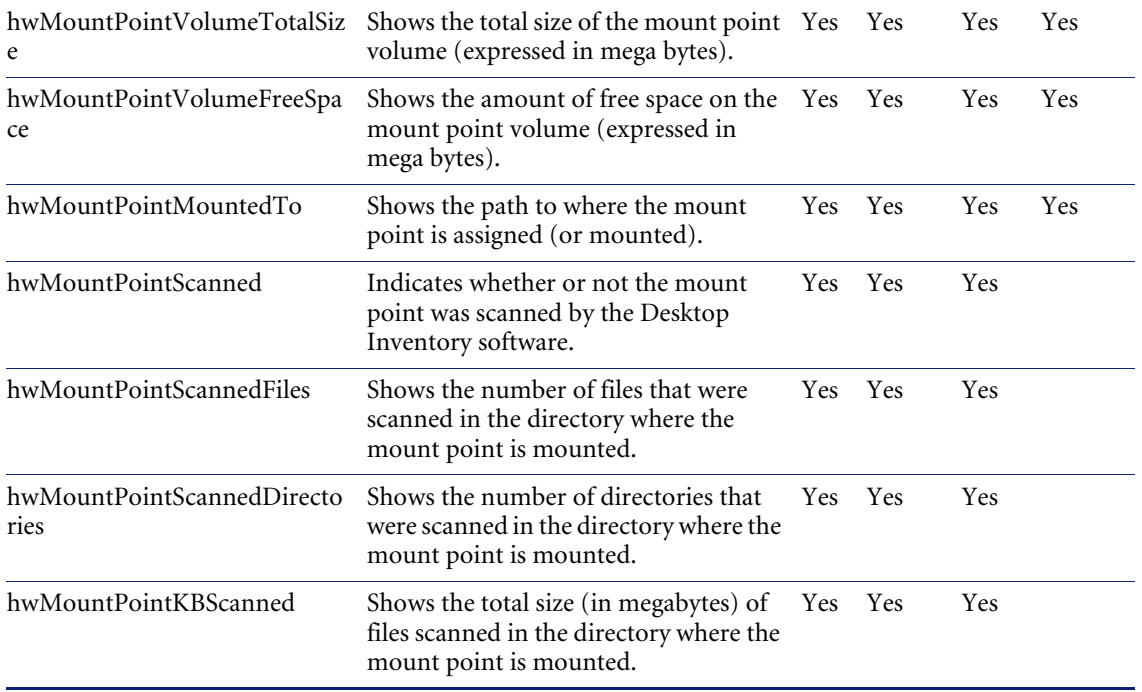

# **hwSystemData**

Displays internal information about the Scanner, the date when the scan was conducted, file statistics, etc.

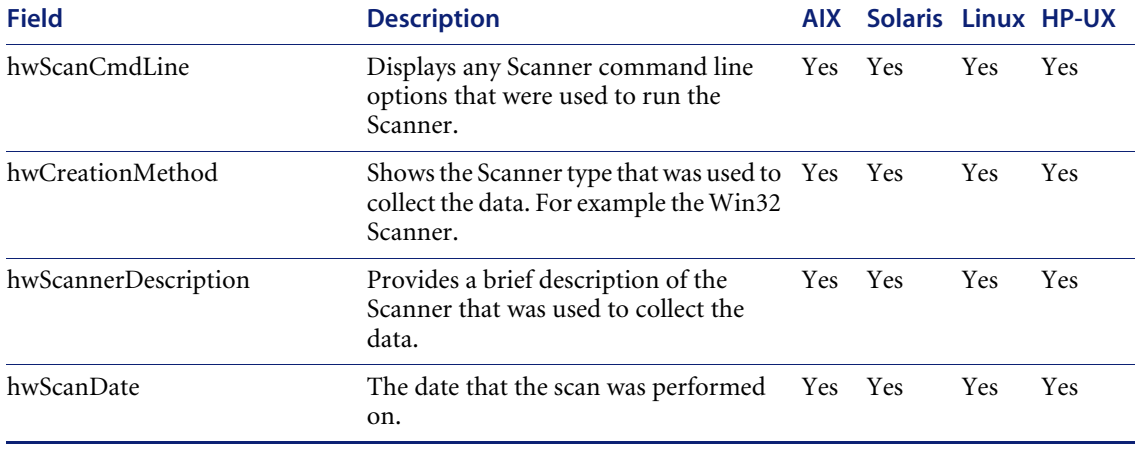

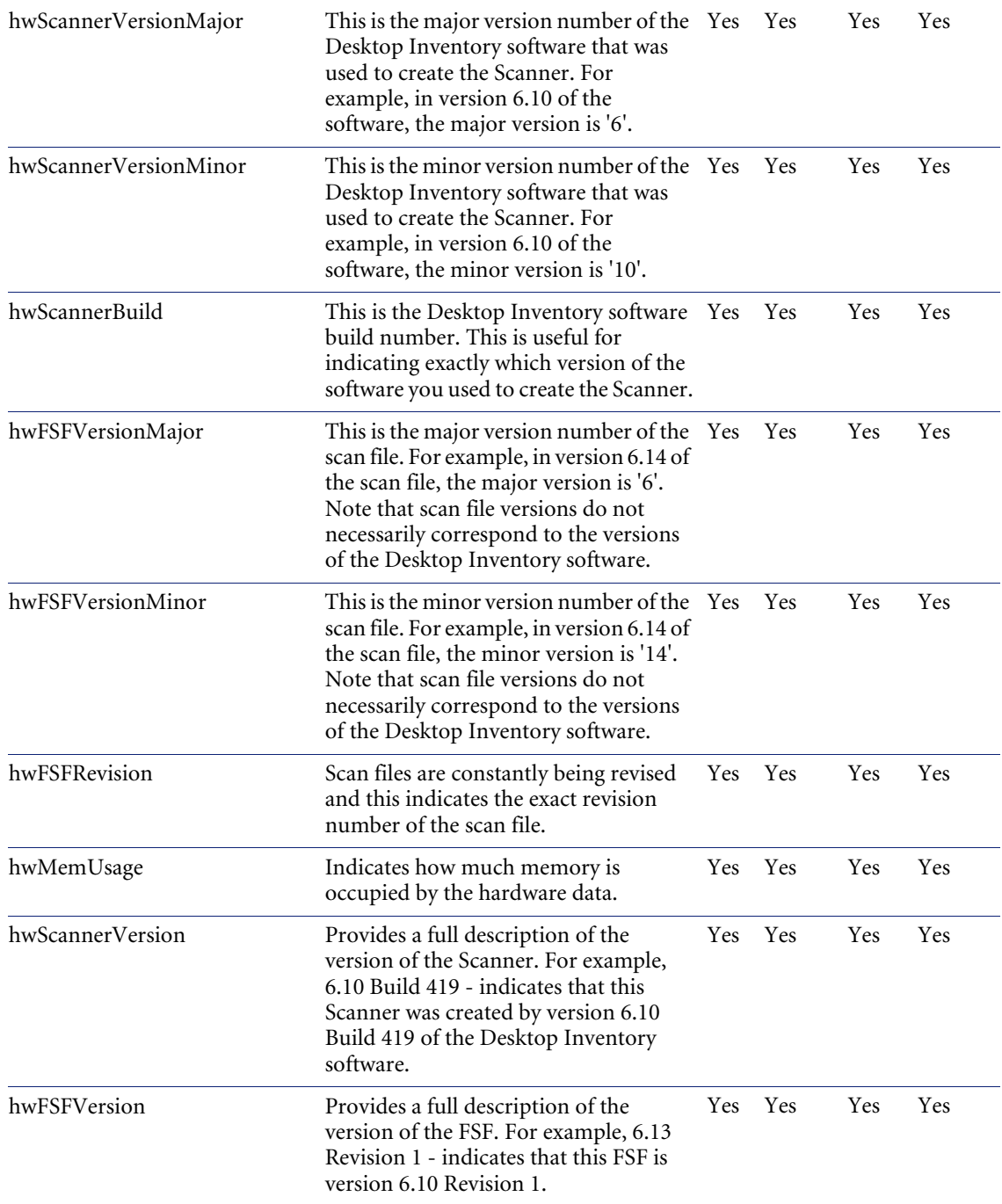

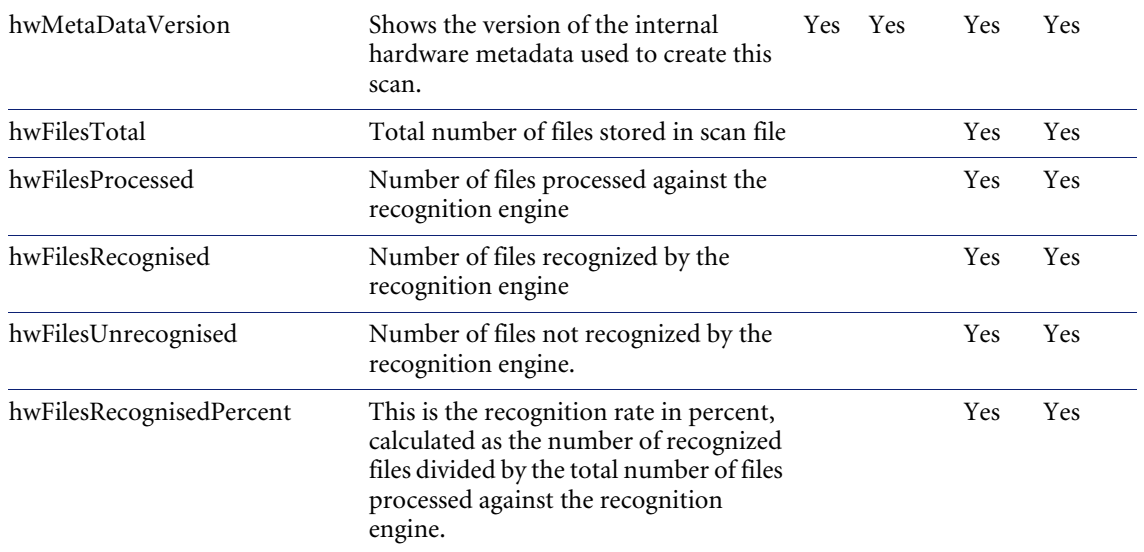

### **hwSerialPortData**

Indicates the presence of serial ports on a computer. A serial port is one which allows asynchronous transmission of data one bit at a time. Serial ports are also known as COM ports.

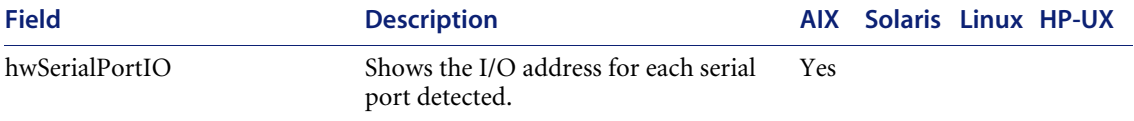

#### **hwParallelPortData**

Indicates the presence of parallel ports on a computer. A parallel port is one which allows the synchronous transfer of data (also known as LPT port).

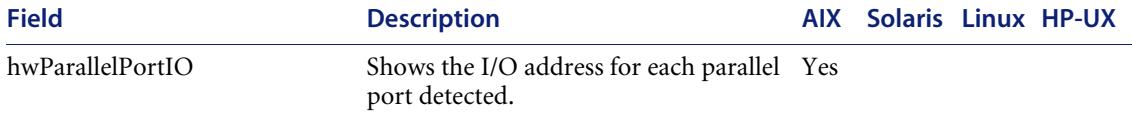

### **hwSCSIDevices**

Shows the name, vendor, revision and device host information for the storage devices (such as hard drives, CD-ROMs, tape drives) that have been detected.

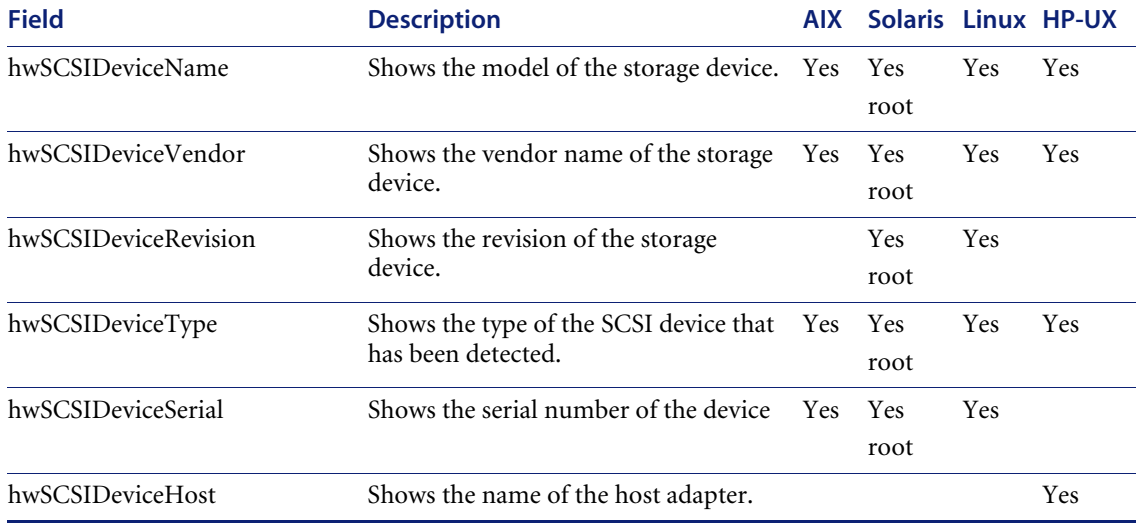

# **hwSoundCards**

Contains data about the installed soundcard.

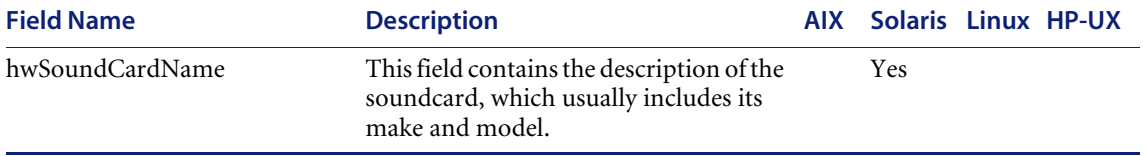

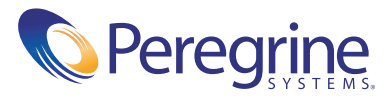